# **LAPORAN KERJA PRAKTIK PT DWI TUNGGAL SEMPURNA BAGIAN ADMINISTRASI** *OFFICE*

# **LADY JUWITA DELIMA TAMBUNAN**

 **NIM : 5103201420**

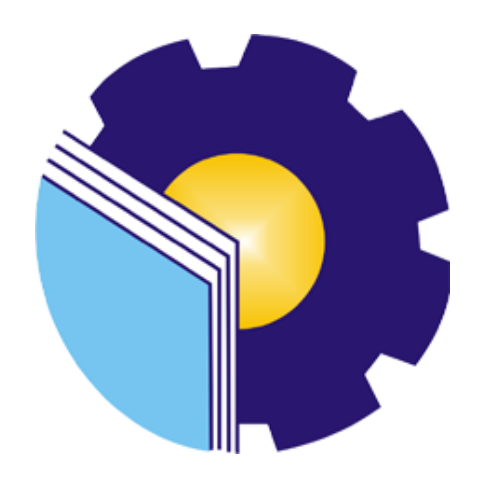

 **PROGRAM STUDI SARJANA TERAPAN BISNIS DIGITAL JURUSAN ADMINISTRASI NIAGA POLITEKNIK NEGERI BENGKALIS TAHUN 2024**

#### **LEMBAR PENGESAHAN**

# **HERICARE PENGALANAK PENGALANAK PENGESAHAN**

#### Pelabuhan Pelindo I Dumai, Dumai Kota, Riau

Ditulis sebagai salah satu syarat untuk menyelesaikan Kerja Praktik

#### **LADY JUWITA DELIMA TAMBUNAN** NIM. 5103201420

Dumai, 29 Desember 2023

PT. Dwi Tunggal Sempurna Luqman Wirldam Manajer

**Dosem Pembimbing** 

Muhammad Arif, S. Tr, M.Si Nik. 12002146

Disetujui/Disahkan: Ketua Program Studi Bisnis Digital 100000 Tri Handayani, S.E., M.Si NIP. 198505082014042001

#### **KATA PENGANTAR**

Segala puji dan syukur kehadirat Tuhan Yang Maha Esa atas berkat dan rahmat-Nya kegiatan dan laporan kerja praktik (KP) ini dapat dilaksanakan dan diselesaikan dengan baik.

Kerja Praktik ini merupakan salah satu kegiatan bagi mahasiswa Politeknik Negeri Bengkalis dalam menyelesaikan studi yang dilaksanakan pada semester VII (tujuh) mempunyai makna besar bagi penulis untuk dapat menerapkan ilmu pengetahuan yang diperoleh di bangku perkuliahan ke dunia kerja yaitu pada PT.DWI TUNGGAL SEMPURNA. Program Studi Bisnis Digital yang merupakan salah satu program studi yang ada di Politeknik Negeri Bengkalis yang berorientasi pada bidang administrasi perkantoran.

Dengan terselesaikannya penyusunan laporan kerja praktik (KP) tidak lepas peran serta berbagai pihak yang telah banyak membantu dan memberikan bimbingan sehingga penulis dapat menyelesaikan kerja praktik dan laporan kerja praktik ini sebaik-baiknya. Dalam melakukan kerja praktik serta penulisan laporan ini, penulis mengucapkan terima kasih sebesar-besarnya kepada:

- 1. Bapak Johny Custer, ST., MT selaku Direktur Politeknik Negeri Bengkalis.
- 2. Ibu Supriati, S.ST M.Si selaku Ketua Jurusan Administrasi Niaga.
- 3. Ibu Tri Handayani, S.E.,M.Si selaku Ketua Prodi Bisnis Digital.
- 4. Bapak Larbiel Hadi., S.Sos., M.Si selaku Koordinator Kerja Praktek (KP).
- 5. Bapak Muhammad Arif, S.Tr,M.Si selaku Dosen Pembimbing Kerja Praktek Program Studi Bisnis Digital Politeknik Negeri Bengkalis.
- 6. Bapak Luqman Wirandana selaku manajer PT. Dwi Tunggal Sempurna.
- 7. Bapak Agus Supriadi selaku SPV.QC PT. Dwi Tunggal Sempurna.
- 8. Bapak Yafizham selaku SPV.GA PT. Dwi Tunggal Sempurna
- 9. Kakak Fany selaku Finance PT. Dwi Tunggal Sempurna..
- 10. Kedua orang tua serta keluarga tersayang yang selama ini senantiasamemberikan do'a, dukungan, dan perhatian.
- 11. Teman-teman mahasiswa Politeknik Negeri Bengkalis khususnya Program Studi Bisnis Digital terkhusus Bisnis Digital VII A.

Penulis mohon maaf apabila ada kesalahan dan tingkah laku yang kurang berkenan selama melakukan kerja praktik di bagian administrasi office pada PT. Dwi Tunggal Sempurna.

Penulis menyadari masih banyak kekurangan dalam penulisan laporanini baik cara penyajiannya maupun susunannya, yang dikarenakan keterbatasan penulis. Untuk itu segala kritik dan saran yang bersifat membangun sangat diperlukan. Harapan penulis semoga laporan ini dapat bermanfaat bagi pembaca dan semua pihak yang membutuhkan.

> Dumai, 22 Desember 2023 Penulis

# **LADY JUWITA DELIMA TAMBUNAN**

**5103201420**

### **DAFTAR ISI**

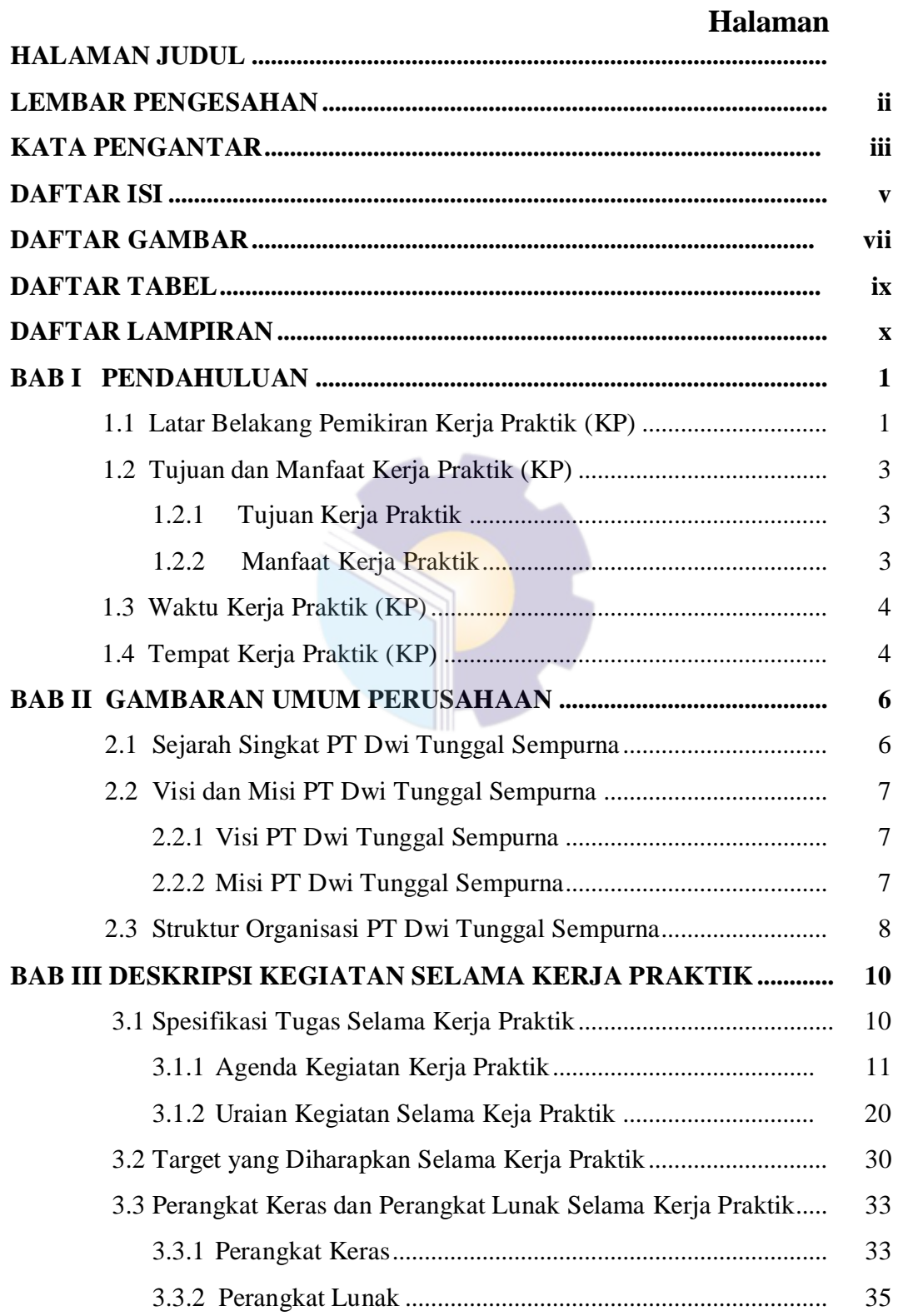

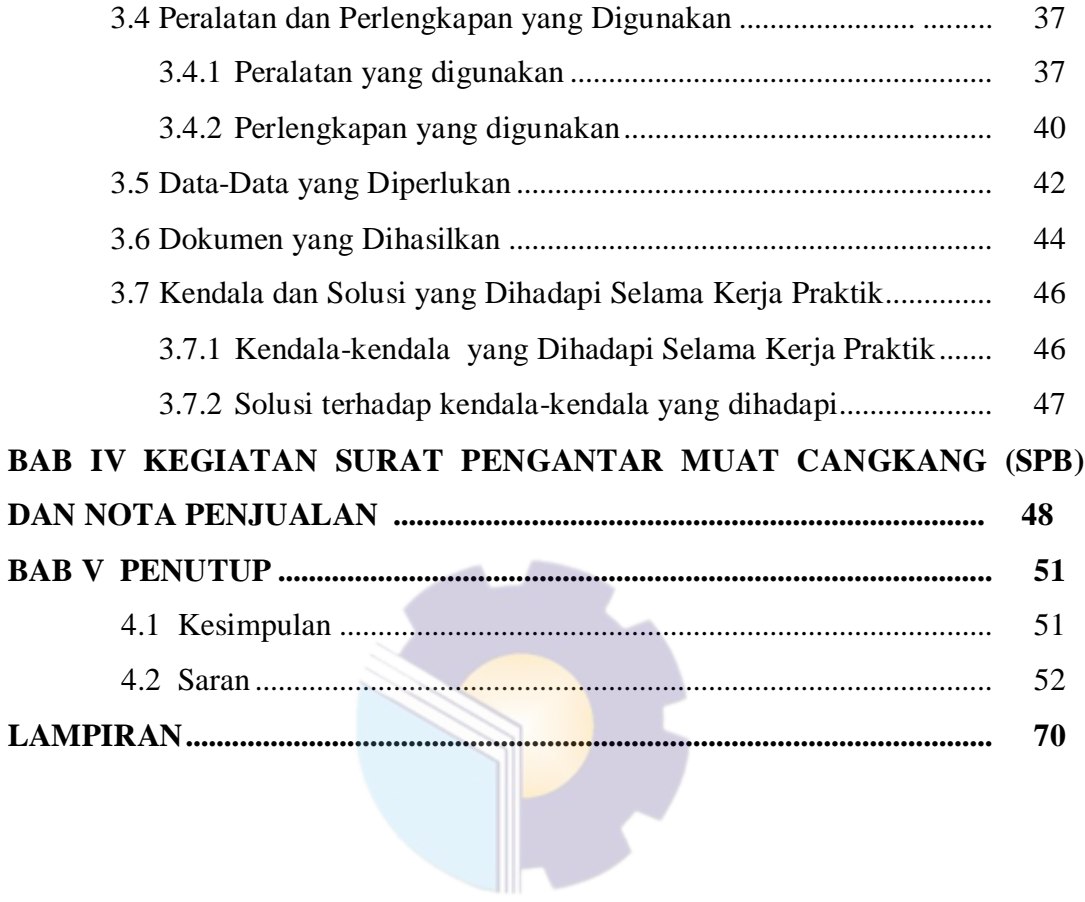

### **DAFTAR GAMBAR**

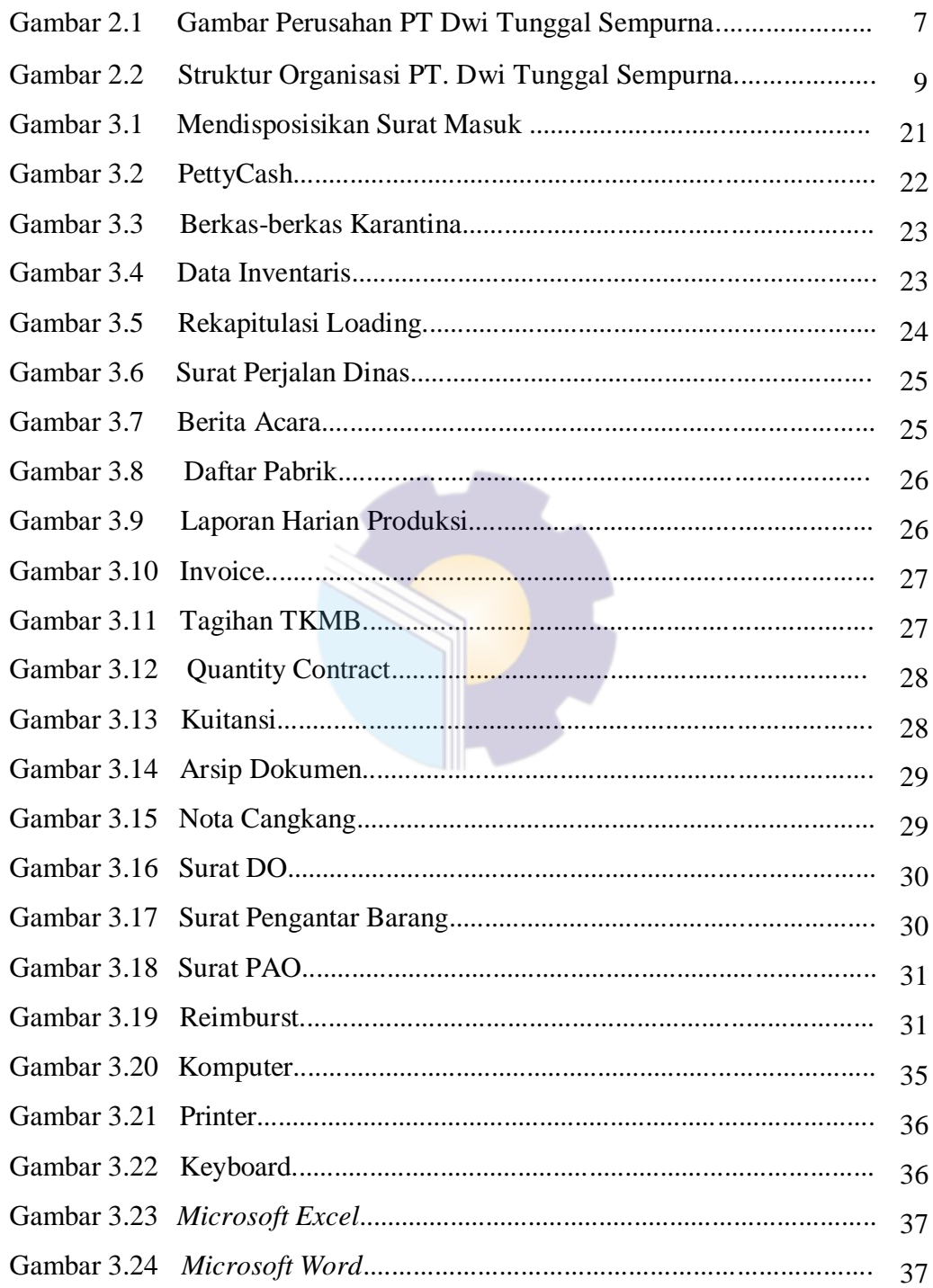

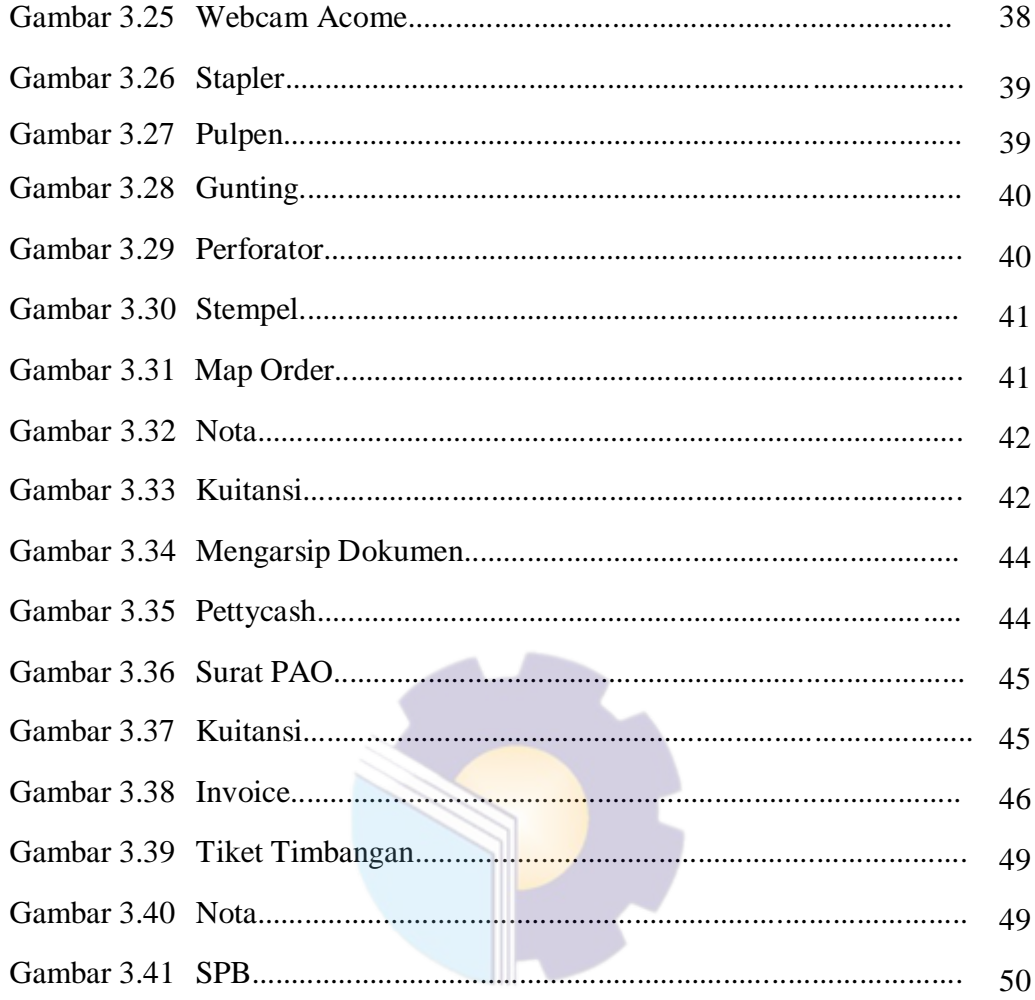

### **DAFTAR TABEL**

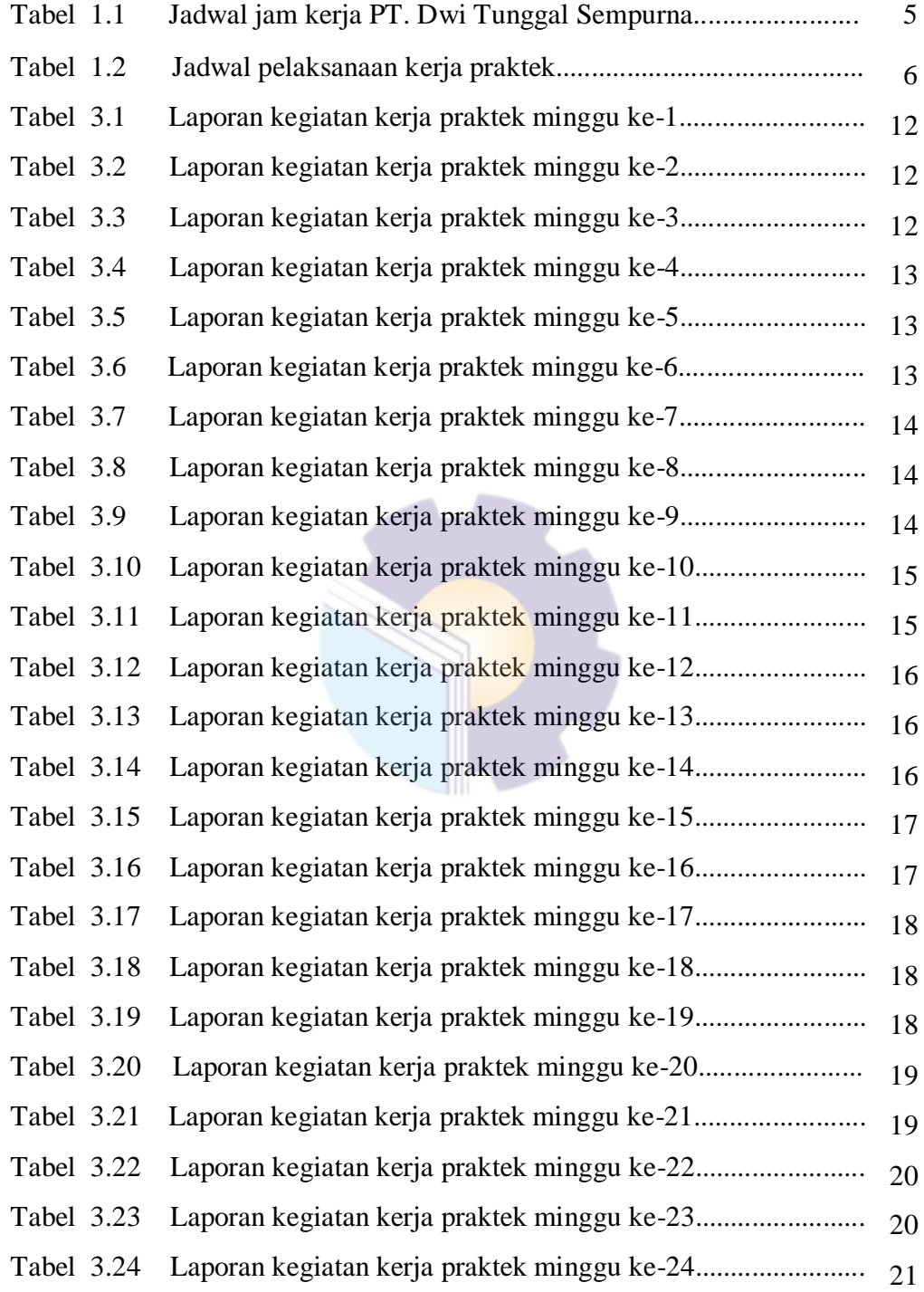

# **DAFTAR LAMPIRAN**

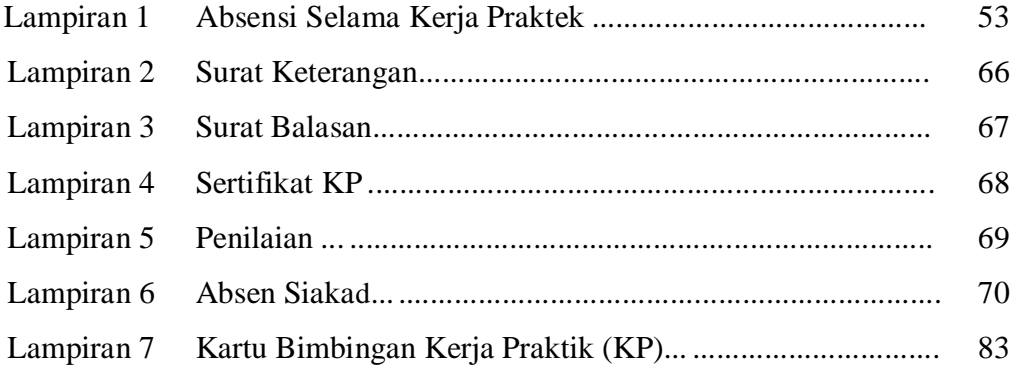

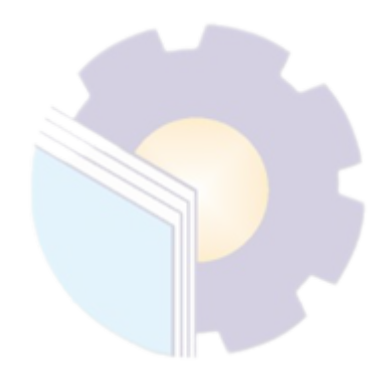

#### **BAB I**

#### **PENDAHULUAN**

### **1.1 Latar Belakang Pemikiran Kerja Praktik (KP) PT. Dwi Tunggal Sempurna**

Menghadapi era globalisasi yang sedang berlangsung membuat sebagian orang dipaksa untuk berfikir dan bekerja keras untuk menghidupi kebutuhannya. Persaingan untuk mendapatkan perkerjaan sekarang ini sangatlah ketat dikarenakan banyaknya pelamar dan sedikitnya daya tampung perkerjaan yang diperebutkan oleh banyak orang terlebih lagi mahasiswa, yang setiap tahunnya Penguruan Tinggi menghasilkan lulusan sampai ribuan.

Melihat fenomena yang terjadi, setiap mahasiswa harus mempersiapkan dirinya baik sebelum atau sesudah dinyatakan lulus dalam mencari pekerjaan yang lebih baik. Melihat hal ini Politeknik Negeri Bengkalis memiliki tanggungjawab terhadappeningkatan sumber daya manusia khususnya pada pencapaian kualitas mahasiswa. Salah satu upaya yang dilakukan adalah dengan mewajibkan mahasiswa mengikuti mata kuliah kerja praktek. Kerja praktik (KP) merupakan suatu bentuk *implementasi* perkuliahan yang dilakukan secara langsung ke suatu *Instansi* atau suatu Perusahaan oleh mahasiswa yang ada di semua Program Studi di Politeknik Negeri Bengkalis. Kerja praktek adalah serangkaian kegiatan yang melibatkan pemahaman konsep ilmu pengetahuan yang berlaku untuk pekerjaan tergantung pada program studi. Kerja praktek ini memungkinkan untuk mendapatkan pengalaman di dunia kerja dan melakukan *observasi* kerja yang sesuai dengan keterampilan program studi masing-masing.

Politeknik Negeri Bengkalis merupakan lembaga pendidikan tinggi vokasi dan satu-satunya politeknik negeri di Riau yang berdiri sejak tahun 2001. Politeknik Negeri Bengkalis memiliki 18 (delapan belas) Program Studi yang terdiri dari 8 (delapan) D3 (diploma tiga) dibidang Jurusan Teknik

Perkapalan, Teknik Mesin, Teknik Sipil, Teknik Informatika, Teknik Elektro, Nautika, Ketatalaksanaan Pelayaran Niaga, dan Bahasa Inggris, dan 10

(sepuluh) Program Studi D4 (diploma empat), diantaranya Teknik Mesin Produksi dan Perawatan, Administrasi Bisnis Internasional, Akuntansi Keuangan Publik, Teknik Listrik, Teknik Perencanaan Jalan dan Jembatan, Teknik Keamanan Sistem Informasi, Bahasa Inggris Untuk Komunikasi Bisnis dan Profesional, Rekayasa Perangkat Lunak, Teknik Rekayasa Arsitektur Perkapalan, dan Bisnis Digital. Dengan kurikulum yang terdiri dari 40% teori dan 60% praktik serta jumlah jam belajar aktual 22 hingga 32, Politeknik Negeri Bengkalis dirancang untuk memenuhi kebutuhan tenaga kerja yang siap pakai. Persyaratan kelulusan wajib bagi mahasiswa Politeknik Negeri Bengkalis ada dua, yaitu laporan akhir dan kerja praktik.

Kerja praktik merupakan serangkaian kegiatan yang meliputi pemahaman teori/konsep ilmu pengetahuan yang diaplikasikan dalam pekerjaan sesuai profesi bidang studi. Kerja praktek dapat mengubah wacana, pengetahuan dan skill mahasiswa, serta mampu menyelesaikan persoalan-persoalan ilmu pengetahuan sesuai dengan teori yang mereka peroleh di bangku kuliah. Kerja Praktik dilaksanakan agar mahasiswa dapat memahami dan menerapkan secara baik tentang bidang ilmu yang dipelajari. Selain itu, agar mahasiswa dapat mengetahui profesi serta gambaran pekerjaan yang sesuai dengan program studinya. Program Studi Bisnis Digital merupakan salah satu program studi yang ada di Politeknik Negeri Bengkalis yang awalnya adalah Program Studi Administrasi Bisnis dan baru upgrade pada tahun 2022. Pada prodi ini, mahasiswa belajar mengenai bisnis digital, kesekretariatan, perkantoran, hingga dunia perusahaan yang menerapkan digital marketing untuk mempersiapkan mahasiswa siap kerja pada bidang tersebut, maka program studi Bisnis Digital mewajiban mahasiswa untuk mengikuti kerja praktik.

Pada program ini kegiatan kerja praktik dilaksanakan selama 6 (enam) bulan, penulis sebagai mahasiswa program studi bisnis digital memilih PT.Dwi Tunggal Sempurna sebagai tempat untuk melaksanakan kegiatan kerja praktik. Selama pelaksanaan kerja praktik ini diharapkan dapat menambah wawasan penulis tentang pelaksanaan tugas yang baik dan benar serta dapat menghadapi dunia kerja yang sebenarnya dengan pengalaman yang diperolehkan.

Produksi dan Perawatan, Administrasi Bisnis Internasional, Akuntansi Keuangan Publik, Teknik Listrik, Teknik Perencanaan Jalan dan Jembatan, Teknik Keamanan Sistem Informasi, Bahasa Inggris Untuk Komunikasi Bisnis dan Profesional, Rekayasa Perangkat Lunak, Teknik Rekayasa Arsitektur Perkapalan, dan Bisnis Digital. Dengan kurikulum yang terdiri dari 40% teori dan 60% praktik serta jumlah jam belajar aktual 22 hingga 32, Politeknik Negeri Bengkalis dirancang untuk memenuhi kebutuhan tenaga kerja yang siap pakai. Persyaratan kelulusan wajib bagi mahasiswa Politeknik Negeri Bengkalis ada dua, yaitu laporan akhir dan kerja praktek.

#### **1.2 Tujuan dan Manfaat Kerja Praktik Pada PT. Dwi Tunggal Sempurna**

1.2.1 Tujuan Kerja Praktik Pada PT. Dwi Tunggal Sempurna

Adapun tujuan Kerja Praktik pada PT. Dwi Tunggal Sempurna adalah sebagai berikut :

- 1. Untuk mengetahui spesifikasi pekerjaan yang dilakukan PT. Dwi Tunggal Sempurna khususnya di bagian administrasi *office.*
- 2. Untuk mengetahui target-target yang diharapkan dari pekerjaan yang dilakukan di PT.Dwi Tunggal Sempurna khususnya di bagian administrasi *office*.
- 3. Untuk mengetahui perangkat keras dan lunak yang digunakan di PT. Dwi Tunggal Sempurna khususnya di bagian administrasi *office*.
- 4. Untuk mengetahui peralatan dan perlengkapan yang digunakan selama melakukan kerja praktek di PT. Dwi Tunggal Sempurna khususnya di bagian administrasi *office*.
- 5. Untuk mengetahui data-data yang diperlukan selama Kerja Praktik di di PT. Dwi Tunggal Sempurna khususnya di bagian administrasi office.
- 6. Untuk mengetahui dokumen dan file yang dihasilkan selama melakukan kerja praktik pada PT. Dwi Tunggal Sempurna khususnya di bagian administrasi *office*.

7. Untuk mengetahui kendala-kendala yang dihadapi dalam menyelesaikan tugas yang diberikan dan solusi dalam menghadapi kendala-kendala selama melakukan kerja praktik pada PT. Dwi Tunggal Sempurna khususnya bagian administrasi *office.*

## 1.2.2 Manfaat Kerja Praktik Pada PT. Dwi Tunggal Sempurna Manfaat pelaksanaan kegiatan kerja praktik (KP) Politeknik Negeri Bengkalis adalah sebagai berikut :

- 1. Mendapatkan kesempatan menerapkan ilmu pengetahuan teori/konsep yang diperoleh selama perkuliahan ke dalam dunia kerja secara nyata.
- 2. Memperoleh pengalaman secara langsung dalam menerapkan ilmu pengetahuan teori/konsep sesuai dengan bidang keahliannya.
- 3. Memberikan kesempatan kepada penulis untuk menganalisis teori/konsep dengan kenyataan kegiatan penerapan ilmu pengetahuan dan keterampilan di suatu perusahaan.
- 4. Adanya kerjasama antara dunia pendidikan dengan dunia perusahaan sehingga perusahaan tersebut dikenal oleh kalangan akademis.
- 5. Perusahaan akan mendapat bantuan tenaga dari mhasiswa-mahasiswa yang melakukan kerja praktek.
- 6. Memperoleh pengalaman secara langsung dalam menerapkan ilmu pengetahuan teori/konsep sesuai dengan bidang keahliannya.

#### **1.3 Waktu dan Lama Kerja Praktik Pada PT. Dwi Tunggal Sempurna**

Penulis melakukan kerja praktik (KP) di PT. Dwi Tunggal Sempurna mulai tanggal 03 Juli sampai 29 Desember 2023. Adapun jadwal kerja PT. Dwi Tunggal Sempurna yaitu sebagai berikut :

| No | Hari           | <b>Jam Kerja</b> | <b>Istirahat</b> |
|----|----------------|------------------|------------------|
|    | $Senn - Jumat$ | 09:00-17:00      | 12:00-13.00      |
|    | Sabtu          | 08:00-12:00      |                  |
|    | Minggu         | Libur            | Libur            |

**Tabel 1.1 Jadwal Jam PT.Dwi Tunggal Sempurna.**

Pada tabel 1.1 merupakan jadwal jam kerja praktik yang dilaksanakan mahasiswa yang mana kegiatan hari senin sampai jumat jam kerja praktik akan dimulai dari jam 09:00-17:00, sabtu dimulai dari jam 08:00 yang mana jam istirahat diberikan selama 1 jam tepatnya dimulai dari jam 12:00-13:00 sedangkan minggu merupakan hari libur.

### **1.4 Tempat Pelaksanaan Kerja Praktik (KP) Pada PT. Dwi Tunggal Sempurna**

Kegiatan kerja praktik ini dilaksanakan di PT. Dwi Tunggal Sempurna yang berlokasi di Dumai Jln.Datuk Laksamana Kawasan Pelabuhan Pelindo I Kota Dumai Riau

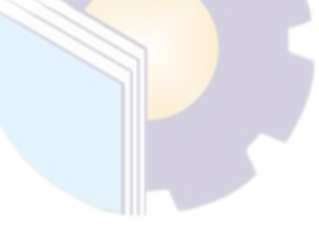

### **BAB II**

### **GAMBARAN UMUM PERUSAHAAN**

#### **2.1 Sejarah Singkat PT. Dwi Tunggal Sempurna**

PT Dwi Tunggal Sempurna (DTS) adalah perusahaan perdagangan energi biomassa Indonesia yang berbasis di Riau. Saat ini kami mengoperasikan dua timbunan cangkang inti sawit yang berlokasi di Dumai, Riau dan Langsa, Aceh dengan kapasitas pasokan bulanan sebesar 20.000 ton. Yang mana PT. Dwi Tunggal Sempurna Menjual cangkang inti sawit dengan mengekspor ke negara Eropa ataupun Asia salah satunya Portugal dan Japan. Berikut gambar PT. Dwi tunggal Sempurna.

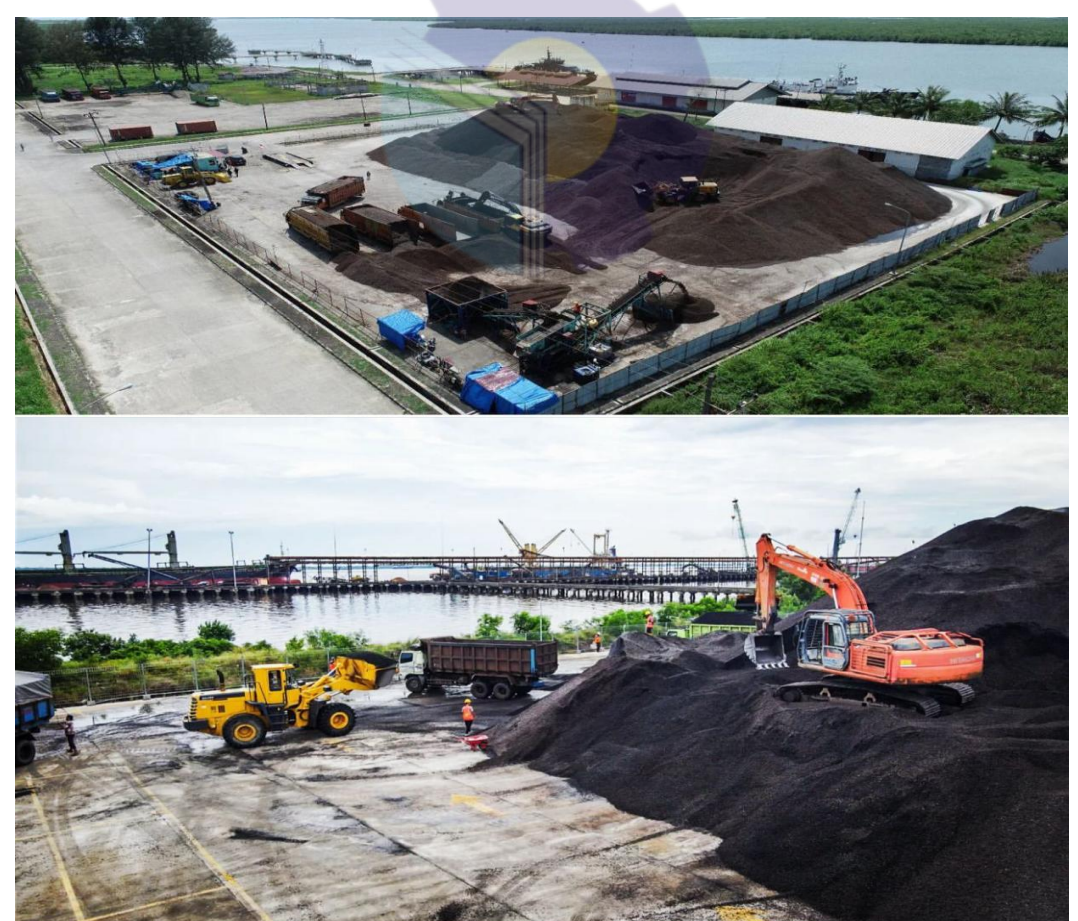

**Gambar 2.1 DTS** *Sumber : PT Dwi Tunggal Sempurna*

Sebagai salah satu perusahan perdagangan energi biomassa yang mana DTS lebih memfokuskan pada energi biomassa yaitu *Palm Kernel Shell* atau yang lebih di kenal dengan cangkang sawit atau bungkil inti sawit (*Palm Kernel Shell/PKS*) adalah pecahan cangkang yang tersisa dan dihancurkan setelah kernel dilepas di pabrik kelapa sawit. cangkang *kernel* ini merupakan bahan berserat dan dapat dengan mudah ditangani dalam jumlah besar langsung dari lini produk hingga penggunaan akhir. Sebagai bahan baku untuk briket bahan bakar**.** PT. Dwi Tunggal Sempurna terus meningkatkan kerja sama erat yang melibatkan perusahan-perusahan penghasil cangkang sawit di seluruh Indonesia.

#### **2.2 Visi dan Misi PT. Dwi Tunggal Sempurna**

2.2.1 Visi PT. Dwi Tunggal Sempurna adalah Menjadi perusahaan yang terkemuka di Indonesia khususnya dalam bidang kontruksi pabrik & perdagangaan *Palm Kernel Shell.*

2.2.2 Misi PT. Dwi Tunggal Sempurna adalah menciptakan sumber daya manusia yang mempunyai daya kreatifitas dan inovasi dalam pengelolaan kontruksi & *Palm Kernel Shell.*

#### **2.3 Stuktur Organisasi PT. Dwi Tunggal Sempurna**

Struktur organisasi adalah bagaimana sebuah organisasi dikoordinasikan dan diorganisir untuk mencapai tujuan bersama. Hal ini melibatkan penentuan tugas, pembagian tanggung jawab, dan hubungan antara bagian-bagian yang berbeda di dalam organisasi. Struktur organisasi pads PT. Dwi Tunggal Sempurna dapat dilihat pada gambar 2.2 Berikut:

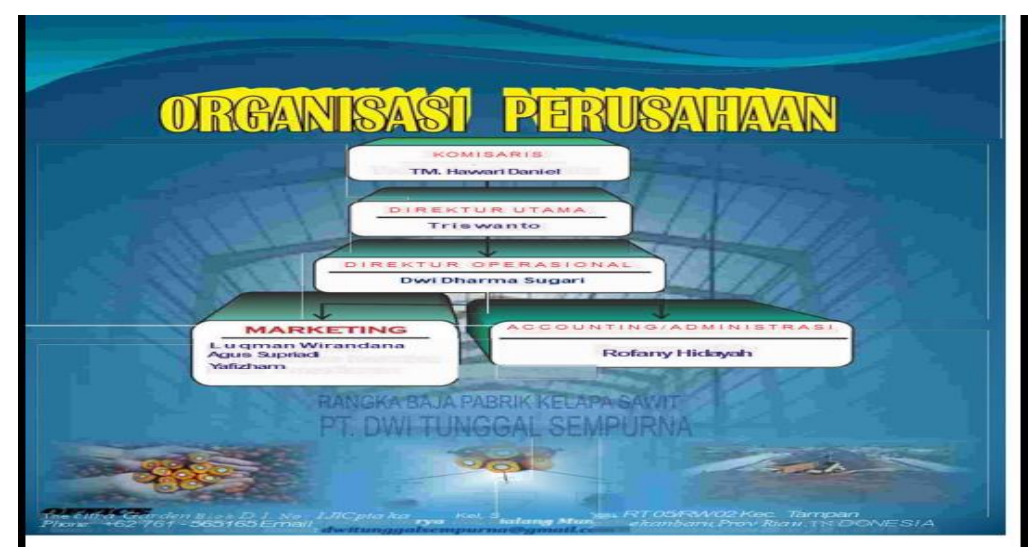

**Gambar 2.2 Organisasi Perusahan** *Sumber : PT Dwi Tunggal Sempurna*

Dari gambar 2.2 penulis dapat paparkan gambaran umum mengenai susunan, pembagian dan pelaksanaan tugas, wewenang dan tanggung jawab dari masing-masing bagian. Gambaran umum mengenai susunan pembagian dan pelaksanaan tugas dari masing-masing bagian organisasi perusahan adalah sebagai berikut:

1. Komisaris

Komisaris merupakan jabatan tertinggi di dalam sebuah perusahaan, mereka bisa bertindak sebagai pemilik perusahaan atau pemilik saham. Ia bekerja sama dengan direksi untuk kemajuan perusahaan, mengawasi kegiatan perusahaan, kebijakan perusahaan, dan juga pengelolaan perusahaan.

2. Direktur Utama

Direktur Utama adalah orang yang berwenang merumuskan dan menetapkan suatu kebijaksanaan dan program umum perusahaan, menjadi koordinator, komunikator, pengambil keputusan pemimpin, pengelola, sekaligus eksekutor dalam sebuah perusahaan.

3. Direktur Operasional

Direktur operasional adalah seorang yang memiliki tanggung jawab terhadap semua kegiatan operasional perusahaan. Hal tersebut mencakup proses perencanaan hingga pelaksanaan operasional. Tugas direktur operasional selain membantu tugas direktur utama yaitu menjalankan tugas operasional yang berkaitan dengan operasional perusahaan.

4. Marketing

Tugas utama seorang marketing adalah menghasilkan sales atau penjualan dari produk yang dimiliki oleh perusahaan, sehingga perusahaan mendapatkan keuntungan dari setiap produk yang dijual. Marketing memiliki tugas untuk mencari informasi dari sebuah produk yang dibutuhkan oleh konsumen atau melakukan pengembangan produk yang sudah ada mengenai kelebihan dan kekurangannya, kemudian melaporkannya semuanya kepada perusahaan agar segera dilakukan tindak lanjut. Marketing memiliki tugas untuk membuat hubungan yang baik antara perusahaan dengan konsumen, perusahaan dengan masyarakat sekitar dan perusahaan kepada pihak yang terkait dalam bisnis.

5. *Accounting* dan Administrasi

.

*Accounting* adalah jabatan di sebuah perusahaan yang bertugas dan bertanggung jawab melakukan pencatatan serta pengklasifikasian semua transaksi sehingga dapat menghasilkan laporan keuangan yang dibutuhkan oleh perusahaan secara tepat dan akurat. Pencatatan serta pengelompokan semua transaksi ini memiliki standar aturan tersendiri dan administrasi dalam perusahaan sangat penting dan beragam. Administrasi bertanggung jawab untuk menyusun dan mengelola berbagai kegiatan organisasi untuk mencapai suatu tujuan organisasi yang efisiensi, efektivitas, dan keberhasilan.

#### **BAB III**

### **DESKRIPSI KEGIATAN SELAMA KERJA PRAKTIK PADA PT. DWI TUNGGAL SEMPURNA**

#### **3.1 Spesifikasi Tugas pada PT. Dwi Tunggal Sempurna**

Tugas-tugas yang dilakukan selama menjalan kerja praktik di PT. Dwi Tunggal Sempurna selama 6 (enam) bulan yang dilaksanakan mulai tanggal 03 Juli sampai tanggal 29 Desember 2023 pada bagian Administrasi.

Jenis tugas yang dilaksanakan selama kerja praktik di bagian administrasi PT. Dwi Tunggal Sempurna antara lain :

- 1. Mendisposisikan Surat Masuk
- 2. Membuat *Pettycash*
- 3. Menyiapkan Berkas-berkas Karantina
- 4. Memasukan Data Inventaris
- 5. Rekapitulasi *Loading Shipment* dan PKS (Pabrik Kelapa Sawit)
- 6. Membuat Surat Perjalanan Dinas (SPPD)
- 7. Berita Acara
- 8. Membuat Daftar Pabrik
- 9. Laporan Harian Produksi
- 10. Membuat *Invoice* cangkang dan CPO
- 11. Tagihan TKMB
- *12. Quantity Contract*
- 13. Membuat Kuintansi
- 14. Mengarsip dokumen dan surat-surat masuk
- 15. Membuat Nota Cangkang
- 16. Membuat Surat DO (*Delivery Order*)
- 17. Membuat surat pengantar barang (SPB) yaitu cangkang dan CPO
- 18. Membuat surat pengantar bongkar PAO *(palm acid oil)*
- *19. Reimburst* (Surat Penggantian dana pribadi)

3.1.1 Laporan Kegiatan Kerja Praktik pada PT. Dwi Tunggal Sempurna

Laporan tugas yang telah dilaksanakan selama 6 (enam) bulan terhitung dari tanggal 03 Juli 2023 s/d tanggal 29 Desember 2023. Selengkapnya dapat dilihat pada tabel berikut ini:

Berikut tampilan laporan kegiatan pekerjaan pada minggu ke 1 (satu) yaitu, Hari/Tanggal, kegiatan dan tempat pelaksanaan:

### **Tabel 3.1 Laporan Kegiatan Kerja Praktek Minggu ke-1 (pertama) tanggal 03 Juli s/d 08 Juli 2023**

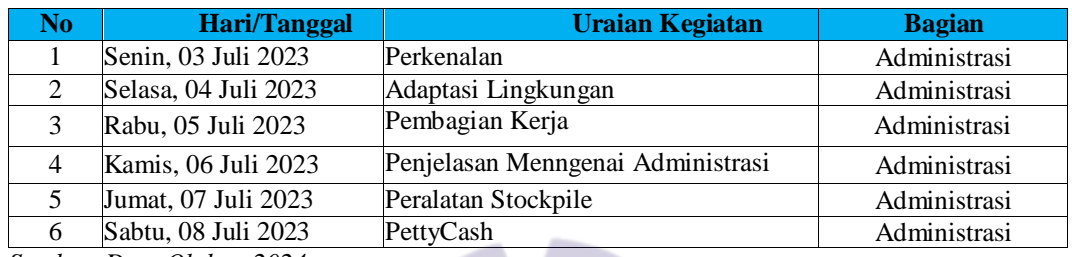

*Sumber: Data Olahan 2024*

Berikut tampilan laporan kegiatan pekerjaan pada minggu ke 2 (dua) yaitu, Hari/Tanggal, kegiatan dan tempat pelaksanaan:

**Tabel 3.2 Laporan Kegiatan Kerja Praktek Minggu ke-2 (ke dua) tanggal 10 Juli s/d 15 Juli 2023**

|   | <b>Hari/Tanggal</b>  | <b>Uraian Kegiatan</b>                                      | <b>Bagian</b> |
|---|----------------------|-------------------------------------------------------------|---------------|
|   | Senin, 10 Juli 2023  | Menerima Surat Masuk                                        | Administrasi  |
| 2 | Selasa, 11 Juli 2023 | Membuat Dokumen Karantina                                   | Administrasi  |
| 3 | Rabu, 12 Juli 2023   | Karantina                                                   | Administrasi  |
| 4 | Kamis, 13 Juli 2023  | 1. Membuat PettyCash<br>mengarsipkan Bon Pengeluaran.<br>2. | Administrasi  |
|   | Jumat, 14 Juli 2023  | Membuat Surat berita acara                                  | Administrasi  |
| 6 | Sabtu, 15 Juli 2023  | Merevisi PettyCash an Mengirimkan<br>Langsung Ke Pusat      | Administrasi  |

*Sumber: Data Olahan 2024*

Berikut tampilan laporan kegiatan pekerjaan pada minggu ke 3 (tiga) yaitu,Hari/Tanggal, kegiatan dan tempat pelaksanaan:

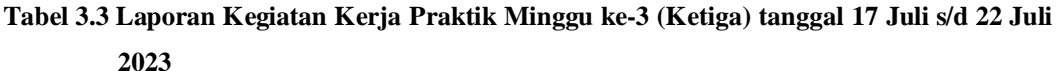

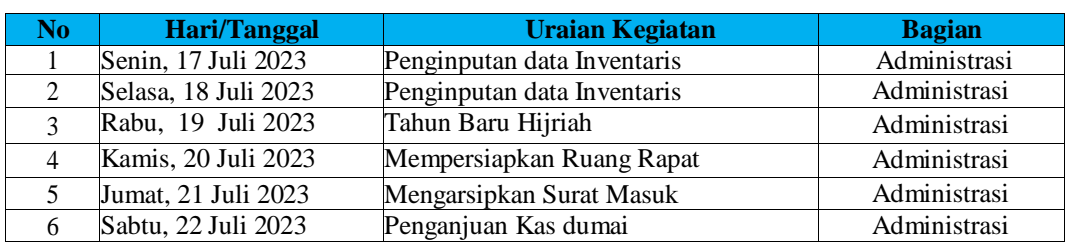

*Sumber: Data Olahan 2024*

Berikut tampilan laporan kegiatan pekerjaan pada minggu ke 4 (empat) yaitu,Hari/Tanggal, kegiatan dan tempat pelaksanaan:

**Tabel 3.4 Laporan Kegiatan Kerja Praktek Minggu ke-4 (Keempat) tanggal 24 Juli s/d 31 Juli 2023**

| No | Hari/Tanggal         | Uraian Kegiatan                                 | Bagian       |
|----|----------------------|-------------------------------------------------|--------------|
|    | Senin, 24 Juli 2023  | Scan Tiket Timbangan                            | Administrasi |
|    | Selasa, 25 Juli 2023 | Scan Tiket Timbangan 2022                       | Administrasi |
|    | Rabu, 26 Juli 2023   | Mengurutkan Tiket Timbangan<br>PerSupplier      | Administrasi |
| 4  | Kamis, 27 Juli 2023  | Membuat Tiket Per PKS                           | Administrasi |
|    | Jumat, 28 Juli 2023  | Revisi Tiket Timbangan                          | Administrasi |
| 6  | Sabtu, 29 Juli 2023  | Penginputan Tiket Timbangan langsung<br>Kepusat | Administrasi |

*Sumber: Data Olahan 2024*

Berikut tampilan laporan kegiatan pekerjaan pada minggu ke 5 (lima) yaitu, Hari/Tanggal, kegiatan dan tempat pelaksanaan:

#### **Tabel 3.5 Laporan Kegiatan Kerja Praktik Minggu ke-5 (Kelima) tanggal 31 Juli s/d 05 Agustus 2023**

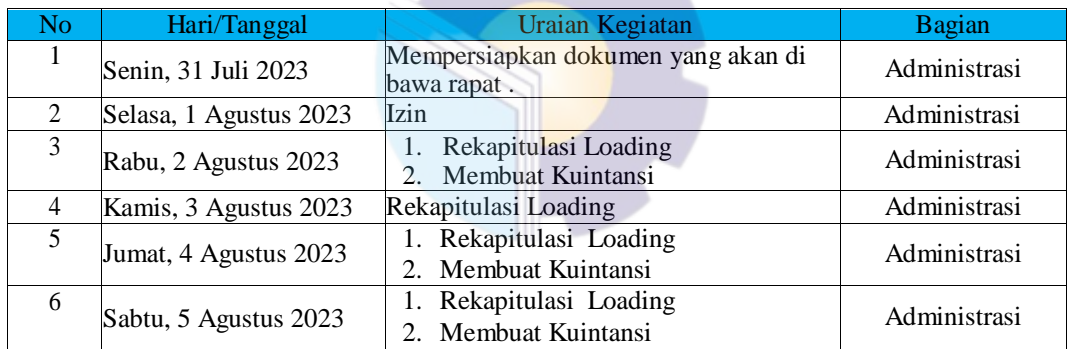

*Sumber: Data Olahan 2024*

Berikut tampilan laporan kegiatan pekerjaan pada minggu ke 6 (enam) yaitu,Hari/Tanggal, kegiatan dan tempat pelaksanaan:

#### **Tabel 3.6 Laporan Kegiatan Kerja Praktik Minggu ke-6 (Keenam) tanggal 07 Agustus s/d 12 Agustus 2023**

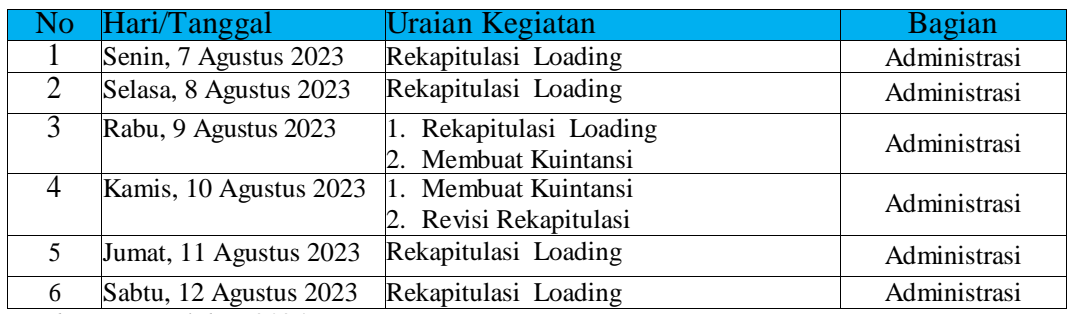

*Sumber: Data Olahan 2024*

Berikut tampilan laporan kegiatan pekerjaan pada minggu ke 7 (tujuh) yaitu,Hari/Tanggal, kegiatan dan tempat pelaksanaan:

**Tabel 3.7 Laporan Kegiatan Kerja Praktik Minggu ke-7 (Ketujuh) tanggal 14** 

 **Agustus s/d 19 Agustus 2023**

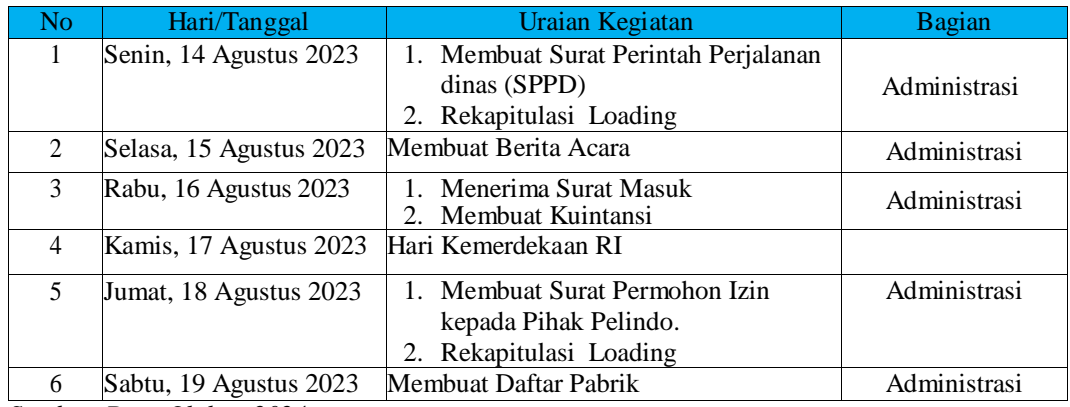

*Sumber: Data Olahan 2024*

Berikut tampilan laporan kegiatan pekerjaan pada minggu ke 8 (delapan) yaitu,Hari/Tanggal, kegiatan dan tempat pelaksanaan:

**Tabel 3.8 Laporan Kegiatan Kerja Praktik Minggu ke-8 (Kedelapan) tanggal 21 Agustus s/d 26 Agustus 2023**

| No                          | Hari/Tanggal            | Uraian Kegiatan                                                                          | Bagian       |
|-----------------------------|-------------------------|------------------------------------------------------------------------------------------|--------------|
| 1                           | Senin, 21 Agustus 2023  | Harian<br><b>Membuat</b><br>Laporan<br>Produksi.                                         | Administrasi |
| $\mathcal{D}_{\mathcal{L}}$ | Selasa, 22 Agustus 2023 | Membuat Invoice<br>2. Rekapitulasi Loading                                               | Administrasi |
| 3                           | Rabu, 23 Agustus 2023   | Rekapitulasi Loading<br>2. Membuat Laporan Harian<br>Produksi<br>3. Menerima Surat Masuk | Administrasi |
| 4                           | Kamis, 24 Agustus 2023  | Rekapitulasi Loading<br>Menerima Surat Masuk<br>$2^{\circ}$                              | Administras  |
| 5                           | Jumat, 25 Agustus 2023  | <b>Expence Reimbursement</b><br>Membuat Invoice<br>$2_{-}$                               | Administrasi |
| 6                           | Sabtu, 26 Agustus 2023  | Tagihan TKMB<br><b>Expence Reimbursement</b>                                             | Administrasi |

*Sumber: Data Olahan 2024*

Berikut tampilan laporan kegiatan pekerjaan pada minggu ke 9 (sembilan) yaitu,Hari/Tanggal, kegiatan dan tempat pelaksanaan:

**Tabel 3.9 Laporan Kegiatan Kerja Praktik Minggu ke-9 (Kesembilan) tanggal 28 Agustus s/d 31 Agustus 2023**

| NO. | Hari/Tanggal            | Uraian Kegiatan                                  | Bagian       |
|-----|-------------------------|--------------------------------------------------|--------------|
|     | Senin, 28 Agustus 2023  | 1. Quantity Contract<br>2. Expence Reimbursement | Administrasi |
|     | Selasa, 29 Agustus 2023 | Rekapitulasi Loading                             | Administrasi |

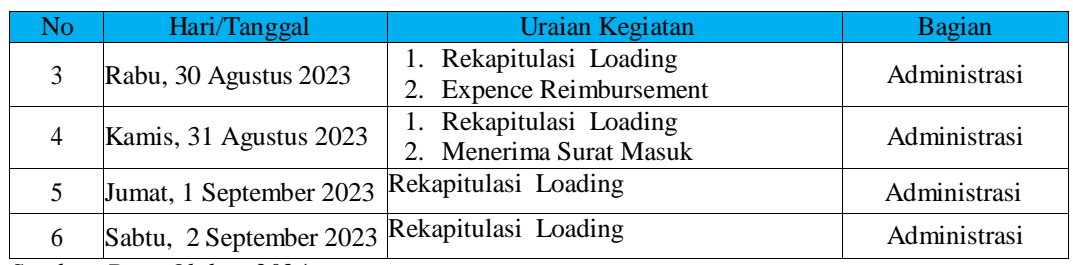

Berikut tampilan laporan kegiatan pekerjaan pada minggu ke 10 (sepuluh) yaitu, Hari/Tanggal, kegiatan dan tempat pelaksanaan:

**Tabel 3.10 Laporan Kegiatan Kerja Praktik Minggu ke-10 (Kesepuluh) tanggal 04**

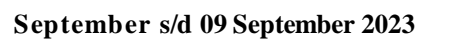

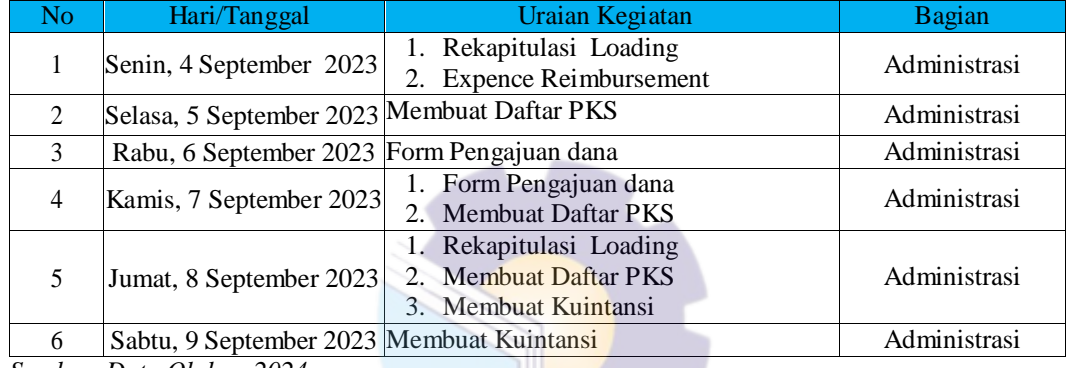

*Sumber: Data Olahan 2024*

Berikut tampilan laporan kegiatan pekerjaan pada minggu ke 11 (sebelas) yaitu, Hari/Tanggal, kegiatan dan tempat pelaksanaan:

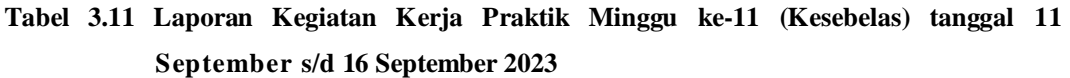

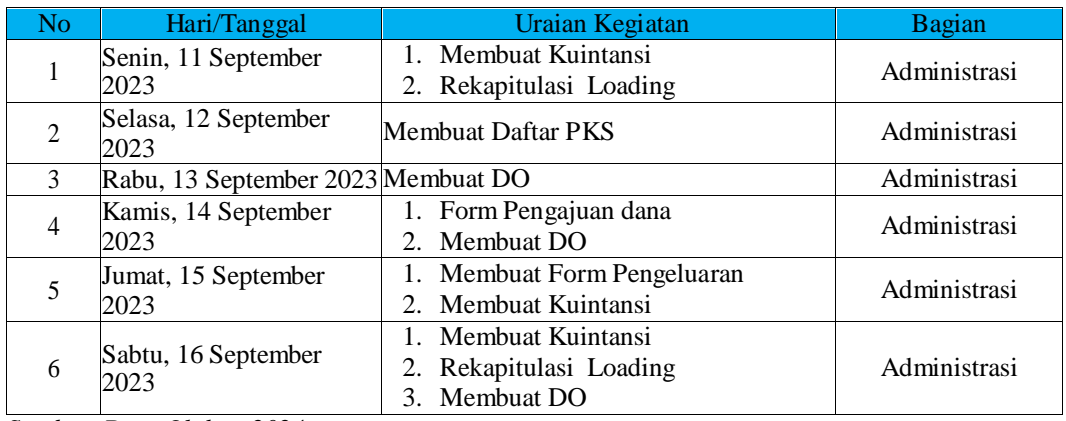

*Sumber: Data Olahan 2024*

Berikut tampilan laporan kegiatan pekerjaan pada minggu ke 12 (duabelas) yaitu, Hari/Tanggal, kegiatan dan tempat pelaksanaan:

**Tabel 3.12 Laporan Kegiatan Kerja Praktik Minggu ke-12 (Keduabelas) tanggal 18**

| September s/d 23 September 2023 |
|---------------------------------|
|---------------------------------|

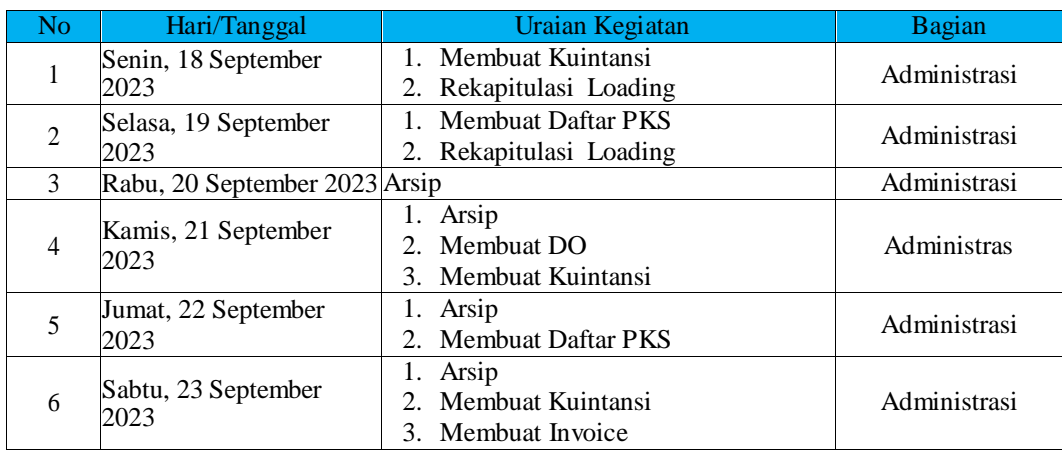

Berikut tampilan laporan kegiatan pekerjaan pada minggu ke 13 (tigabelas) yaitu, Hari/Tanggal, kegiatan dan tempat pelaksanaan:

**Tabel 3.13 Laporan Kegiatan Kerja Praktik Minggu ke-13 (Ketigabelas) tanggal 25**

 **September s/d 30 September 2023**

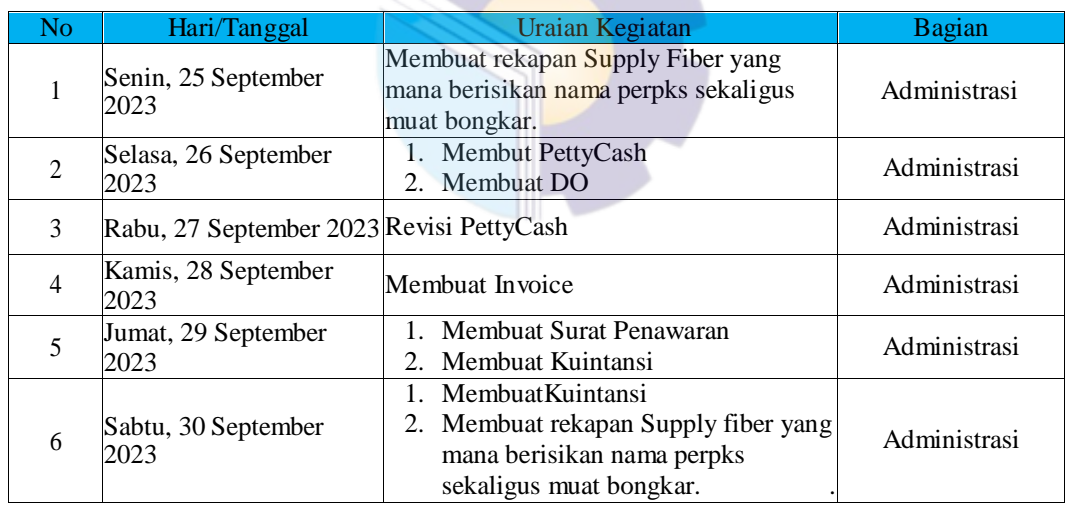

*Sumber: Data Olahan 2024*

Berikut tampilan laporan kegiatan pekerjaan pada minggu ke 14 (empatbelas) yaitu, Hari/Tanggal, kegiatan dan tempat pelaksanaan:

**Tabel 3.14 Laporan Kegiatan Kerja Praktik Minggu ke-14 (Keempatbelas) tanggal 02 Oktober s/d 07 Oktober 2023**

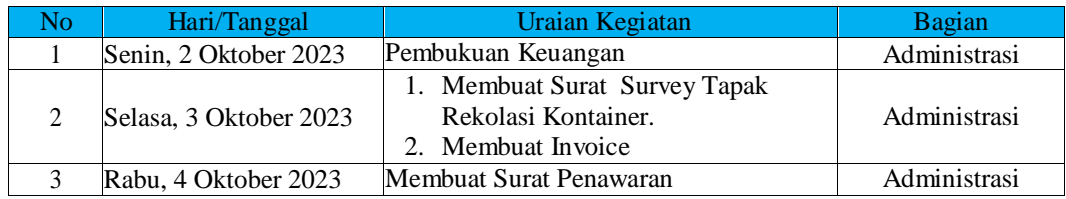

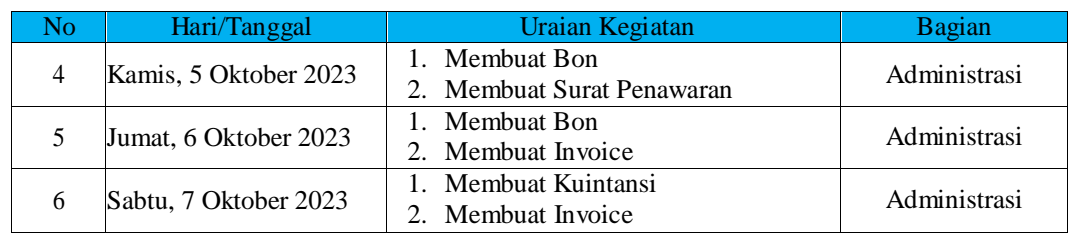

Berikut tampilan laporan kegiatan pekerjaan pada minggu ke 15 (limabelas) yaitu, Hari/Tanggal, kegiatan dan tempat pelaksanaan:

**Tabel 3.15 Laporan Kegiatan Kerja Praktik Minggu ke-15 (Kelimabelas) tanggal 09 Oktober s/d 14 Oktober 2023**

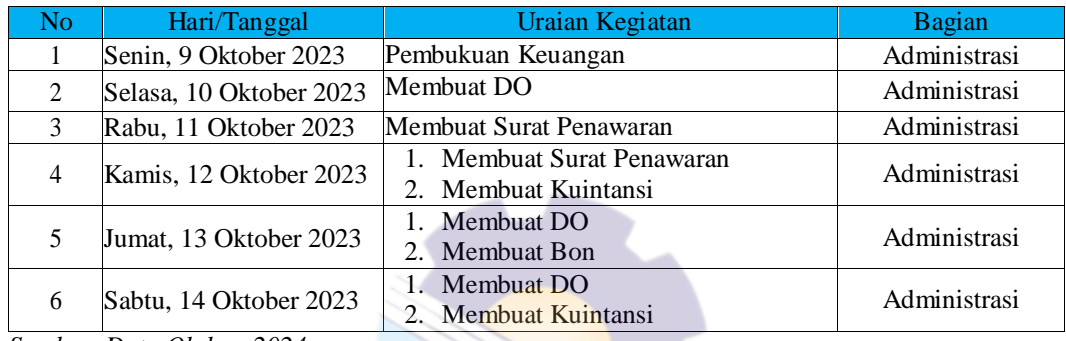

*Sumber: Data Olahan 2024*

Berikut tampilan laporan kegiatan pekerjaan pada minggu ke 16 (enambelas) yaitu, Hari/Tanggal, kegiatan dan tempat pelaksanaan:

### **Tabel 3.16 Laporan Kegiatan Kerja Praktik Minggu ke-16 (Keenambelas) tanggal 16**

#### **Oktober s/d 21 Oktober 2023**

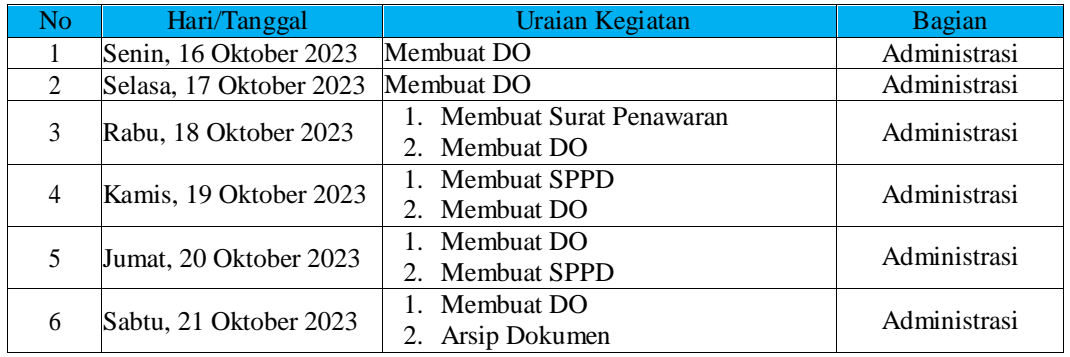

*Sumber: Data Olahan 2024*

Berikut tampilan laporan kegiatan pekerjaan pada minggu ke 17 (tujuhbelas) yaitu, Hari/Tanggal, kegiatan dan tempat pelaksanaan:

**Tabel 3.17 Laporan Kegiatan Kerja Praktik Minggu ke-17 (Ketujuhbelas) tanggal 23 Oktober s/d 28 Oktober 2023**

| No                          | Hari/Tanggal                      | Uraian Kegiatan                                                                            | Bagian       |
|-----------------------------|-----------------------------------|--------------------------------------------------------------------------------------------|--------------|
|                             | Senin, 23 Oktober 2023            | Membuat Surat Slip Pengantar<br>Barang                                                     | Administrasi |
| $\mathcal{D}_{\mathcal{L}}$ | Selasa, 24 Oktober 2023           | 1. Membuat DO<br>2. Membuat SPPD<br>3. Membuat Surat Slip Pengantar<br>Barang              | Administrasi |
| 3                           | Rabu, 25 Oktober 2023             | Membuat rekapan Supply fiber yang<br>mana berisikan nama perpks sekaligus<br>muat bongkar. | Administrasi |
| 4                           | Kamis, 26 Oktober 2023 Membuat DO |                                                                                            | Administrasi |
| 5                           | Jumat, 27 Oktober 2023            | Membuat Surat Slip Pengantar<br>Barang                                                     | Administrasi |
| 6                           | Sabtu, 28 Oktober 2023            | Membuat DO<br>2. Membuat Invoice                                                           | Administrasi |

*Sumber: Data Olahan 2024*

Berikut tampilan laporan kegiatan pekerjaan pada minggu ke 18 (delapanbelas) yaitu, Hari/Tanggal, kegiatan dan tempat pelaksanaan:

**Tabel 3.18 Laporan Kegiatan Kerja Praktik Minggu ke-18 (Kedelapan belas)**

 **tanggal 30 Oktober s/d 04 November 2023**

| Nο | Hari/Tanggal            | Uraian Kegiatan                                       | <b>Bagian</b> |
|----|-------------------------|-------------------------------------------------------|---------------|
|    |                         | <b>Membuat Surat Slip Pengantar</b><br>1.             |               |
|    | Senin, 30 Oktober 2023  | Barang                                                | Administrasi  |
|    |                         | Surat Penyerahan PAO<br>2.                            |               |
| 2  | Selasa, 31 Oktober 2023 | Surat Penyerahan PAO                                  | Administrasi  |
| 3  | Rabu, 1 November 2023   | Surat Penyerahan PAO<br>1.                            | Administrasi  |
|    |                         | 2. Membuat DO                                         |               |
| 4  |                         | 1. Membuat Surat Penawaran                            | Administrasi  |
|    | Kamis, 2 November 2023  | 2. Membuat Invoice                                    |               |
| 5  |                         | Jumat, 3 November 2023 Membuat Surat Pengantar Barang | Administrasi  |
|    | Sabtu, 4 November 2023  | Surat Penyerahan PAO<br>1.                            | Administrasi  |
| 6  |                         | 2. Membuat DO                                         |               |

*Sumber: Data Olahan 2024*

Berikut tampilan laporan kegiatan pekerjaan pada minggu ke 19 (sembilan belas) yaitu, Hari/Tanggal, kegiatan dan tempat pelaksanaan:

#### **Tabel 3.19 Laporan Kegiatan Kerja Praktik Minggu ke-19 (Kesembilan belas)**

 **tanggal 06 November s/d 11 November 2023**

| No | Hari/Tanggal               | Uraian Kegiatan                                       | <b>Bagian</b> |
|----|----------------------------|-------------------------------------------------------|---------------|
|    |                            | Senin, 6 November 2023 Membuat Surat Pengantar Barang | Administrasi  |
|    | Selasa, 7 November<br>2023 | Membuat Surat Pengantar Barang                        | Administrasi  |

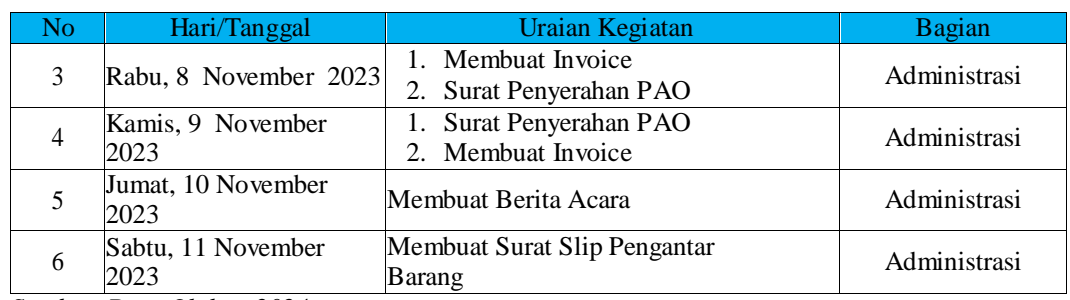

Berikut tampilan laporan kegiatan pekerjaan pada minggu ke 20 (dua puluh) yaitu, Hari/Tanggal, kegiatan dan tempat pelaksanaan:

**Tabel 3.20 Laporan Kegiatan Kerja Praktik Minggu ke-20 (Keduapuluh) tanggal 13**

| N <sub>o</sub>              | Hari/Tanggal                | Uraian Kegiatan                                                             | Bagian       |
|-----------------------------|-----------------------------|-----------------------------------------------------------------------------|--------------|
|                             | Senin, 13 November<br>2023  | Surat Penyerahan PAO<br>1.<br>2. Membuat Surat Pengantar<br>Barang          | Administrasi |
| $\mathcal{D}_{\mathcal{L}}$ | Selasa, 14 November<br>2023 | Membuat DO<br>1.<br>Membuat Surat Survey Tapak<br>2.<br>Rekolasi Kontainer. | Administrasi |
| 3                           | Rabu, 15 November<br>2023   | <b>Membuat</b> DO                                                           | Administrasi |
| 4                           | Kamis, 16 November<br>2023  | 1. Membuat DO<br>2. Membuat Invoice                                         | Administrasi |
| 5                           | Jumat, 17 November<br>2023  | Membuat DO                                                                  | Administrasi |
| 6                           | Sabtu, 18 November<br>2023  | Membuat Nota Cangkang                                                       | Administrasi |

 **November s/d 18 November 2023**

*Sumber: Data Olahan 2024*

Berikut tampilan laporan kegiatan pekerjaan pada minggu ke 21 (dua puluh satu) yaitu, Hari/Tanggal, kegiatan dan tempat pelaksanaan:

**Tabel 3.21 Laporan Kegiatan Kerja Praktik Minggu ke-21 (Kedua puluh satu) tanggal 20 November s/d 25 November 2023**

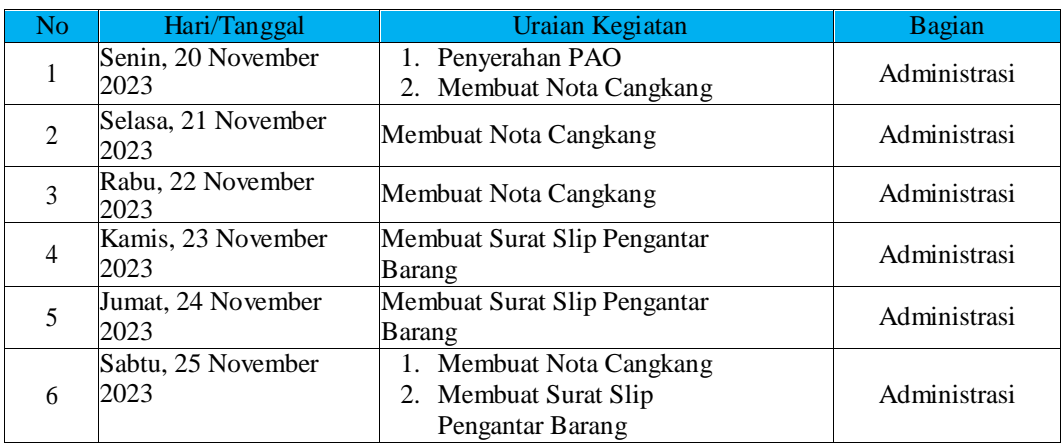

*Sumber: Data Olahan 2024*

Berikut tampilan laporan kegiatan pekerjaan pada minggu ke 22 (dua puluh dua) yaitu, Hari/Tanggal, kegiatan dan tempat pelaksanaan:

**Tabel 3.22 Laporan Kegiatan Kerja Praktik Minggu ke-22 (Kedua puluh dua) tanggal 27 November s/d 02 Desember 2023**

| No             | Hari/Tanggal                | Uraian Kegiatan                                           | Bagian       |
|----------------|-----------------------------|-----------------------------------------------------------|--------------|
|                | Senin, 27 November<br>2023  | Surat Penyerahan PAO<br>1.<br>Membuat Nota Cangkang<br>2. | Administrasi |
| $\mathfrak{D}$ | Selasa, 28 November<br>2023 | Membuat Nota Cangkang                                     | Administrasi |
| 3              | Rabu, 29 November<br>2023   | Membuat PettyCash                                         | Administrasi |
| $\overline{4}$ | Kamis, 30 November<br>2023  | Revisi PettyCash                                          | Administrasi |
| 5              | Jumat, 1 Desember 2023      | Surat Penyerahan PAO<br>1.<br>2. Membuat Nota Cangkang    | Administrasi |
| 6              | Sabtu, 2 Desember 2023      | Membuat Nota Cangkang                                     | Administrasi |

*Sumber: Data Olahan 2024*

Berikut tampilan laporan kegiatan pekerjaan pada minggu ke 23 (dua puluh tiga) yaitu, Hari/Tanggal, kegiatan dan tempat pelaksanaan:

**Tabel 3.23 Laporan Kegiatan Kerja Praktik Minggu ke-23 (Kedua puluh tiga)**

 **tanggal 04 Desember s/d 09 Desember 2023**

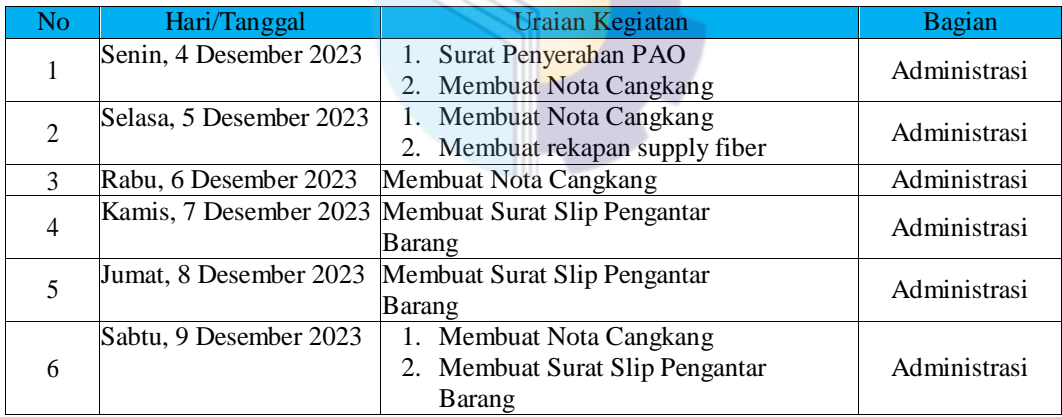

*Sumber: Data Olahan 2023*

Berikut tampilan laporan kegiatan pekerjaan pada minggu ke 24 (dua puluh empat) yaitu, Hari/Tanggal, kegiatan dan tempat pelaksanaan:

#### **Tabel 3.24 Laporan Kegiatan Kerja Praktik Minggu ke-24 (Keduapuluhempat) tanggal 11 Desember s/d 16 Desember 2023**

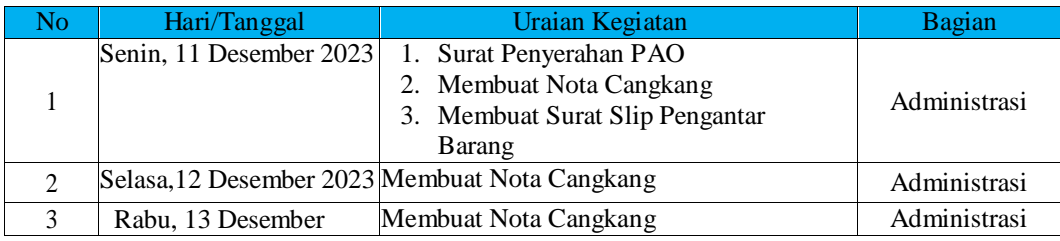

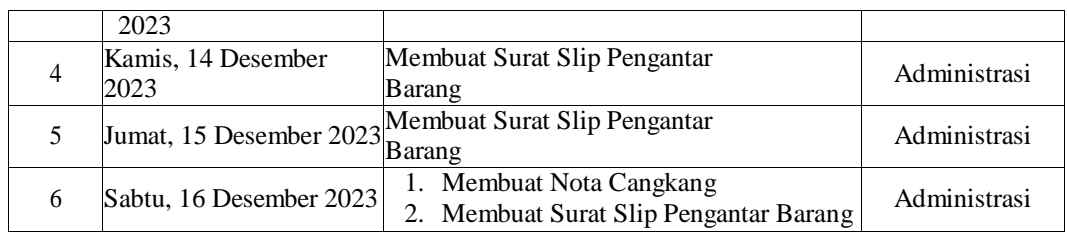

Berikut tampilan laporan kegiatan pekerjaan pada minggu ke 25 (dua puluh lima) yaitu, Hari/Tanggal, kegiatan dan tempat pelaksanaan:

**Tabel 3.25 Laporan Kegiatan Kerja Praktik Minggu ke-25 (Kedua puluh lima) tanggal 18 Desember s/d 22 Desember 2023**

| No. | Hari/Tanggal                                                                | Uraian Kegiatan                               | Bagian       |
|-----|-----------------------------------------------------------------------------|-----------------------------------------------|--------------|
|     | Senin, 18 Desember 2023                                                     | Surat Penyerahan PAO<br>Membuat Nota Cangkang | Administrasi |
|     | Selasa, 19 Desember 2023 Membuat Nota Cangkang                              |                                               | Administrasi |
| 3   | Rabu, 20 Desember 2023 Membuat Nota Cangkang                                |                                               | Administrasi |
| 4   | Kamis, 21 Desember 2023 Membuat Invoice                                     |                                               | Administrasi |
|     | $C_{i}$ $\ldots$ $C_{i}$ $\ldots$ $D_{i}$ $\ldots$ $D_{i}$ $\ldots$ $D_{i}$ |                                               |              |

*Sumber: Data Olahan 2024*

3.1.2 Uraian Kegiatan yang Dikerjakan pada PT Dwi Tunggal Sempurna

Uraian Kegiatan yang dikerjakan selama pelaksanaan kerja praktik (KP) di PT Dwi Tunggal Sempurna di bagian administrasi adalah sebagai berikut :

1. Mendisposisikan Surat Masuk

Mendeposisikan surat merupakan suatu kegiatan yang dimana adanya surat masuk untuk membuktikan bahwa surat tersebut sudah diterima sebagai surat masuk. Setelah surat tersebut di catat maka diserahkan kepada atasan disertakan map. Surat masuk tersebut akan di intruksikan atasan kemana di tujukan dan akan dilaksanakan sesuai isi surat.

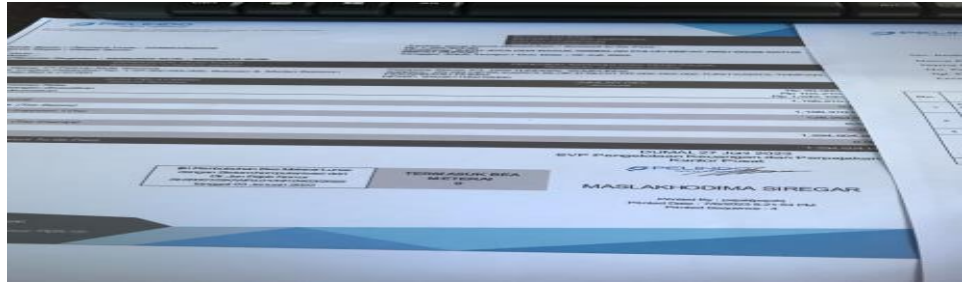

**Gambar 3.1 Mendisposisikan Surat Masuk** *Sumber: PT Dwi Tunggal Sempurna*

#### 2. Membuat *Pettycash*

*Pettycash* atau yang disebut sebagai kas kecil adalah alat pembayaran harian yang bersifat rutin untuk kebutuhan operasional perusahaan. Kas kecil sendiri berbentuk uang tunai dalam jumlah sedikit yang dikhususkan untuk biaya kebutuhan perusahaan sehari-hari. Transaksi pembelanjaan suatu barang menggunakan *pettycash* dapat dikelola oleh asisten bendahara maupun sekretaris, sehingga mereka bertugas untuk mencatat keluar masuknya dana. Maka dari itu, kewajiban seseorang yang memegang *pettycash* tak hanya sekadar mengatur pengeluaran saja, tapi juga perlu mencatat semua pengeluaran masuk dan keluar di dalam buku khusus *pettycash.*Berikut gambar transaksi yang akan dimasukkan kebuku kas.

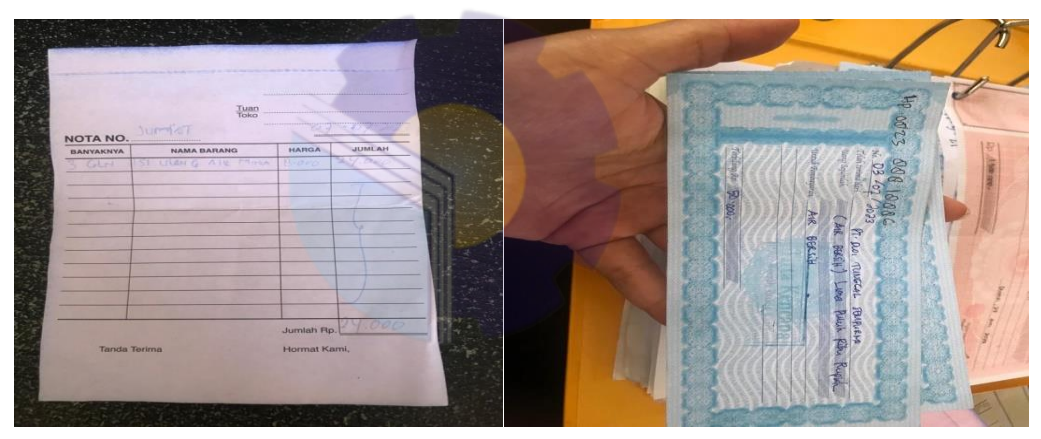

**Gambar 3.2** *Pettycash Sumber: PT Dwi Tunggal Sempurna*

3. Menyiapkan Berkas-Berkas Karantina

Tindakan karantina yang dilakukan sebelum cangkang sawit diekspor antara lain pemeriksaan fisik dan administrasi, pengawasan fumigasi serta pemeriksaan alat angkut. Berikut adalah gambar dari berkas-berkas karantina.

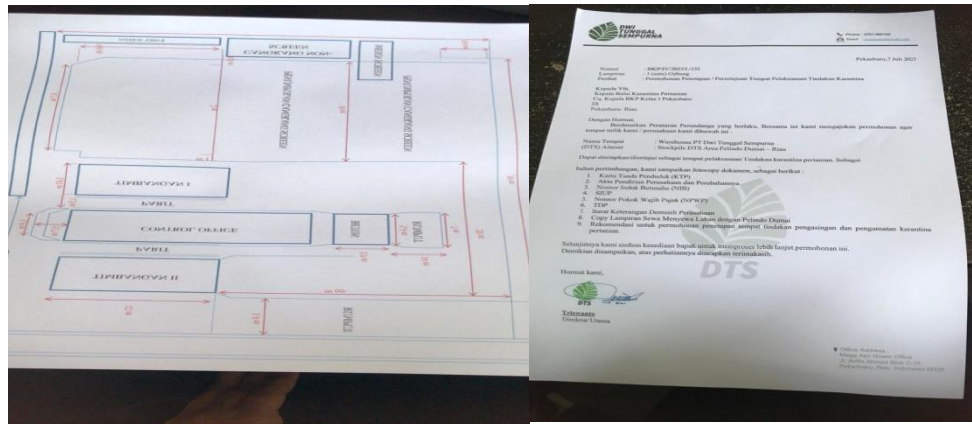

**Gambar 3.3 Berkas-berkas Karantina** *Sumber: PT Dwi Tunggal Sempurna*

#### 4. Memasukkan Data Inventaris

Inventaris adalah suatu daftar yang di dalamnya berisi sumber daya penting dan aset yang dimiliki perusahaan yang dimanfaatkan untuk keberlangsungan perusahaan secara umum. Mulai dari proses produksi, pengelolaan sumber daya, dan perkembangan perusahaan.berikut adalah gambar data inventaris.

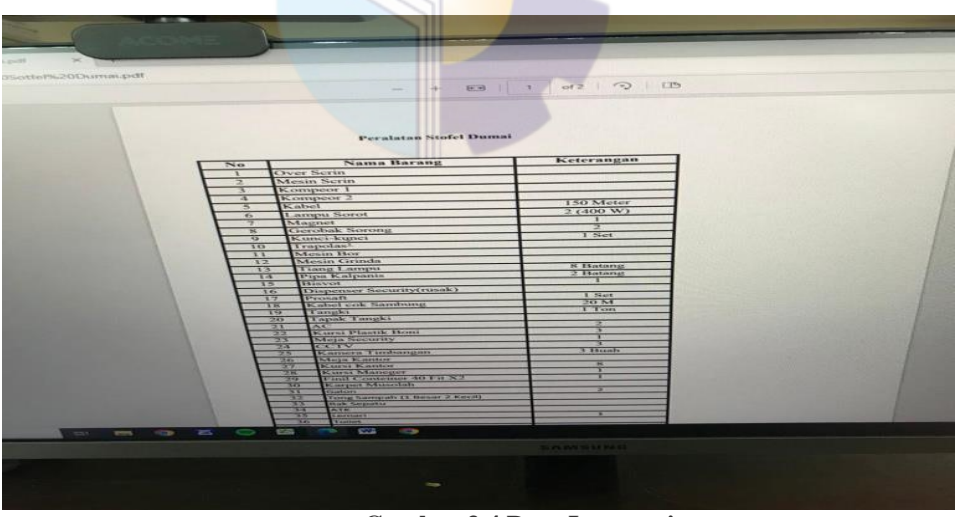

**Gambar 3.4 Data Inventaris** *Sumber: PT Dwi Tunggal Sempurna*

5. Rekapitulasi *Loading Shipment* dan pabrik kelapa sawit (PKS) Rekapitulasi adalah suatu kegiatan meringkaskan data sehingga menjadi lebih berguna baik bentuk, susunan, sifat atau isinya. untuk menyediakan suatu laporan yang memungkinkan perusahaan dapat meninjau kembali seluruh transaksi yang terjadi dalam periode tertentu dan memastikan seluruh transaksi tercatat dengan benar.Adapun gambar dari rekapitulasi dapat dilihat pada gambar berikut ini.

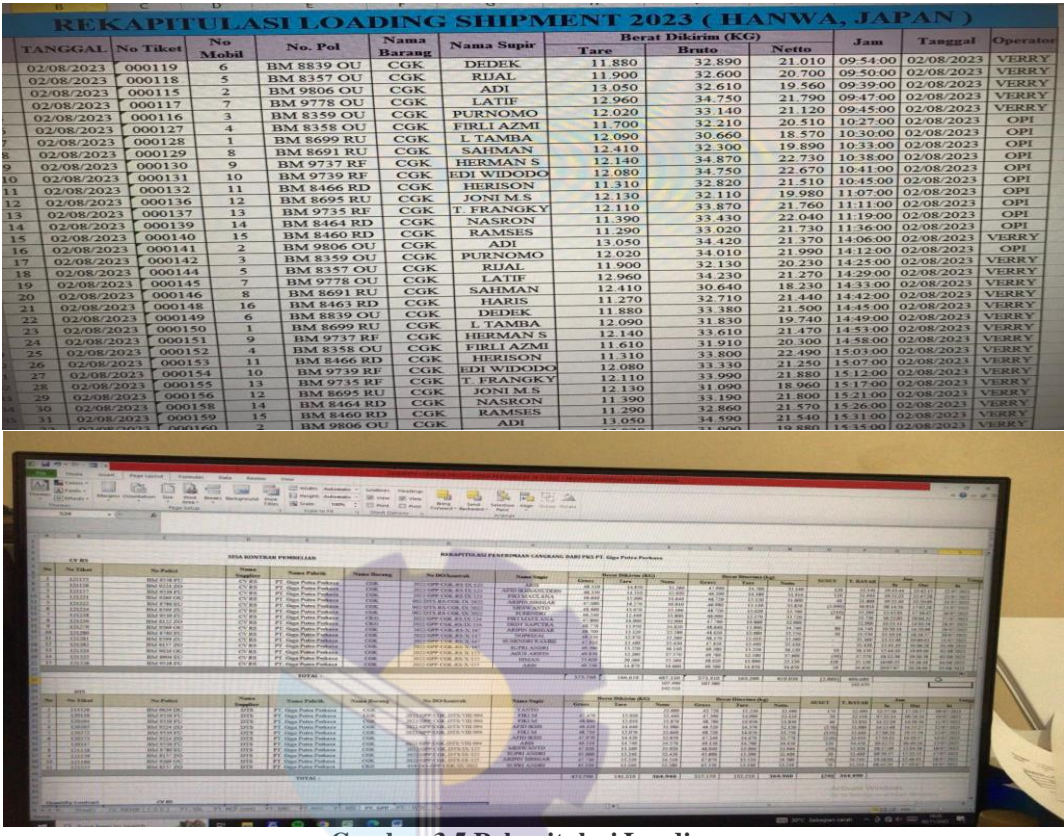

**Gambar 3.5 Rekapitulasi Loading** *Sumber: PT Dwi Tunggal Sempurna*

6. Membuat Surat Perjalanan Dinas (SPPD)

SPPD adalah surat perjalanan dinas dimana seseorang ingin berpergian baik itu panggilan dinas, mengantar dokumen, dan lain-lain. Dalam hal ini bagian Administrasi mengeluarkan SPPD yang bersangkutan. Adapun surat perjalan dinas dapat dilihat pada gambar berikut ini.

|                                                         |                                                                                                    | FORM SPECIAL LICENSE - Museum Word Product Activities Felixity |                                                                                                    |                                                                             |
|---------------------------------------------------------|----------------------------------------------------------------------------------------------------|----------------------------------------------------------------|----------------------------------------------------------------------------------------------------|-----------------------------------------------------------------------------|
| They identify  Subseminity  Photograph                  | <b>Statement College</b>                                                                                                    |                                                                |                                                                                                    | $26$ Ferrit +                                                               |
| <b>Colorado</b><br>Primations & P. B. Law a. of         | 19 . A C Ar 3 E E . B . O . W W 11 Y LANCOL AMOUR ANDEC ANDECK AND A REPORT ANNOUN ANNOUN ANNOUN ANNOUN AUTHOR AUTHOR ANNOUN ANNOUN<br>THE RE RE 197 - 24 - 1   Thomas   Floridans   Hosting   Honey / Hon   Hubble   Suits   Honora   Montant   Montant   Montant   Montant   Montant   Montant   Montant   Montant   Montant   Montant   Montant   Montant   Montan<br><b>Philadelphia</b> |                                                                |                                                                                                    | <b>C. Fraisco</b><br><b>Charles</b><br>Done - Tel Green -<br><b>Address</b> |
|                                                         |                                                                                                    |                                                                | <b>THE R. P. LEWIS CO., LANSING, MICH. 49-14039-1-120-2: PARK AND RESIDENT ASSESSED.</b>                                         |                                                                             |
| UNGCAL<br>FARPLINAA                                     | afts homemational con-<br>It dollar element for any lot. . No altachment and<br>Total company when the statement has the                                                                                                    | TUNGGAL<br><b>SENPURNA</b>                                     | chose and breeze fields.<br>after commission and all<br>In applications I received a to the contract of<br>Statement Waterman He |                                                                             |
|                                                         | SURAT PERINTAH PERJALANAN DINAS (SPPD)<br>Busine, 40 KWANSPECHALLOCODES                                                                                                    | Pertenggungjawaban SPPD                                        |                                                                                                    |                                                                             |
|                                                         | Kingselle yoma bezoaregrutum memiterraum legislam allas pergalaman Danas mus.                                                                                                    | Tikes di luguren "1"<br>frestanoid, embagai Vang Diluju-       | Treaty objections, demper inclurangular ballway<br>perjoisten teroche di stas bonar disacutant                                   |                                                                             |
| Name                                                    | Lotateven Witnesdams                                                                                                    |                                                                | ates provide Pergenan dail semana-mata<br>untuk higientespan perusahaan didaen wokho                                             |                                                                             |
| <b>Zalisman</b>                                         | <b>Manager Operational</b>                                                                                                    |                                                                | trong personal ad anxiously                                                                                                    |                                                                             |
| Topati Vario Dibertum                                   | Vint Etabek PT, Amazon Nisas Savevoor                                                                                                    |                                                                |                                                                                                    |                                                                             |
| <b>APRA THRADELESS</b>                                  | <b>Ukmanakat Tanggal 16/10/2022</b><br>Titles Meinstealt Titelsgood - 2011/2012/3-                                                                                                    | Finds taragast<br>Seknot Tat. A.C.                             | <b>Hand Starvey</b>                                                                                                    |                                                                             |
| <b>Name Entrie</b>                                      |                                                                                                    |                                                                | Yang bertanggung jawab atas Laporan SPPO avi-                                                                                    |                                                                             |
| Lokans:                                                 | 177. Annapolis Norgan Simonrato                                                                                                    |                                                                |                                                                                                    |                                                                             |
| <b><i>Yokoles Crespuess</i></b>                         | <b>Hatad</b>                                                                                                    |                                                                |                                                                                                    |                                                                             |
| <b>Lama Firmapeux</b>                                   | <b>Official States</b><br>бизицки Емоди : полосказ                                                                                                    | Lusaman Wirandarya                                             |                                                                                                    |                                                                             |
|                                                         | Tike Kentsak Tanggai - Inimaceoni                                                                                                    | Diketahui Oleh                                                 |                                                                                                    |                                                                             |
| <b>Energy, 79 Cension 2023</b><br><b>Destatus Cleri</b> | Distribute Click:                                                                                                    | Manager Operational                                            | <b>Disetupal Ohen</b>                                                                                                    |                                                                             |
|                                                         |                                                                                                    |                                                                | <b>Direktur</b>                                                                                                    |                                                                             |

**Gambar 3.6 Surat Perjalan Dinas (SPPD)** *Sumber: PT Dwi Tunggal Sempurna*

#### 7. Berita Acara

Berita Acara merujuk pada laporan tentang peristiwa, kejadian, gagasan, atau fakta yang menarik perhatian dan penting untuk disampaikan melalui surat agar diketahui oleh pihak yang terkait. Adapun berita acara dapat dilihat pada gambar berikut ini.

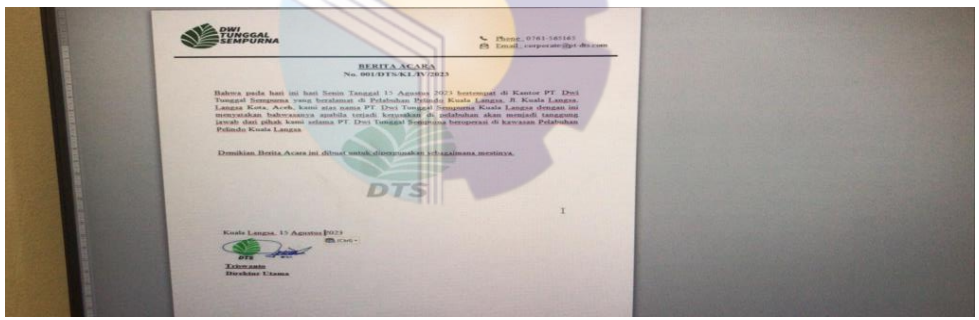

**Gambar 3.7 Berita Acara** *Sumber: PT Dwi Tunggal Sempurna*

#### 8. Membuat Daftar Pabrik

Yang bersikan data- data pabrik atau pencatatan keterangan yang telah bekerjasama dan sebagai petunjuk informasi penting tentang perusahaan. Adapun gambar dari daftar pabrik dapat dilihat pada gambar berikut ini.

|                         | <b>PARK</b><br>Alignment<br>$-1$<br>c | <b>Richmond</b>                               |                 |                          | States:       |                        | Califa |                | $D$ Clear<br>Editing |         |
|-------------------------|---------------------------------------|-----------------------------------------------|-----------------|--------------------------|---------------|------------------------|--------|----------------|----------------------|---------|
| A TOWN                  |                                       | $\sim$                                        | ×               | $\overline{\phantom{a}}$ | $\alpha$      | <b>MACHINERY STATE</b> | $\sim$ | <b>SCIENCE</b> |                      |         |
|                         |                                       | DAFTAR PABRIK PKS UNTUK DATA SELF DECLARATION |                 |                          |               |                        |        |                | M                    | $^{12}$ |
| NO.                     | <b>NAMA</b>                           | <b>ALAMAT</b>                                 | <b>KODE POS</b> | <b>KOTA</b>              |               |                        |        |                |                      |         |
|                         | PT. VAREM SAWIT CEMERLANG             | Jl. Imam Bonjol No.342                        |                 |                          | WO. HANDPHONE |                        |        |                |                      |         |
| ٠                       | PT. GASINDO                           | JI. Arjuna No. 51                             |                 | Asahan                   |               |                        |        |                |                      |         |
| $\overline{\mathbf{x}}$ | PT. FLORA WAHANA TIRTA                | Desa Kebun Durian                             |                 | Pekanbaru                |               |                        |        |                |                      |         |
| $\mathbf x$             | PT. SINAR SAWIT LESTARI               | Jl. Lintas medan                              |                 | Kampar                   |               |                        |        |                |                      |         |
| $\kappa$                | PT. TOLAN TIGA INDONESIA              | Jl. Imam Boniol No. 9                         |                 | Sumatera Utara           |               |                        |        |                |                      |         |
| $\sim$                  | PT. KENCANA AGRO SEJAHTERA            | <b>Ds Mahato Bandar Selamat</b>               |                 | Medan petisah            |               |                        |        |                |                      |         |
| $\mathcal{A}$           | PT. SINAR HALOMOAN                    | Jl. Lintas Sibuhuan                           |                 | Rokan Hulu               |               |                        |        |                |                      |         |
| $\mathbf{g}$            | PT. WUHAN TOTODO ENGINEERING          | Dusun IV kelampaian                           |                 | Sumatera Utara           |               |                        |        |                |                      |         |
| $\sim$                  | PT. PUTRA AGRO NIAGA                  | Jl. Garuda, Deli Serdang                      |                 | Rokan Hulu               |               |                        |        |                |                      |         |
| TO:                     | PT. SIANIPAR INTEGRITAS AGRINDO       | Dusun 3, Desa Siulang                         |                 | Sumatera Utara           |               |                        |        |                |                      |         |
| 11                      | PT. MULTIAGRO SUMATERAJAYA            | Kualuh Hulu                                   |                 | Rokan Hilir              |               |                        |        |                |                      |         |
| 12                      | PT. GRADURA LEIDONGPRIMA              | Sukarame Baru, Kualuh Hulu                    |                 | Sumatera Utara           |               |                        |        |                |                      |         |
|                         |                                       |                                               |                 | Sumatera Utara           |               |                        |        |                |                      |         |
|                         |                                       |                                               |                 |                          |               |                        |        |                |                      |         |
|                         |                                       |                                               |                 |                          |               |                        |        |                |                      |         |
|                         |                                       |                                               |                 |                          |               |                        |        |                |                      |         |
|                         |                                       |                                               |                 |                          |               |                        |        |                |                      |         |

**Gambar 3.8 Daftar Pabrik** *Sumber: PT Dwi Tunggal Sempurna*

9. Laporan Harian Produksi

Laporan Harian Produksi adalah suatu bentuk penyampaian berita,keterangan, pemberitahuan ataupun pertanggungjawaban baik secara lisan ataupun tertulis yang dibuat oleh seorang pelaksana lapangan, yang mana berisi mengenai uraian kegiatan yang telah dilakukan dalam satu hari. Adapun gambar pada laporan harian produksi dapat dilihat pada gambar berikut ini.

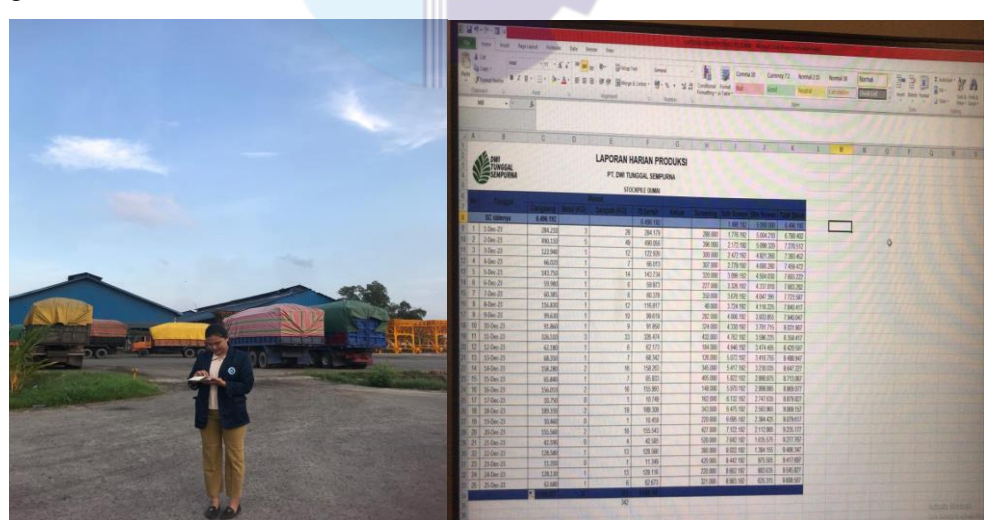

**Gambar 3.9 Laporan Harian Produksi** *Sumber: PT Dwi Tunggal Sempurna*

#### 10. Membuat *Invoice*

*Invoice* merupakan tanda bukti untuk melakukan penagihan pembayaran kepada pembeli. Ini merupakan dokumen penting dalam sebuah transaksi.

Biasanya isi dari dokumen ini adalah perincian transaksi yang terjadi antar pembeli dan penjual. invoice adalah daftar barang kiriman yang dilengkapi dengan catatan nama, jumlah, dan harga yang dikeluarkan oleh penjual yang harus dibayarkan oleh pembeli atau pelanggan. Adapun gambar dari invoice dapat dilihat pada gambar berikut ini.

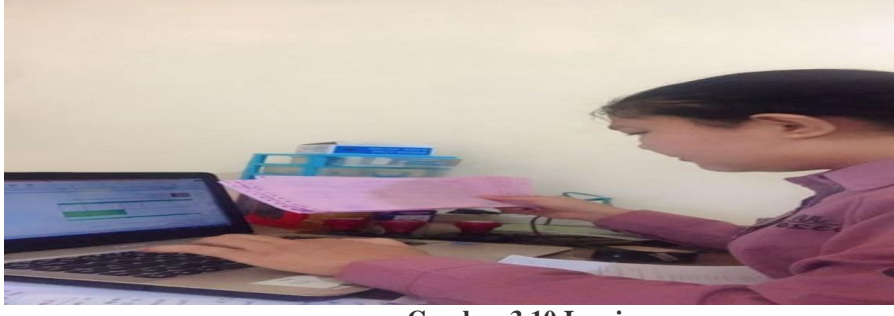

**Gambar 3.10 Invoice** *Sumber: PT Dwi Tunggal Sempurna*

#### 11. Tagihan TKMB

Tagihan TKMB adalah sebuah dokumen yang berisi perincian pengiriman barang yang mencatat daftar barang, harga dan hal-hal lain yang biasanya terkait dengan penagihan untuk pembayaran yang dikeluarkan penjual kepada pembeli. Adapun gambar dari tagihan TKMB dapat dilihat pada gambar berikut ini.

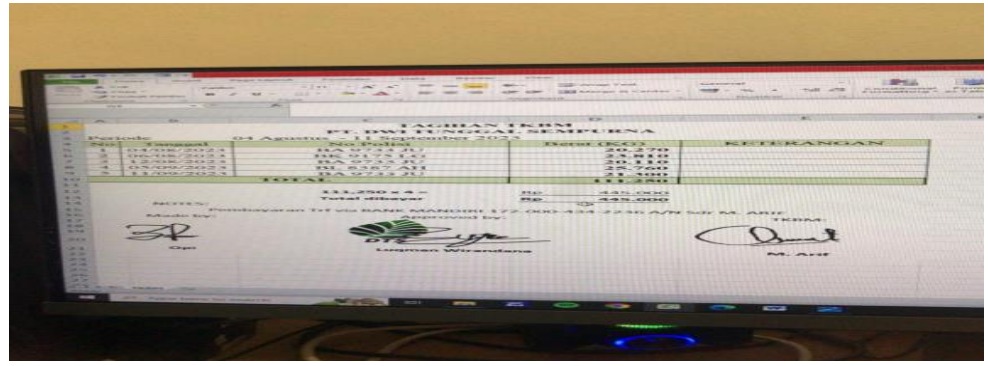

**Gambar 3.11 Tagihan TKMB** *Sumber: PT Dwi Tunggal Sempurna*

#### 12. *Quantity Contract*

*Quantity Contract* merupakan perjanjian yang menyatakan bahwa pelanggan akan membeli suatu produk dalam jumlah tertentu dalam jangka waktu tertentu, biasanya dengan imbalan harga atau diskon khusus.
Kontrak berisi informasi jumlah target dan harga. Pelanggan memenuhi kontrak dengan membuat pesanan dengan mengacu pada kontrak ini. Adapun gambar dari *Quantity Contract* dapat dilihat pada gambar berikut ini.

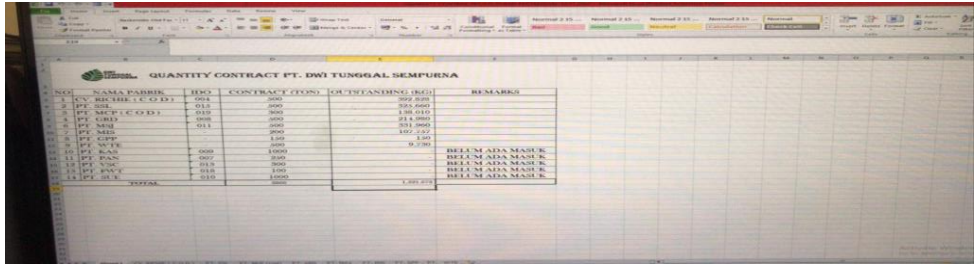

**Gambar 3.12 Quantity Contract** *Sumber: PT Dwi Tunggal Sempurna*

#### 13. Membuat Kuintansi

Kuitansi merupakan dokumen yang memiliki fungsi sebagai bukti pembayaran atau penerimaan dana. Penerima mengeluarkan serta menandatangani dokumen, yang kemudian diserahkan kepada pembayar atau pemberi uang.Adanya kuitansi untuk menyederhanakan proses pembukuan untuk pencatatan arus kas masuk dan keluar. Kuitansi pada umumnya mencakup informasi kop perusahaan, nomor kuitansi, nama pemberi uang, jumlah nominal (angka dan huruf), penjelasan tujuan pembayaran, lokasi serta tanggal pembayaran atau penerimaan uang, dan juga tanda tangan dan nama penerima. Gambar dibawah ini merupakan tahap pembuatan kuintansi yang datanya diambil dari tiket timbangan.

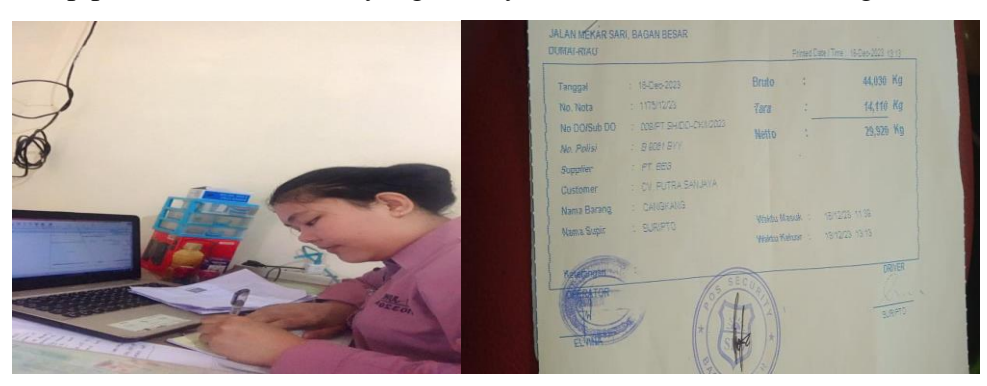

 **Gambar 3.13 Kuintansi**  *Sumber: PT Dwi Tunggal Sempurna*

#### 14. Mengarsip Dokumen dan surat-surat masuk

Kegiatan dalam mengarsip dokumen yang ada dalam bagian umum dan kepegawaian baik surat masuk ataupun surat keluar yang sudah di tanda tangan dan di paraf oleh atasan kemudian diarsip sesuai tahun yang tertera di map arsip. Dokumen yang di arsip merupakan dokumen surat masuk, keluar, tiket timbangan, bon pengeluaran, Surat perintah jalan. Adapun gambar dari mengarsipkan dokumen dapat dilihat pada gambar berikut ini.

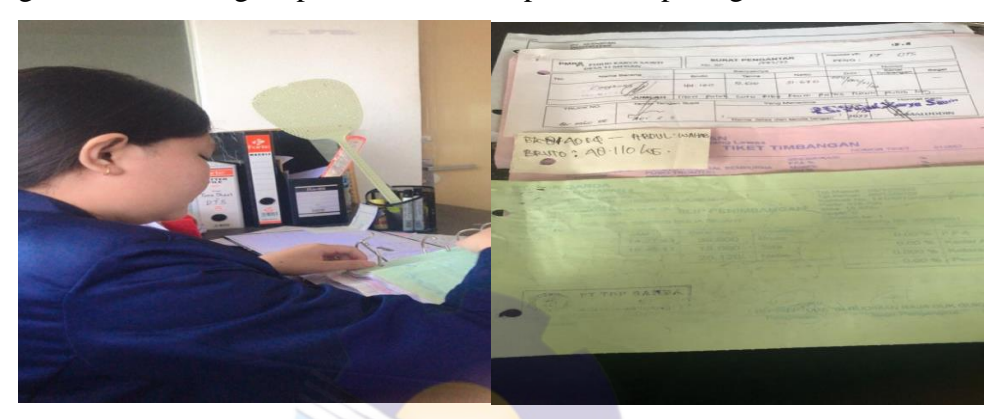

**Gambar 3.14 Arsip Dokumen** *Sumber: PT Dwi Tunggal Sempurna*

#### 15. Membuat Nota Cangkang

Nota merupakan bukti suatu transaksi pembelian atau penjualan barang yang dilakukan secara tunai. Biasanya, nota dibuat sebanyak dua rangkap. Salinan lembar pertama diserahkan kepada pembeli, sedangkan lembaran kedua disimpan penjual untuk arsip atau bahan pencatatan pada laporan keuangan perusahaan. Adapun gambar dari membuat nota cangkang dapat dilihat pada gambar berikut ini.

|                          | <b>Thursday</b><br>NOTANO, | PI trond unoout    | *********<br>Persona<br><b>SPACERALLERS EXPRESSESSES</b> |
|--------------------------|----------------------------|--------------------|----------------------------------------------------------|
| <b><i>BANKWAKNYA</i></b> | NAMA BARANG                | <b>BIRZINERKIA</b> | <b>AND AROUND ALL AND</b>                                |
| unt                      | TRUE COMBETERS             |                    |                                                          |
| $\triangleleft$ Pouc     | $2012$ EP                  |                    |                                                          |
| Hama super               | Khoirul                    |                    |                                                          |
| Bruto                    | 46.340 Kg                  |                    |                                                          |
| <b>VATTON</b>            | 13.710 Kg                  |                    |                                                          |
| Hetto                    | 22.530E9                   |                    |                                                          |
| <b>T.D. KONTRAK</b>      | $08/k$ SBLPS/RSB-LG/CKG/   |                    |                                                          |
|                          | XI/2093                    |                    |                                                          |
| <b>NO.PO</b>             | <b>136001230</b>           |                    |                                                          |
| ENSITE                   | Sanpron<br>CV. PUTTON      |                    |                                                          |

**Gambar 3.15 Nota Cangkang** *Sumber: PT Dwi Tunggal Sempurna*

#### 16. Membuat Surat DO (*Delivery Order*)

Delivery order merupakan dokumen berupa perintah pengiriman barang yang dibuat pihak penjual ke penyedia jasa ekspedisi agar segera melakukan proses pick-up barang berdasarkan pesanan pembeli. Dalam pembuatan surat DO ini dibutuhkan data seperti surat izin mengemudi dan No Locis setiap supir. Contoh gambar data yang diperlukan dalam penginputan surat DO dapat dilihat pada gambar berikut:

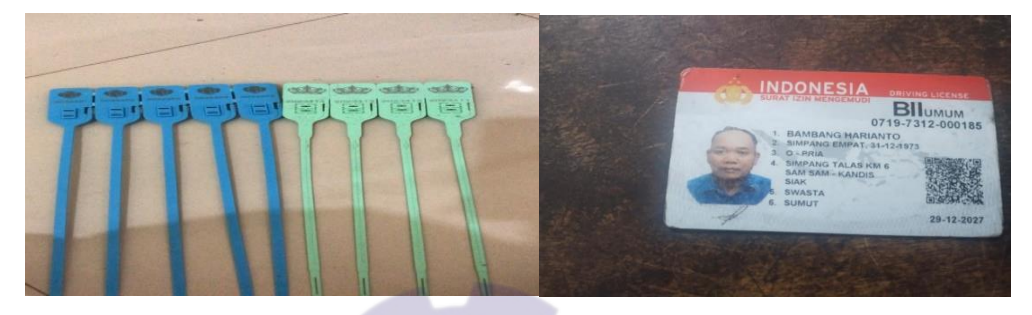

**Gambar 3.16 data-data yang diperlukan untuk membuat DO** *Sumber: PT Dwi Tunggal Sempurna*

#### 17. Surat Pengantar Barang (SPB)

Surat pengatar barang adalah dokumen wajib yang berisi berkas penting memuat informasi seputar pengiriman barang, yang biasa digunakan oleh perusahaan, pelaku bisnis, maupun institusi lain dalam aktivitas pengiriman barang. Adapun gambar dari surat pengantar barang dapat dilihat pada gambar berikut ini.

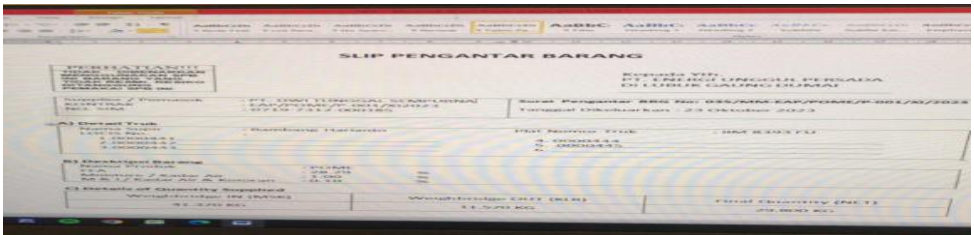

**Gambar 3.17 Surat Pengatar Barang** *Sumber: PT Dwi Tunggal Sempurna*

18. Membuat surat PAO ( *palm acid oil* )

PAO adalah surat atau bukti penyerahan PAO yang mana memuat informasi jumlah muatan, yang mana surat ini sebagai bukti untuk bongkar. Adapun gambar dari surat PAO dapat dilihat pada gambar berikut ini.

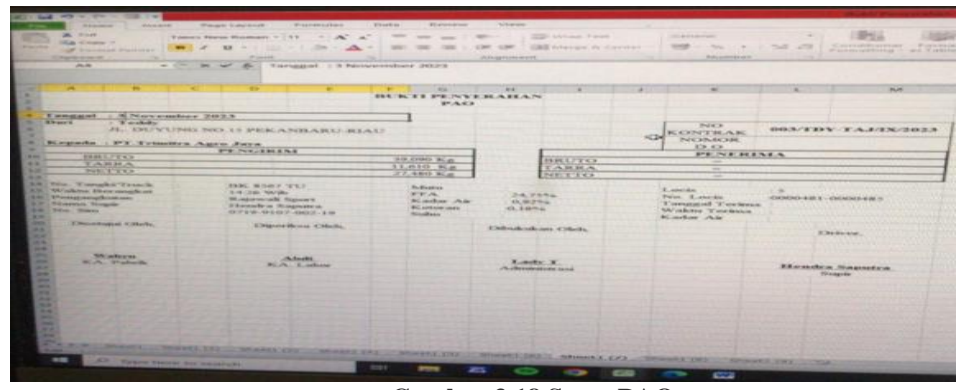

**Gambar 3.18 Surat PAO** *Sumber: PT Dwi Tunggal Sempurna*

#### 19. *Reimburst Reimburst* (Surat Penggantian dana pribadi)

*Reimburse* adalah kompensasi atau penggantian dana pribadi karyawan oleh pihak perusahaan yang digunakan untuk kepentingan bisnis perusahaan tersebut. Ketika ada urusan yang menyangkut kepentingan perusahaan dan harus menggunakan uang pribadi terlebih dahulu, kamu bisa mengajukan reimburse kepada perusahaan. Adapun gambar dari *reimburst* dapat dilihat pada gambar berikut ini.

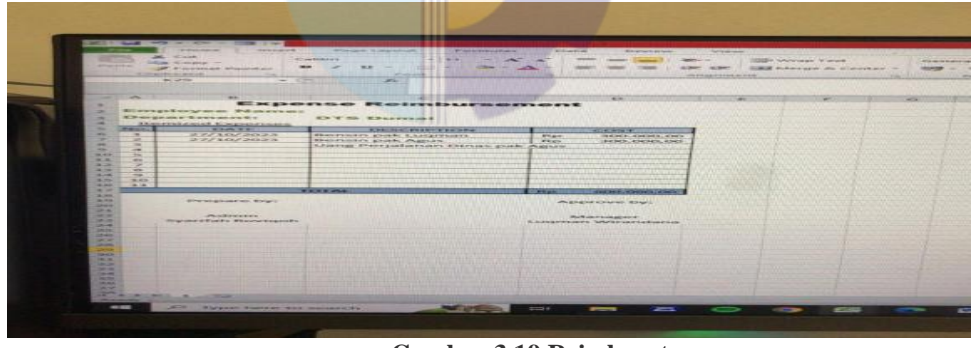

**Gambar 3.19 Reimburst**  *Sumber: PT Dwi Tunggal Sempurna*

### **3.2 Target yang Diharapkan Selama Kerja Praktek Pada PT. Dwi Tunggal Sempurna**

Target yang diharapkan saat melakukan kerja praktek pada PT. Dwi Tunggal Sempurna sebagai berikut:

1. Mendisposisi Surat Masuk

Target yang diharapkan pada saat mendisposisi surat masuk yaitu tersampaikannya surat ke atasan. Sebelum di tinjak lanjuti surat masuk

tersebut, kita harus mendisposisi dan mengagendakan ke buku agenda dari mana serta kepada siapa ditujukan surat tersebut.

2. Membuat *Pettycash*

Target yang diharapkan pada pembuatan pettycash adalah mahasiswa mampu Menangani masalah pembiayaan terkait perlengkapan atau perbekalan yang biasanya relatif kecil dan rutin di dalam perusahaan.

- 3. Menyiapkan berkas-berkas karantina Mahasiswa dapat mengetahui dokumen dan berkas apa yang akan diperlukan selama cangkang akan dikarantinakan.
- 4. Penginputan data inventaris

Target yang diharapkan adalah mahasiswa mampu membuat pengelolaan data dalam sebuah basis data agar dapat memperoleh atau menemukan kembali data yang dicari.

5. Rekapitulasi *Loading Shipment* dan PKS ( pabrik kelapa sawit)

Target yang diharapkan pada rekapitulasi *loading shipment* adalah mengumpulkan berbagai data yang tersebar ke dalam satu dokumen.

- 6. Mencatat Surat Perintah Perjalanan Dinas (SPPD) Target dalam pencatatan SPPD yaitu tercapainya pembuatan surat perjalanan dinas jika tiba-tiba dibutuhkan oleh yang bersangkutan. Demikian juga target dalam pencatatan SPPD untuk mengetahui biayabiaya perjalanan dinas yang sudah lalu.
- 7. Membuat berita acara

Target dalam surat berita acara adalah mampu membuat naskah dinas yang berisi pernyataan yang bersifat pengesahan atas sesuatu kejadian, peristiwa, perubahan status dan lain-lain bagi suatu permasalahan baik berupa perencanaan, pelaksanaan maupun pengendalian kebijaksanaan pimpinan.

8. Membuat data pabrik

Target yang diharapkan mampu menyimpan data atau melakukan perubahan (update atau manipulasi) dan menampilkannya kembali data tersebut dengan cepat dan mudah.

9. Laporan harian produksi

Target yang diharapkan adalah dapat membuat data harian yang mana guna dari data tersebut Untuk memberikan petunjuk umum dalam pengisian laporan harian.

10. Membuat Invoice

Target yang diharapkan dalam membuat invoice adalah mahasiswa mampu membuat tagihan yang benar sekaligus bukti transaksi kedua belah pihak yang melakukan jual beli barang dagang.

11. Tagihan TKMB

Target yang diharpak mahasiswa dapat membuat tagihan sesuai dengan tiket timbangan.

12. *Quantity contract*

Target yang diharapkan mampu menginput data *contract* setiap pabrik yang telah menjalin kerjasama.

13. Membuat Kuintansi

Target yang diharpakan dalam membuat kuintansi adalah dapat memantau arus kas masuk maupun keluar perusahaan dan memastikan laporan keuangan sudah dibuat secara akurat.

14. Mengarsipkan dokumen dan surat-surat masuk

Target yang diharapkan di dalam menggandakan dokumen adalah mengetahui cara mengoperasikan mesin pengganda. Dokumen atau suratsurat yang digandakan atau salinan digunakan sebagai arsip perusahaan.

- 15. Membuat nota cangkang Mengetahui total barang terjual agar pencatatan transaksi suatu perusahaan mendapatkan informasi stok barang.
- 16. Membuat surat DO *(Delivery Order)* Target yang diharapkan adalah mahasiswa mampu membuat surat DO perusahan yang mana data disesuaikan dengan tiket timbangan.
- 17. Membuat surat pengatar barang (SPB) Target yang diharapkan adalah mahasiswa dapat membuat laporan pengiriman barang melaporkan jenis kuantitas barang yang dikirimkan

kembali kepada pemasok sesuai dengan perintah retur pembelian dalam memo debit dari fungsi pembelian.

- 18. Membuat surat bongkar PAO (*palm acid oil*) Mampu membuat laporan bongkar barang sekaligus laporan berisi muatan barang yang akan di bongkar.
- 19. *Reimburst* (Surat Penggantian dana pribadi) Dapat membuat mekanisme penggantian dana yang dikeluarkan oleh individu atau entitas untuk biaya tertentu agar dikembalikan perusahan sesuai dana pribadi yang telah keluar.

## **3.3 Perangkat Keras/Lunak yang Digunakan selama Kerja Praktik (KP) Pada PT. Dwi Tunggal Sempurna**

Dalam menjalani periode kerja praktik PT. Dwi Tunggal Sempurna, penggunaan perangkat kerja dapat dibagi menjadi dua kategori utama: perangkat lunak dan perangkat keras. Pemilihan dan pemanfaatan perangkat ini menjadi suatu hal yang penting dalam mendukung kelancaran dan efisiensi jalannya aktivitas kerja praktik. Seiring dengan perkembangan teknologi dan tuntutan tugas, perangkat lunak dan keras yang dipilih memiliki peran krusial dalam mendukung produktivitas serta pencapaian tujuan yang diinginkan. Pada bagian selanjutnya, akan diuraikan secara rinci mengenai peran serta manfaat dari perangkat lunak dan perangkat keras yang digunakan selama periode kerja praktik ini, Adapun perangkat keras/lunak yang digunakan selama kerja praktek pada PT. Dwi Tunggal Sempurna adalah sebagai berikut :

#### 3.3.1 Perangkat Keras

[Perangkat keras](https://www.bola.com/tag/perangkat-keras) merupakan komponen penting dalam pengoperasian komputer. Tanpa hardware yang tepat, perangkat lunak tidak akan memiliki platform untuk berjalan dan menjalankan tugas-tugasnya. Perangkat keras yang digunakan selama pelaksanaan kerja praktik pada PT. Dwi Tunggal Sempurna meliputi berbagai perangkat yang mendukung aktivitas kerja sehari-hari. Beberapa perangkat keras yang digunakan tersebut berperan dalam mendukung efisiensidan produktivitas dalam menjalankan tugas sehari-hari di lingkungan kerja koperasi tersebut. Adapun perangkat keras yang digunakan pada saat melaksanakan kerja praktik pada PT. Dwi Tunggal Sempurna, antara lain:

1. Komputer

Komputer adalah mesin penghitung eletronik yg cepat dapat menerima informasi input digital, memprosesnya sesuai dengan suatu program yg tersimpan di memorinya dan menghasilkan output informasi atau mengolah data, mempercepat pekerjaan, berkirim informasi, mencetak dokumen penting, hingga berkomunikasi dengan orang penting yang berhubungan dengan perusahaan. Gambar komputer dapat dilihat pada gambar dibawah ini:

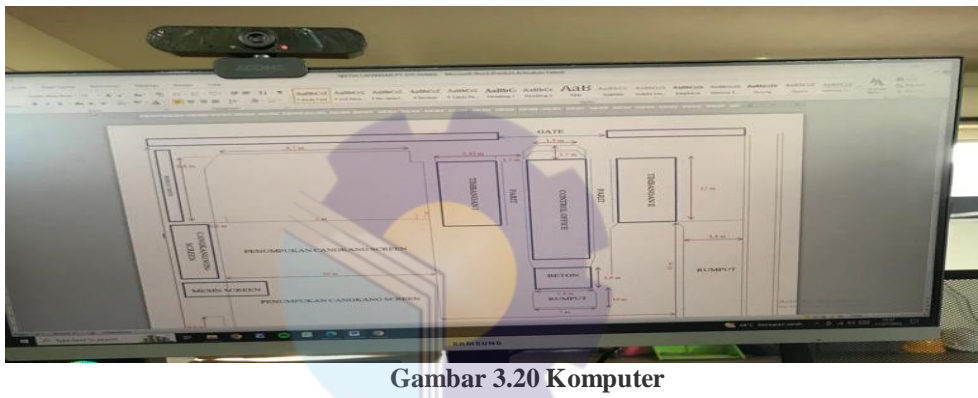

*Sumber: PT Dwi Tunggal Sempurna*

#### 2. Printer Epson L3110

Printer merupakan salah satu perangkat keras komputer yang memainkan peran penting dalam mencetak dokumen yang disimpan dalam sistem komputer., printer ini merupakan jenis printer Printer Epson L385 yang berfungsi untuk mencetak lebih banyak, melakukan printing, fotocopy dan scan. Gambar Komputer dapat dilihat pada Gambar dibawah ini:

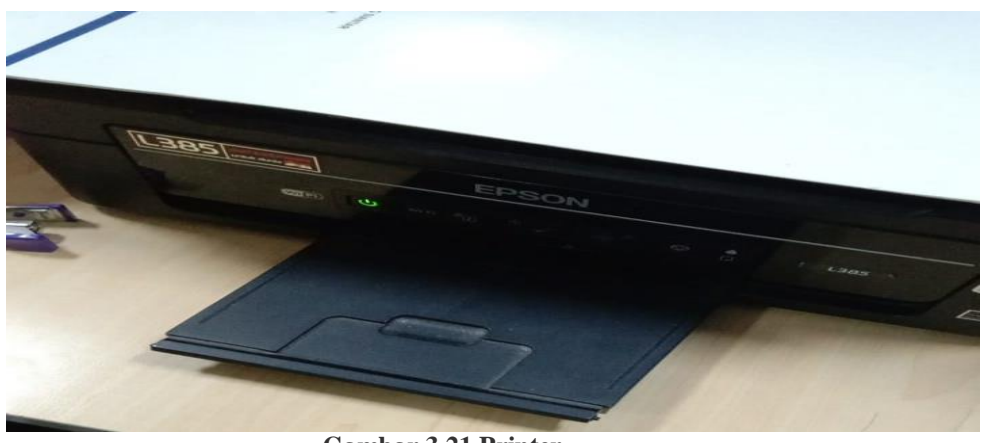

**Gambar 3.21 Printer**  *Sumber: PT Dwi Tunggal Sempurna*

#### 3. Keyboard

Keyboard merupakan perangkat input yang memiliki peran sentral dalam memfasilitasi pengguna untuk berinteraksi dengan komputer. Pada PT. Dwi Tunggal Sempurna, keyboard menjadi salah satu elemen kunci dalam menjalankan tugas sehari-hari. Fungsinya melibatkan penggunaan tomboltombol untuk memasukkan data, menavigasi antarmuka perangkat lunak, dan melakukan berbagai operasi pengolahan kata atau angka. Contoh gambar *Keyboard* dapat dilihat pada Gambar dibawah ini:

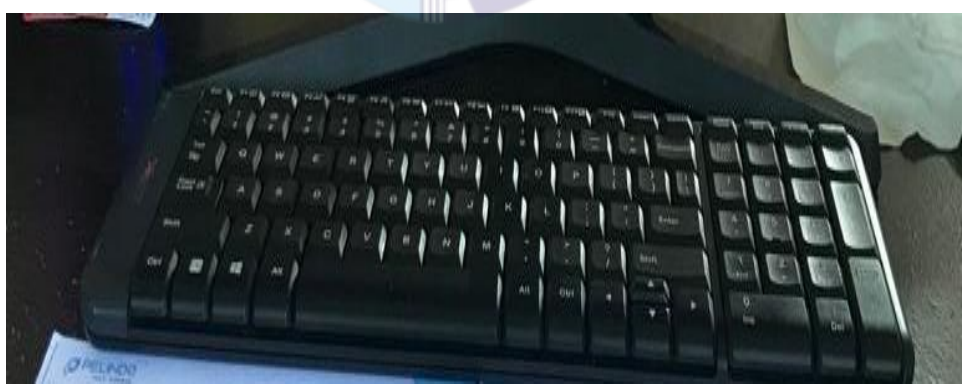

**Gambar 3.22 Keyboard** *Sumber: PT Dwi Tunggal Sempurna*

### 3.3.2 Perangkat Lunak

Dalam melaksanakan kerja praktik pada PT. Dwi Tunggal Sempurna, berbagai perangkat lunak digunakan untuk mendukung kelancaran proses kerja. Berikut adalah beberapa perangkat lunak yang telah digunakan:

#### 1. *Microsoft Excel*

*Microsoft Excel* adalah membantu pengguna untuk membuat tabel data, mengisi data, dan mengelola data dengan mudah menggunakan fitur seperti *autofill*, *filter*, dan *sort*. Pengguna dapat menghitung data dengan menggunakan berbagai macam rumus dan fungsi yang disediakan, seperti *SUM, AVERAGE*, dan *COUNT.* Contoh gambar *Microsoft Excel* dapat dilihat pada Gambar dibawah ini:

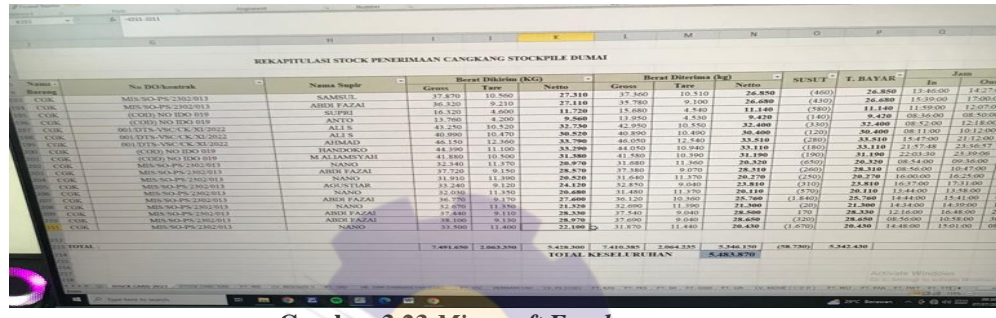

**Gambar 3.23** *Microsoft Excel Sumber: PT Dwi Tunggal Sempurna*

#### 2. *Microsoft Word*

*Microsoft Word* adalah program perangkat lunak yang dirancang untuk membantu pekerjaan dan meningkatkan produktivitas di komputer. Di *Microsoft Word* Anda dapat membuat dokumen surat, mengedit dokumen yang berisi tulisan dan gambar, menyusun data di spreadsheet, serta membuat presentasi ataupun design. Contoh gambar *Microsoft word* dapat dilihat pada Gambar dibawah ini.

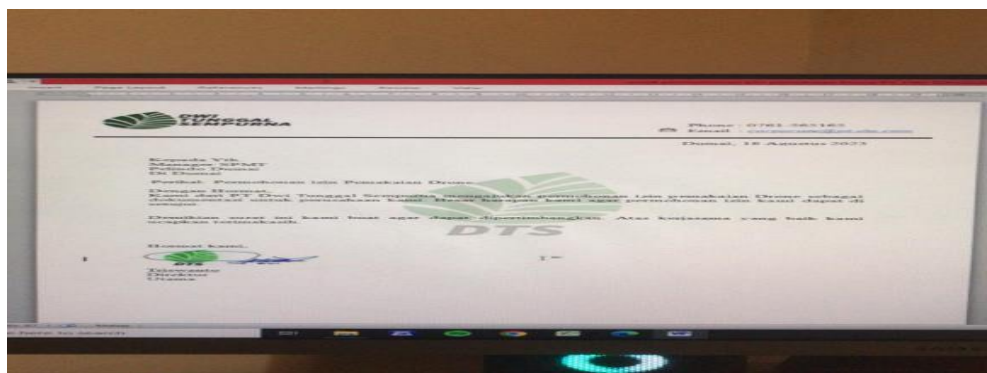

**Gambar 3.24** *Microsoft word Sumber: PT Dwi Tunggal Sempurna*

#### 3. *Webcam Acome*

Fungsi webcam yaitu dapat digunakan sebagai perangkat tambahan saat kegiatan kerja praktek yang mana mempermudah mahasiswa dapat bertanya pada HO pusat mengenai kegiatan atau pekerja yang kurang dimengerti jika pembimbing ada tugas lain, Gambar *Webcam Acome* dapat dilihat pada Gambar dibawah ini:

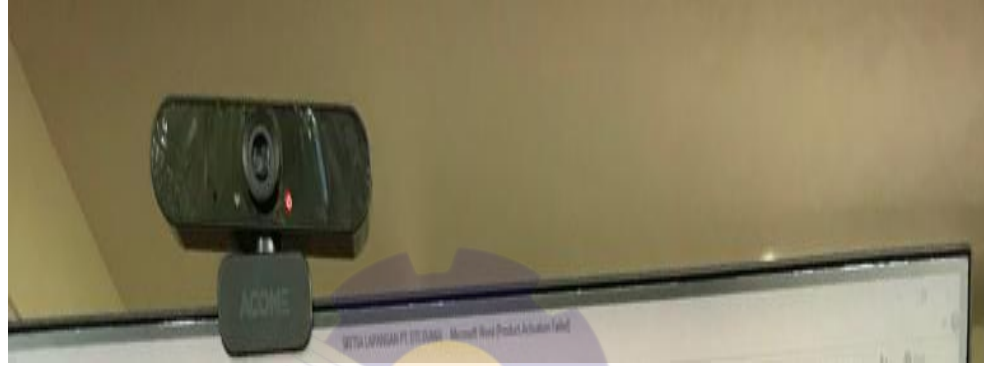

**Gambar 3.25** *Webcame Acome Sumber: PT Dwi Tunggal Sempurna*

### **3.4 Peralatan dan Perlengkapan yang Digunakan selama Kerja Praktik Pada PT.Dwi Tunggal Sempurna**

3.4.1 Peralatan yang Digunakan

Dalam melaksanakan kerja praktik di bagian administrasi pada PT.Dwi Tunggal Sempurna, peralatan kantor yang digunakan untuk menyelesaikan pekerjaan adalah :

1. *Stapler*

Stapler merupakan perkakas yang sangat berguna dalam menyatukan sejumlah kertas, seperti laporan harian dan dokumen-dokumen lainnya. Alat ini memainkan peran krusialdalam menjaga kerapihan dan keberesan dokumen-dokumen tersebut. Dengan menggunakan stapler, proses penyatuan kertas menjadi lebih efisien dan praktis, memberikan tampilan yang rapi dan terorganisir pada laporan-laporan dan dokumentasi penting. Selain itu, penggunaan stapler juga meningkatkan kemudahan dalam penanganan dan penyimpanan dokumen, menciptakan lingkungan kerja yang lebih teratur dan profesional. Gambar *stapler* dapat dilihat pada Gambar dibawah ini:

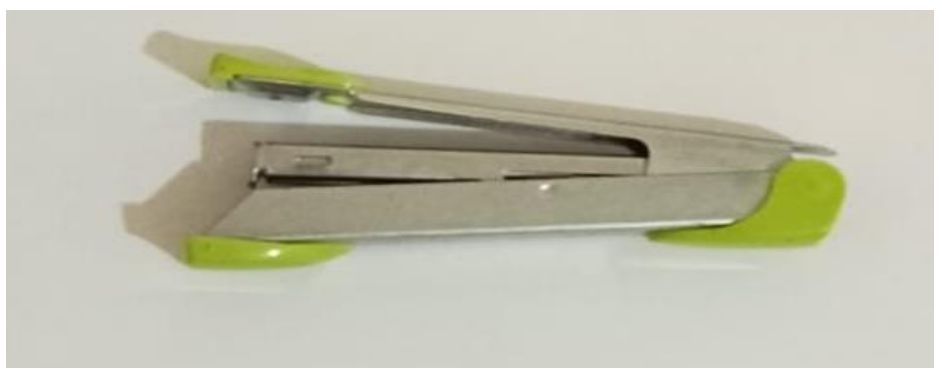

**Gambar 3.26** *Stapler Sumber: PT Dwi Tunggal Sempurna*

#### 2. Pulpen

Pulpen, singkatan dari pensil pen, merupakan alat tulis yang telah menjadi salah satu instrumen penting dalam kehidupan sehari-hari. Pulpen biasanya terdiri dari tabung plastik atau logam yang berisi tinta, dengan ujung yang dapat ditarik keluar atau ditekan untuk menyalurkan tinta ke permukaan kertas. Kelebihan utama pulpen adalah kemudahan penggunaan dan portabilitasnya, membuatnya menjadi pilihan praktis untuk kebutuhan menulis sehari-hari. Pulpen juga sering digunakan dalam berbagai konteks, mulai dari keperluan sekolah, pekerjaan, hingga kegiatan sehari-hari, menjadikannya salah satu alat tulis yang sangat populer dan serbaguna. Gambar *pulpen* dapat dilihat pada Gambar dibawah ini:

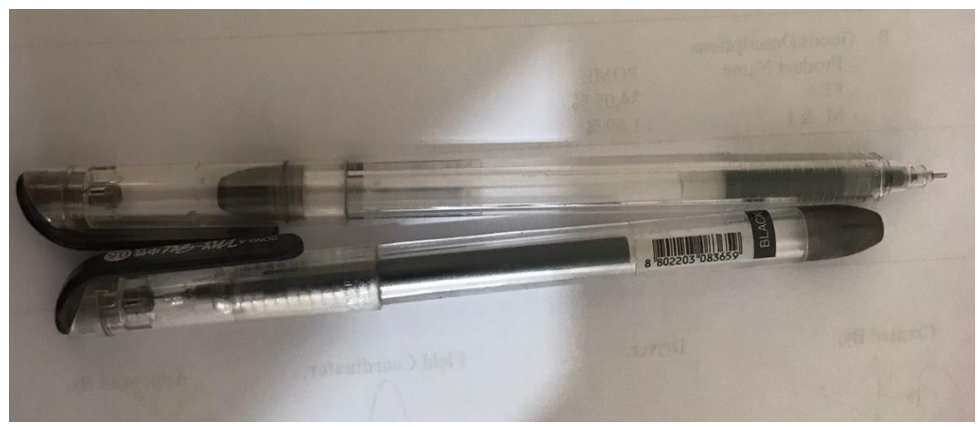

**Gambar 3.27 Pulpen** *Sumber: PT Dwi Tunggal Sempurna*

#### 3. Gunting

Gunting kertas adalah alat sederhana yang sering digunakan untuk memotong ataumemisahkan lembaran kertas. Alat ini terdiri dari dua bilah tajam yang dihubungkan di satu ujungnya, memungkinkan pengguna untuk dengan mudah memotong kertas sesuai dengan kebutuhan mereka. Gambar gunting dapat dilihat pada Gambar dibawah ini:

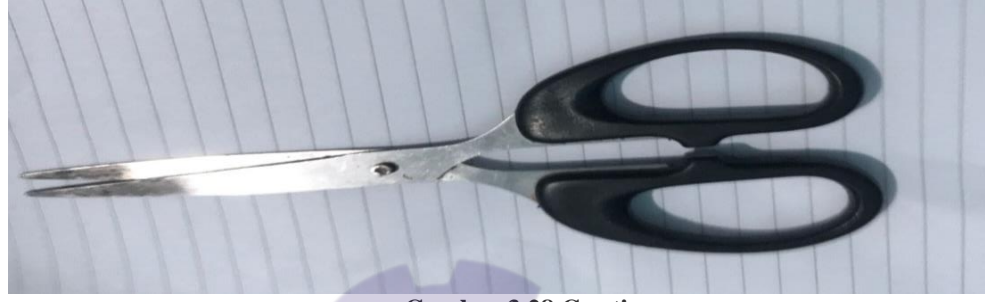

**Gambar 3.28 Gunting**  *Sumber: PT Dwi Tunggal Sempurna*

#### 4. *Perforator*

Perforator, atau yang lebih umum dikenal sebagai alat pelubang kertas, adalah perkakas yang dirancang khusus untuk melakukan lubang pada kertas atau bahan serupa. Fungsinya sangat berguna dalam proses pengorganisasian dokumen, pengarsipan, atau penyusunan berkas. Alat ini biasanya terdiri dari beberapa mata pelubang yang teratur, memungkinkan pengguna untuk dengan mudah membuat lubang-lubang yang konsisten pada lembaran kertas. Gambar *perforator* dapat dilihat pada Gambar dibawah ini.

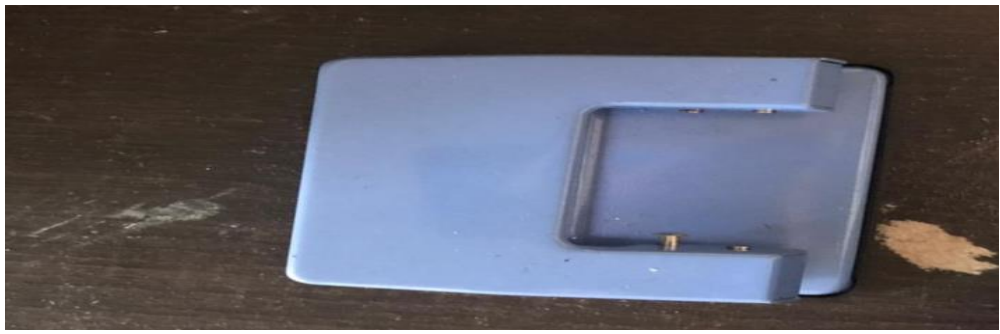

**Gambar 3.29** *perforator Sumber: PT Dwi Tunggal Sempurna*

#### 3.4.2 Perlengkapan yang Digunakan

Dalam melaksanakan kerja praktik di bagian administrasi pada PT.Dwi Tunggal Sempurna, Perlengkapan kantor yang digunakan untuk menyelesaikan pekerjaan adalah:

#### 1. Stempel

Stempel adalah alat yang membantu dalam pengesahan. Pada bagian umum dan kepegawaian stempel biasanya digunakan pada pengesahan surat undangan, Surat Perintah Perjalanan Dinas (SPPD), surat keluar, dan masih banyak pengesahan-pengesahan lainnya. Gambar stempel dapat dilihat pada Gambar dibawah ini:

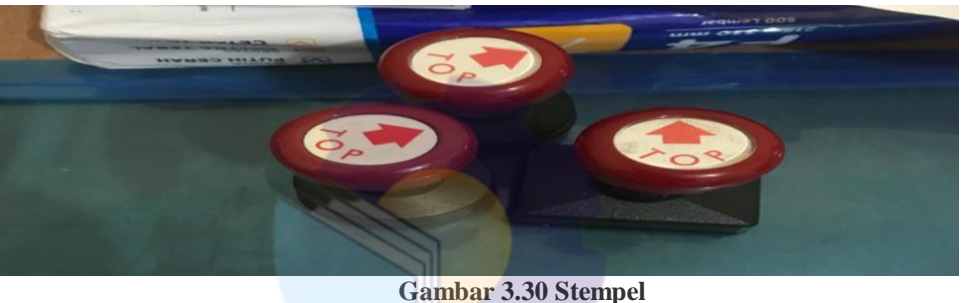

*Sumber: PT Dwi Tunggal Sempurna*

#### 2. Map Ordner

Map Ordner digunakan untuk mengarsip dokumen agar tersusun rapi dan mudah untuk di cek kembali di lain waktu. Gambar map order dapat dilihat pada Gambar dibawah ini:

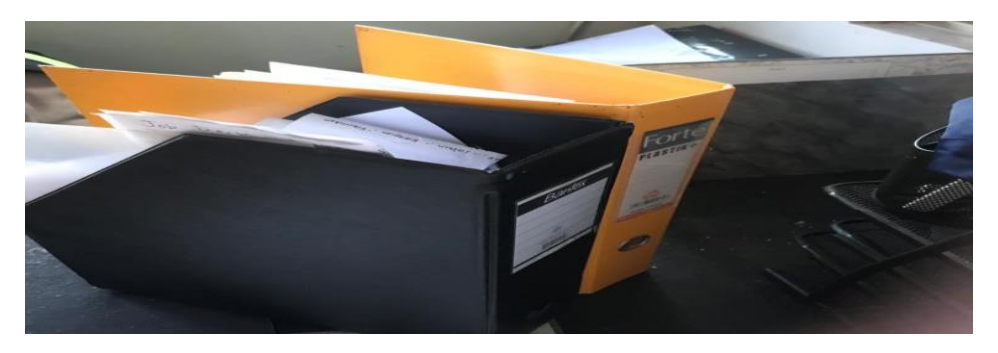

**Gambar 3.31 Map Order**  *Sumber: PT Dwi Tunggal Sempurna*

#### 3. Nota

Nota berfungsi sebagai bukti bahwa transaksi telah selesai dan pembayaran telah diterima. Dalam kegiatan jual beli, pemberian nota menjadi sebuah hal penting ada setiap terjadinya sebuah transaksi. Setiap adanya transaksi jual beli perlu adanya sebuah bukti pembayaran untuk arsip penjualan dan perusahaan. Salah satu bukti transaksi yang bisa digunakan dan bisa dijadikan arsip dokumen. Gambar nota dapat dilihat pada Gambar dibawah ini:

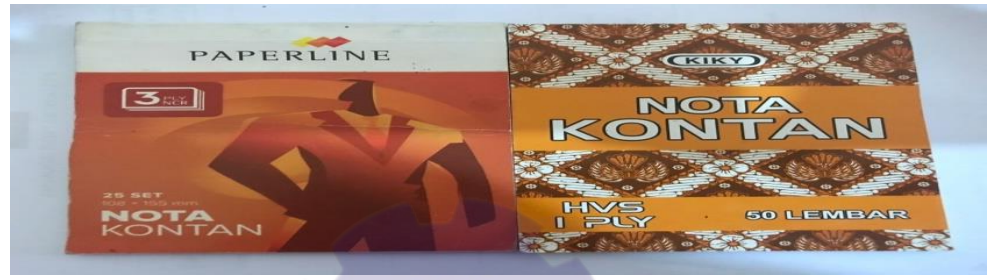

**Gambar 3.32 Nota**  *Sumber: PT Dwi Tunggal Sempurna*

#### 4. Kuintansi

Kuitansi merupakan dokumen yang memiliki fungsi sebagai bukti pembayaran atau penerimaan dana. Penerima mengeluarkan serta menandatangani dokumen, yang kemudian diserahkan kepada pembayar atau pemberi uang. Adanya kuitansi untuk menyederhanakan proses pembukuan untuk pencatatan arus kas masuk dan keluar. Gambar kuintansi dapat dilihat pada Gambar dibawah ini:

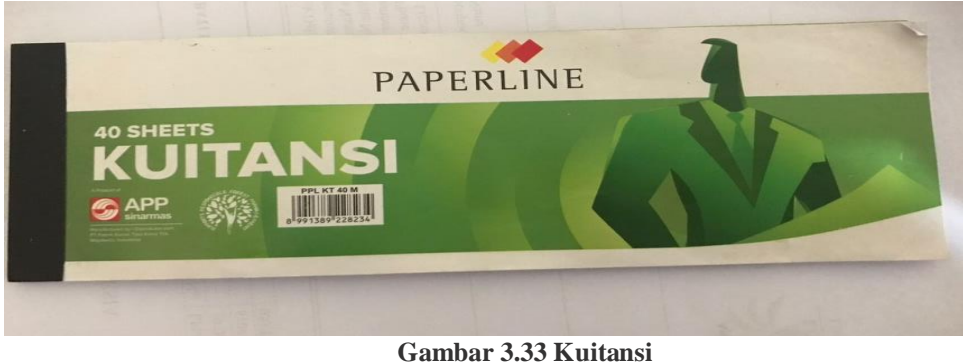

*Sumber: PT Dwi Tunggal Sempurna*

## **3.5 Data-Data yang Diperlukan Selama Kerja Praktik Pada PT. Dwi Tunggal Sempurna**

Data-data yang diperlukan di dalam penyelesaian tugas yang dilaksanakan adalah sebagai berikut :

- 1. Mencatat Surat Perintah Perjalanan Dinas ( SPPD ) Data-data yang diperlukan di dalam pencatatan Surat Perintah Perjalanan Dinas ( SPPD ) adalah nama yang bersangkutan, golongan, jabatan, tujuan tempat dinas, waktu dinas, *partner* dinas, dan urusan dinas.
- 2. Membuat *Pettycash*

Data-data yang diperlukan di dalam membuat *pettycash* adalah bukti kas keluar, cek, permintaan pengeluaran kas kecil.

- 3. Menyiapkan berkas-berkas karantina Menyiapkan berkas-berkas karantina data yang diperlukan adalah data fisik perusahaan, administrasi.
- 4. Memasukan data inventaris

Memasukan data inventaris data yang diperlukan adalah data penting perusahan seperti aset.

5. Rekapitulasi *Loading Shipment* dan pabrik kelapa sawit

Data-data yang diperlukan di dalam Rekapitulasi Loading Shipment dan pabrik kelapa sawit adalah nama barang, berat barang,nomor tiket, nomor plat mobil,jam dan hari bongkar.

6. Berita acara

Data-data yang diperlukan di dalam membuat Berita acara adalah data kejadian, gagasan dan peristiwa.

- 7. Membuat data pabrik Data-data yang diperlukan di dalam membuat data pabrik adalah data keterangan yang telah bekerjasama.
- 8. Laporan harian produksi Data-data yang diperlukan di dalam Laporan harian produksi adalah data harian berupa perubahan laporan harian berat barang.

9. Mendisposisi Surat Masuk

Data-data yang diperlukan dalam mendisposisi surat masuk adalah dokumen yang telah diterima dari pihak luar yang telah diterima oleh admin *office* dan di catat ke dalam lembar disposisi atau catatan khusus.

#### 10. Mengagendakan Surat Keluar

Data-data yang diperlukan dalam mengagendakan surat keluar adalah jenis surat apa yang ingin di nomori, tanggal dikeluarkannya surat, nomor surat keluar, tujuan surat, dan perihal surat.

11. Membuat kuintansi

Data-data yang diperlukan dalam membuat membuat yaitu quantity barang, harga barang serta menggunakan materai dan stempel.

12. Mengarsipkan Dokumen

Data-data yang diperlukan dalam mengarsip dokumen adalah dokumen yang mau diarsipkan seperti dokumen surat keluar dan surat masuk, undangan, Surat Pengantar Barang, Tiket Timbangan, Surat Pao, dan Surat Perintah Tugas.

## 13. Membuat Surat Pengatar Barang Data-data yang diperlukan dalam membuat surat pengatar barang adalah data supir, nomor plat mobil, No Locis, nama barang dan berat barang.

#### 14. Membuat *Invoice*

Data-data yang diperlukan dalam membuat membuat yaitu quantity barang, harga barang serta menggunakan materai dan stempel.

15. Tagihan TKMB

Data-data yang diperlukan dalam membuat tagiahan TKMB adalah data perincian pengiriman barang, penagihan, pembayaran.

16. *Quantity Contract*

*Quantity Contract* data-data yang diperlukan adalah data informasi jumlah target dan harga barang.

17. Membuat nota cangkang

Data-data yang diperlukan dalam membuat nota cangkang adalah data berat barang, nomor kontak, pengirim, nama supir.

#### 18. Membuat surat PAO (*palm acid order*)

Data-data yang diperlukan dalam membuat surat pengatar barang adalah data supir, nomor plat mobil, No Locis, nama barang dan berat barang.

19. *Reimburst* (penggantian dana pribadi) Data-data yang diperlukan dalam membuat *Reimburst* adalah data pribadi karyawan, kepentingan bisnis dan dana yang telah didahulukan.

#### **3.6 Dokumen dan File yang Dihasilkan Pada PT. Dwi Tunggal Sempurna**

Adapun dokumen file yang dihasilkan ketika melaksanakan kerja praktik pada PT. Dwi Tunggal Sempurna adalah sebagai berikut:

1. Mengarsip Dokumen

Kegiatan mengarsip dokumen menghasilkan satu file dokumen yang sudah lengkap dan telah memenuhi seluruh prosedur dalam bagian umum dan kepegawaian. Gambar mengarsip dokumen dapat dilihat pada Gambar dibawah ini:

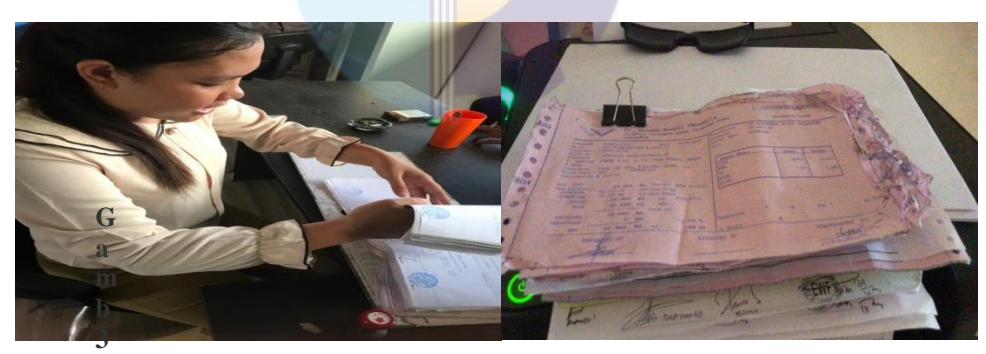

**.34 Mengarsip Dokumen**  *Sumber: PT Dwi Tunggal Sempurna*

#### 2. *Pettycash*

Menangani masalah pembiayaan terkait perlengkapan atau perbekalan yang biasanya relatif kecil dan rutin di dalam perusahaan. Gambar *pettycash* dapat dilihat pada Gambar dibawah ini:

| $\mathbb{R}$ $\mathbb{R}$ |                                   |                     | <b>C</b>                                                    | D.<br>PT. DWI TUNGGAL SEMPURNA                           | F.<br>PETTY CASH REPORT<br><b>STOCKPILE DUMAI</b> | w₿.                                      | G                | H         | in.<br>Dumai, 30 September 2023 | × |
|---------------------------|-----------------------------------|---------------------|-------------------------------------------------------------|----------------------------------------------------------|---------------------------------------------------|------------------------------------------|------------------|-----------|---------------------------------|---|
|                           | 4 Periode 01 sd 30 September 2023 |                     |                                                             |                                                          |                                                   | <b>Balance</b><br><b>Debit</b><br>Credit |                  |           |                                 |   |
| No.<br>$\mathbf{D}$       |                                   | Date.               | COA                                                         | <b>Description</b>                                       | Oty                                               | <b>Unit Price</b>                        |                  | (Rp)      |                                 |   |
|                           |                                   |                     |                                                             | <b>Saldo Petty Cash</b>                                  |                                                   |                                          | Rp1.000.000      |           | Rp1.000.000                     |   |
| WFER1                     |                                   |                     |                                                             |                                                          |                                                   |                                          |                  |           |                                 |   |
|                           |                                   | 06/09/2023          | Biaya Konsumsi                                              | Konsumsi Operator Rabu                                   |                                                   |                                          |                  | Rp100.000 | Rp900.000                       |   |
| es.                       | $\mathbf{2}$                      | 07/09/2023          | Biava Konsumsi                                              | Konsumsi Operator Kamis                                  |                                                   |                                          |                  | Rp100.000 | Rp800.000                       |   |
| 113.3                     |                                   | 08/09/2023          | <b>ATK</b>                                                  | ATK (Pena, Paperclip, DLL)                               |                                                   |                                          |                  | Rp102.000 | Rp698.000                       |   |
| <b>DE</b>                 | $\rightarrow$                     | 08/09/2023          | Biaya Air Minum                                             | Minoman                                                  |                                                   |                                          |                  | Rp87.500  | Rp610.500                       |   |
| <b>CHIL</b>               | $\sim$                            | 08/09/2023          | Biaya Konsumsi                                              | Konsumsi Operator Kamis                                  |                                                   |                                          |                  | Rp100.000 | Rp510.500                       |   |
|                           | <b>M WEEK 2</b>                   |                     |                                                             |                                                          |                                                   |                                          |                  |           |                                 |   |
|                           | $v_5$ WEEK 3                      |                     |                                                             |                                                          |                                                   |                                          |                  |           |                                 |   |
|                           |                                   |                     |                                                             | Penambahan Saldo Petty Cash                              |                                                   |                                          | Rp900.000        |           | Rp1.410.500                     |   |
|                           |                                   |                     | 17 10 17/09/2023 Keperham Kantor Biaya jasa Forkfift        |                                                          |                                                   |                                          |                  | Rp150.000 | Rp1 260 500                     |   |
|                           |                                   |                     | 11 19/09/2023 Peralatan Mesin                               | Besi angker                                              |                                                   |                                          |                  | Rp38.000  | Rp1.222.500                     |   |
|                           |                                   |                     | 12 19/09/2023 Biava Air Minora                              | Air Galon                                                |                                                   |                                          |                  | Rp15.000  | Rp1.207.500                     |   |
|                           |                                   |                     | an 13 19/09/2023 Peralatan Mesin                            | Gora untuk terpal                                        |                                                   |                                          |                  | Rp50.000  | Rp1 157 500                     |   |
|                           |                                   |                     |                                                             | 14 20/09/2023 Keperluan Kantor Isi paket wifi Tsel Orbit |                                                   |                                          |                  | Rp131.000 | Rp1.026.500                     |   |
|                           |                                   |                     | 22 15 20/09/2023 Biaya Air Minum                            | Air Galon                                                |                                                   |                                          |                  | Rp21.000  | Rp1.005 500                     |   |
|                           |                                   |                     |                                                             | Penambahan Saldo Petty Cash                              |                                                   |                                          | <b>Rp489.500</b> |           | Rp1.495.000                     |   |
|                           |                                   |                     | 16 20/09/2023 Keperluan Kantor Alat Pel                     |                                                          |                                                   |                                          |                  | Rp73.000  | Rp1.422.000                     |   |
|                           |                                   |                     | 25 17 20/09/2023 Keperlaan Kantor                           | Biaya Administrasi Surat Domisik                         |                                                   |                                          |                  | Rp500.000 | Rp922,000                       |   |
|                           |                                   |                     | 18 21/09/2023 Keperhan Kantor                               | Stempel PT DTS                                           |                                                   |                                          |                  | Rp100.000 | Rp822.000                       |   |
|                           |                                   |                     | 19 21/09/2023 Keperham Knetor<br>20 21/09/2023 Transportasi | Pipa Ac & Kabel                                          |                                                   |                                          |                  | Rp200.000 | Rp622.000                       |   |
|                           |                                   |                     | 21 22/09/2023 Keperlaan Kastor                              | Perjalanan Dinas Dmi-Pkn PP                              |                                                   |                                          |                  | Rp500.000 | Rp122.000                       |   |
|                           |                                   | 0 22 22/09/2023 COA |                                                             | Sabun Pel Lantai & Kaca<br>Tissue                        |                                                   |                                          |                  | Rp38.000  | Rp84.000                        |   |
|                           |                                   | <b>WEEKA</b>        |                                                             |                                                          |                                                   |                                          |                  | Rp18,000  | Rp66.000                        |   |

**Gambar 3.35** *Pettycash Sumber: PT Dwi Tunggal Sempurna*

#### 3. Surat PAO (*palm acid order*)

bukti penyerahan PAO yang mana memuat informasi jumlah muatan, yang mana surat ini sebagai bukti untuk bongkar. Gambar surat PAO dapat dilihat pada gambar dibawah ini:

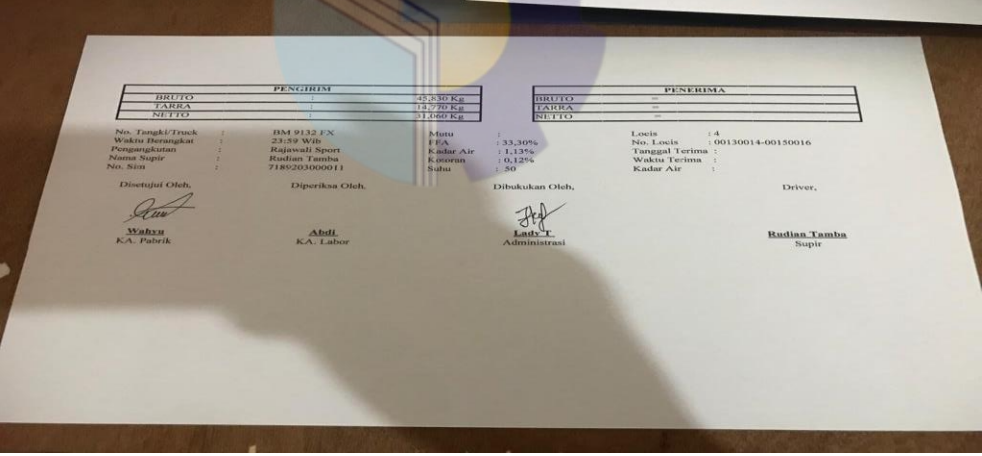

**Gambar 3.36 Surat Pao** *Sumber: PT Dwi Tunggal Sempurna*

#### 4. Kuintasi

Alat bukti penerimaan uang atau penyerahan uang secara tunai yang ditandatangani penerima uang tersebut lalu buktinya dipegang oleh pihak yang membayar. Gambar kuintansi dapat dilihat pada Gambar dibawah ini:

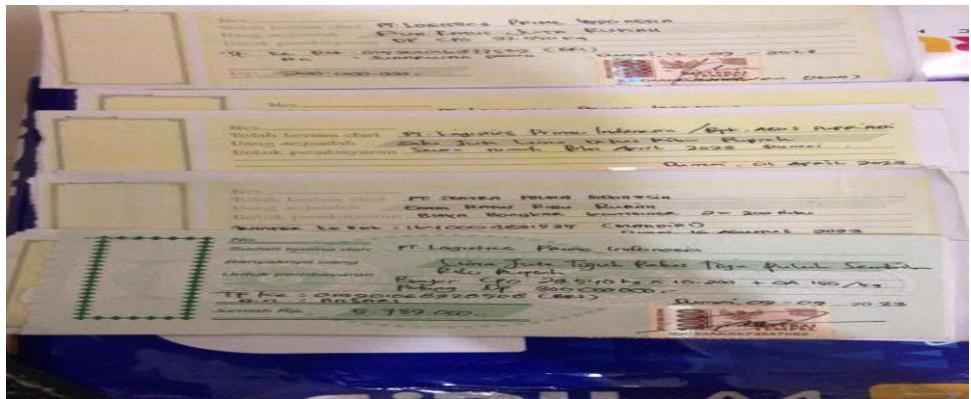

**Gambar 3.37 Kuintansi** *Sumber: PT Dwi Tunggal Sempurna*

5. Invoice

Invoice juga menyajikan biaya unit suatu barang, total unit yang dibeli, pengangkutan, penanganan, pengiriman, dan biaya pajak terkait, dan menguraikan jumlah total yang terutang. Gambar invoice dapat dilihat pada Gambar dibawah ini:

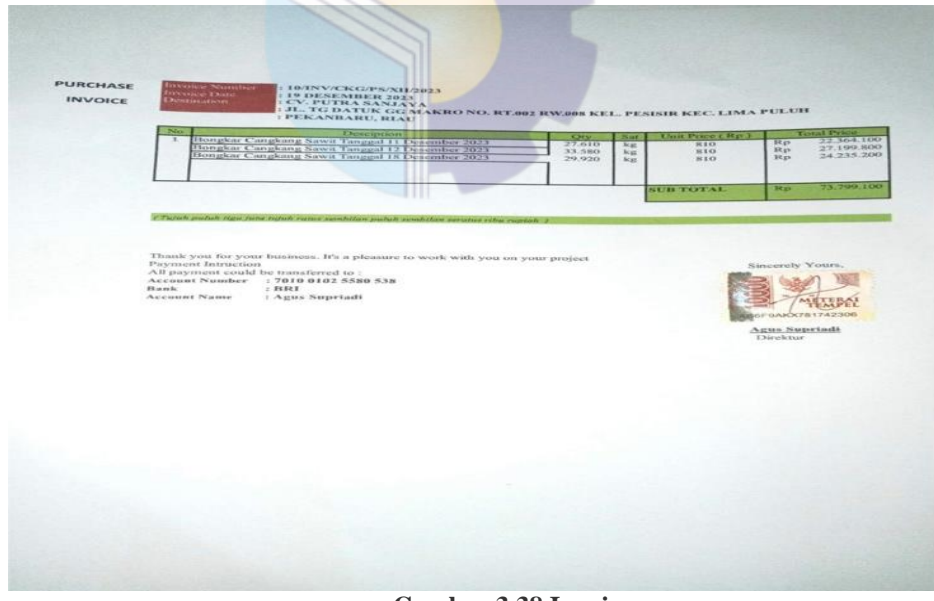

**Gambar 3.38 Invoice** *Sumber: PT Dwi Tunggal Sempurna*

## **3.7 Kendala-Kendala yang Dihadapi Dalam Kerja Praktik Pada PT. Dwi Tunggal Sempurna**

3.7.1 Kendala-kendala yang dihadapi selama kerja praktik

Adapun kendala-kendala yang dihadapi mahasiswa selama kerja praktik

(KP) adalah sebagai berikut:

- 1. Pada saat penginputan data rekapitulasi *loading* harus memberi waktu yang sesuai supaya penginputan data tidak salah terus menerus.
- 2. Memberitahukan turun atau naiknya harga barang agar pada saat membuat invoice dan kuintasi tidak salah.
- 3. Nota pembelian langsung diberikan kepada admin *office* agar tidak terjadi keliruan pada saat mengisi *pettcycash*
- 4. Setiap tagihan-tagihan pada pks tertentu bukti-bukti tiket timbangan diberikan langsung kepada admin *office* agar dapat membuat tagihan tepat.

#### 3.7.2 Solusi yang Dilakukan

Solusi yang dilakukan untuk mengatasi kendala-kendala selama melaksanakan kerja praktek adalah sebagai berikut :

- 1. Memberitahu pembimbing bahwa pada saat penginputan rekapitulasi memerlukan waktu yang lumayan banyak.
- 2. Memberitahu kepada bagian lapangan agar menuliskan turun atau naiknya harga dipapan pemberitahuan.
- 3. Setiap hari langsung menanyakan kepada pembimbing traksansi atau pembelian apa saja yang telah dilakukan
- 4. Langsung meminta tiket timbangan kepada bagian admin timbangan.

#### **BAB IV**

## **Membuat Surat Pengatar Muat Cangkang (SPB) Dan Nota Cangkang**

Surat pengantar muat cangkang (SPB) merupakan surat yang memuat informasi pengiriman barang ataupun muat suatu barang. Nota cangkang sebagai bukti transaksi pembelian dan penjualan cangkang secara tunai.

Adapun bagan alir dari " Membuat surat pengatar muat cangkang (SPB) Dan Nota Penjualan" adalah sebagai berikut:

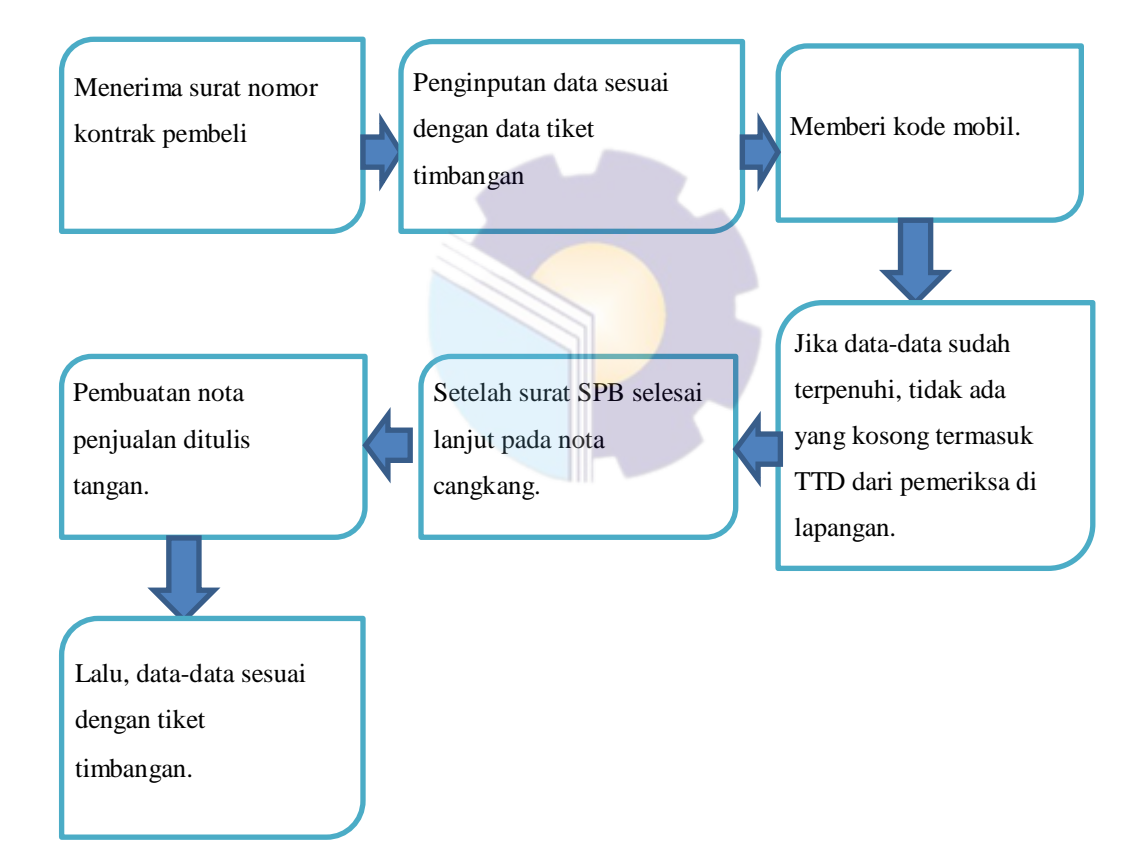

Berikut uraian yang dihasilkan dari pemaparan bagan alir membuat surat pengatar muat cangkang (SPB) dan nota cangkang adalah sebagai berikut:

- 1. Menerima surat nomor kontrak pembeli, sebelum membuat surat nomor kontrak wajib dibuat dalam surat muat bongkar cangkang karena nomor kontrak merupakan perjanjian penjualan.
- 2. Penginputan data sesuai dengan data tiket timbangan, yang mana

penginputan ini memuat data berupa No. Plat mobil, nama supir, tujuan,tanggal muat dan bongkar cangkang sekaligus nama Pabrik.

- 3. Memberi kode mobil, kode mobil bertujuan untuk mempermudah petugas dalam muat cangkang agar tidak terjadi keliruan dan penipuan.
- 4. Jika data-data sudah terpenuhi, tidak ada yang kosong termasuk TTD dari pemeriksa di lapangan. Tahap ini harus telita terhadap data-data agar tidak terjadi kesalahan ketika muat bongkar cangkang.
- *5.* Setelah surat SPB selesai lanjut pada nota penjualan.
- *6.* Pembuatan nota penjualan ditulis tangan.Selanjutanya untuk pembuatan nota tidak menggunakan *microsoft word* ataupun *excel* melainkan manual agar bukti transaksi sah.
- 7. Lalu, data-data sesuai dengan tiket timbangan. Pembuatan nota penjualan data-datanya harus sesuai tiket timbangan yang mana data-data yang dimaksud dimulai dari jumlah muat yaitu tarra, netto dan bruto sekaligus data supir yang muat cangkang.

Berikut dokumentasi yang dihasilkan dari pemaparan bagan alir Membuat surat pengatar muat cangkang (SPB) Dan Nota Penjualan adalah sebagai berikut:

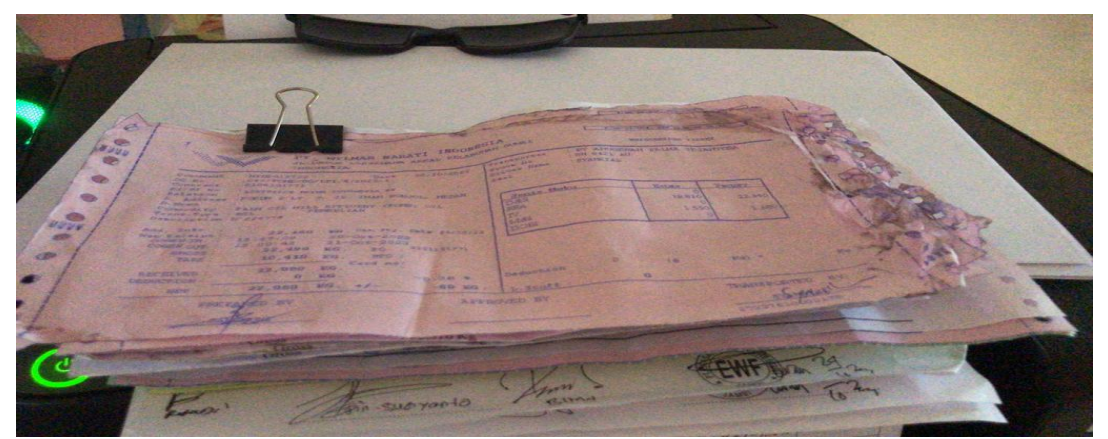

**Gambar 3.39 Tiket Timbangan** *Sumber: PT Dwi Tunggal Sempurna*

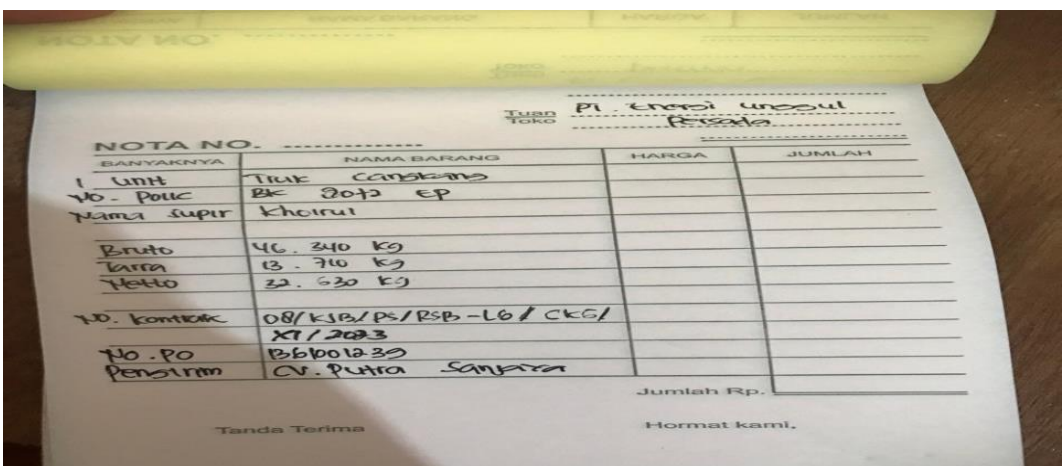

**Gambar 3.40 Nota** *Sumber: PT Dwi Tunggal Sempurna*

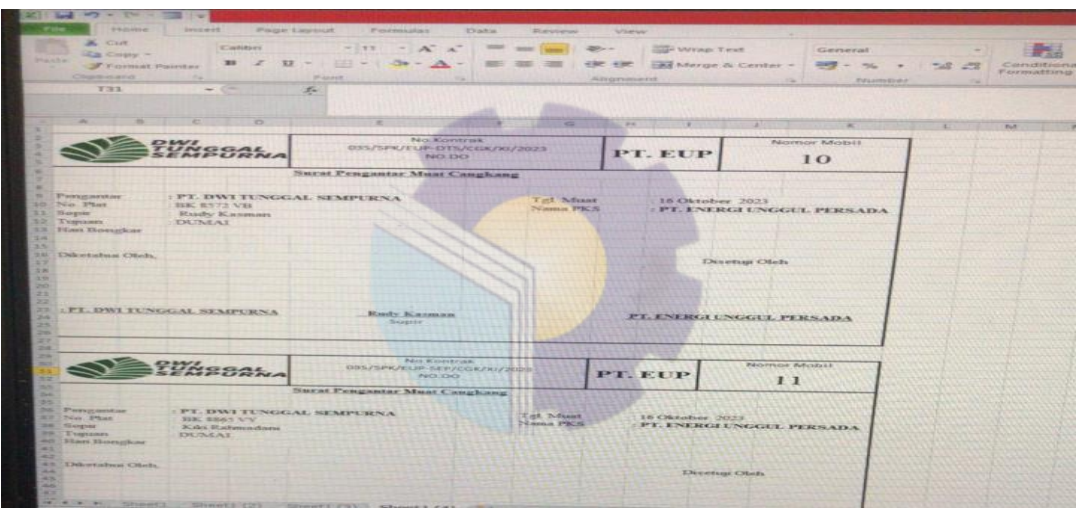

**Gambar 3.41 SPB**  *Sumber: PT Dwi Tunggal Sempurna*

#### **BAB V PENUTUP**

#### **4.1 Kesimpulan**

Dalam Pelaksanan Kerja Praktik pada PT. Dwi Tunggal Sempurna pada bagian admin *office* dapat ditarik kesimpulan

- 1. Spesifikasi pekerjaan yang dilakukan selama kerja praktik pada PT Dwi Tunngal Sempurna adalah menerima surat masuk membuat pettycash, menyiapkan berkas-berkas karantina, penginputan data inventaris, rekapitulasi *loading shipment* dan PKS, membuat surat perjalanan dinas (SPPD), Berita Acara, membuat daftar pabrik, laporan harian produksi, invoice, tagihan TKMB, *Quantity Contract*, Membuat Kuintansi, Arsip, membuat nota cangkang, membuat surat DO, SPB Dan PAO dan Reimburst
- 2. Target yang diharapkan selama melakukan kerja praktik pada PT Dwi Tunggal Sempurna adalah mencatat surat perintah perjalanan dinas (SPPD), menggandakan dokumen, mendisposisikan surat masuk, membuat invoice serta membuat kuintansi.
- 3. Perangkat Keras/Lunak yang digunakan selama kerja praktek pada PT Dwi Tunggal Sempurna adalah perangkat keras yakni Komputer, Printer L3110, Keayboard. Perangkat Lunak yaitu *Microsoft Excel, Microsoft Word, Webcame Acome.*
- 4. Peralatan dan perlengkapan yang digunakan di PT Dwi Tunggal Sempurna adalah Peralatan yang digunakan yaitu Stapler, Pulpen, Gunting, Perforator. Perlengkapan yang digunakan stempel, map ordner, nota, kuintansi.
- 5. Pada umumnya data yang diperlukan selama melakukan pekerjaan di PT Dwi Tunggal Sempurna adalah data yang digunakan sesuai dengan spesifikasi pekerjaan.
- 6. Dokumen-dokumen yang dihasilkan selama melakukan kerja praktek adalah mengarsipkan dokumen, membuat *pettycash*, membuat surat PAO dan membuat Kuintansi.

7. Kendala yang dihadapi selama kerja praktek adalah Pada saat input data Rekapitulasi *Loading* di beri waktu yang sesuai supaya penginputan data tidak salah terus menerus, Memberitahukan turun atau naiknya harga barang agar pada saat membuat invoice dan kuintasi tidak salah, Nota pembelian langsung diberikan kepada admin *office* agar tidak terjadi keliruan pada saat mengisi *pettcycash*, Setiap tagihan-tagihan pada pks tertentu bukti-bukti tiket timbangan diberikan langsung kepada admin *office* agar dapat membuat tagihan tepat.

#### **4.2 Saran**

Setelah melaksanakan kerja praktek pada PT. Dwi Tunggal Sempurna, maka dapat diberikan beberapa saran sebagai berikut:

- 1. Pada saat melaksanakan kerja praktek pada Perusahaan tersebut, mahasiswa harus lebih mengenali dan beradaptasi dengan karyawan di perusahaan tempat kerja praktek.
- 2. Selalu mengecek secara berkala peralatan dan perlengkapan sebelum digunakan pada waktu melakukan pekerjaan.
- 3. Mahasiswa lebih aktif dan kreatif dalam melaksanakan kerja praktik karena apabila mahasiswa menanamkan sifat tersebut maka karyawan tidak perlu lagi bertanya kepada mahasiswa.

#### **LAMPIRAN**

### **Lampiran 1. Daftar Absensi Peserta Kerja Praktik(KP)**

1. Absensi Bulan Juli 2023

## ABSEN MAHASISWA MAGANG<br>PT DWI TUNGGAL SEMPURNA DUMAI

NAMA : LADY JUWITA DELIMA TAMBUNAN

| No                      | Hari/Tanggal        | Jam masuk | <b>Jam Keluar</b> | <b>Tanda Tangan</b> |
|-------------------------|---------------------|-----------|-------------------|---------------------|
| ۱                       | Senin/03 Juli 2023  | 09.00 Wib | 17.00 Wib         |                     |
| $\overline{\mathbf{c}}$ | Selasa/04 Juli 2023 | 09.00 Wib | 17.00 Wib         |                     |
| 3                       | Rabu/05 Juli 2023   | 09.00 Wib | 17.00 Wib         | $H_{eq}$            |
| 4                       | Kamis/06 Juli 2023  | 09.00 Wib | 17.00 Wib         | 78                  |
| 5                       | Jumat /07 Juli 2023 | 09.00 Wib | 17.00 Wib         | $\mathcal{H}$       |
| 6                       | Sabtu /08 Juli 2023 | 09.00 Wib | 17.00 Wib         | <b>ffaxt</b>        |
| $\overline{7}$          | Senin/10 Juli 2023  | 09.00 Wib | 17,00 Wib         | $\frac{1}{2}$       |
| 8                       | Selasa/11 Juli 2023 | 09.00 Wib | 17.00 Wib         | ₩                   |
| 9                       | Rabu /12 Juli 2023  | 09.00 Wib | 17.00 Wib         | they                |
| 10                      | Kamis/13 Juli 2023  | 09.00 Wib | 17.00 Wib         | Har                 |
| 11                      | Jumat /14 Juli 2023 | 09.00 Wib | 17.00 Wib         | $\mu$               |
| 12                      | Sabtu /15 Juli 2023 | 09.00 Wib | 17.00 Wib         | dfau                |
| 13                      | Senin /17 Juli 2023 | 09.00 Wib | 17.00 Wib         | Hu                  |
| 14                      | Selasa/18 Juli 2023 | 09.00 Wib | 17.00 Wib         | Hauf                |
| 15                      | Rabu/19 Juli 2023   | 09.00 Wib | 17.00 Wib         |                     |
| 16                      | Kamis/20 Juli 2023  | 09.00 Wib | 17.00 Wib         | क्षेत्र             |
| 17                      | Jumat/21 Juli 2023  | 09.00 Wib | 17.00 Wib         | Harp                |
| 18                      | Sabtu/22 Juli 2023  | 09.00 Wib | 17.00 Wib         | 挑衅                  |
| 19                      | Senin/24 Juli 2023  | 09.00 Wib | 17.00 Wib         | ₩                   |
| 20                      | Selasa/25 Juli 2023 | 09.00 Wib | 17.00 Wib         | Hu                  |

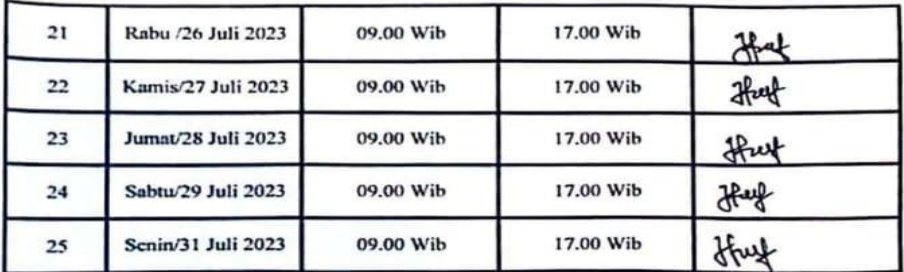

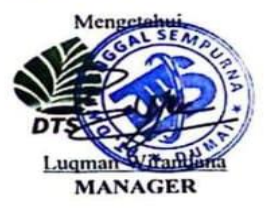

2. Absensi Bulan Agustus 2023

## ABSEN MAHASISWA MAGANG<br>PT DWI TUNGGAL SEMPURNA DUMAI

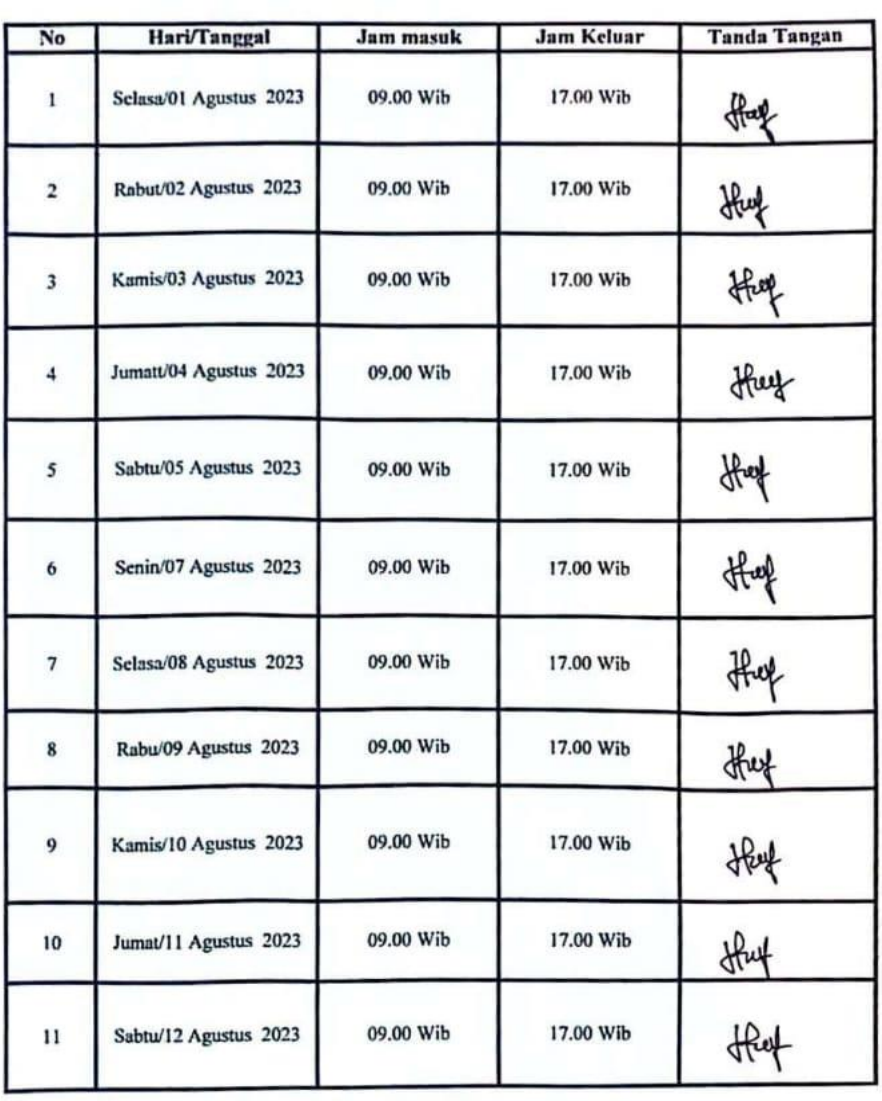

#### NAMA : LADY JUWITA DELIMA TAMBUNAN

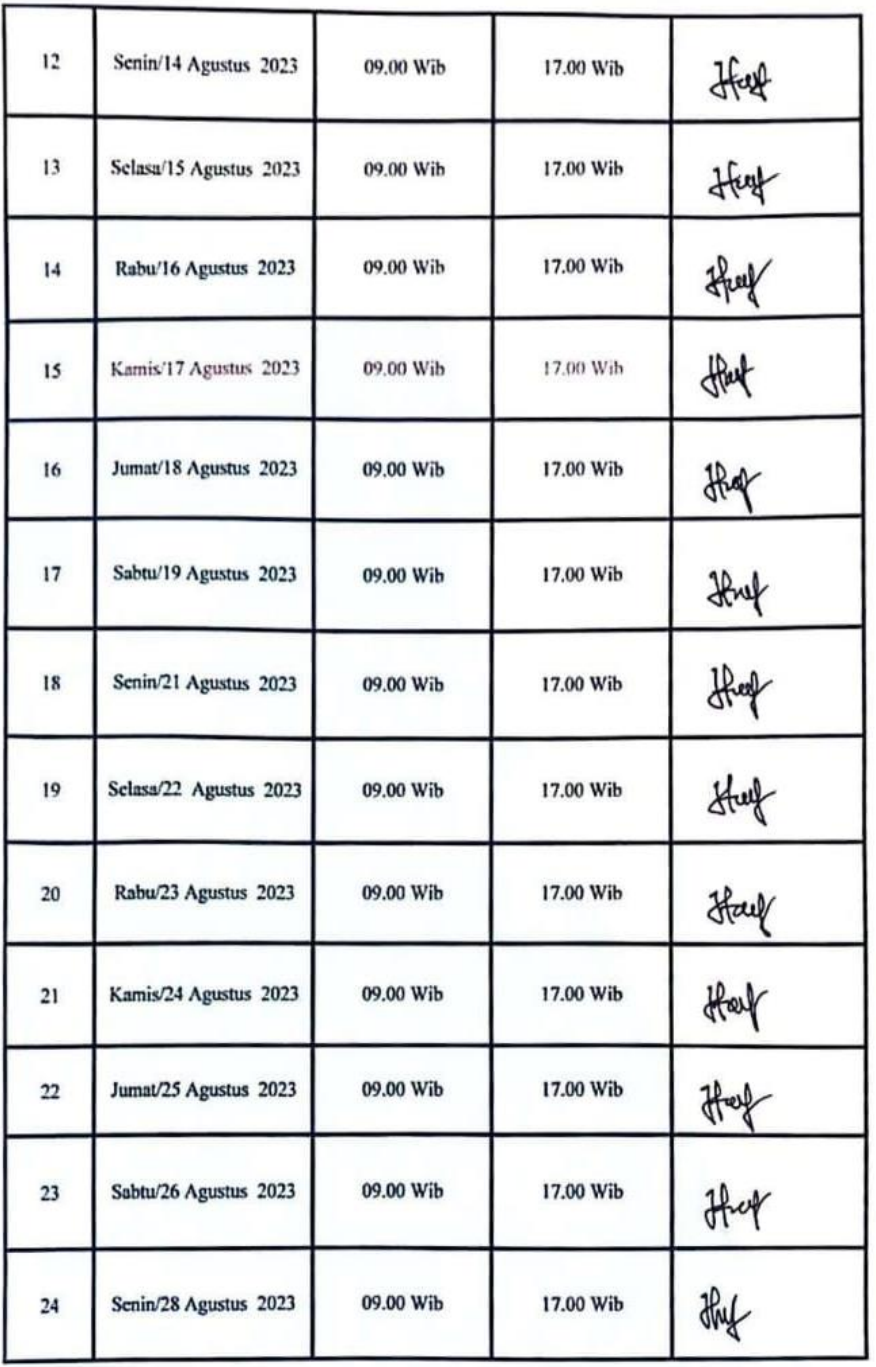

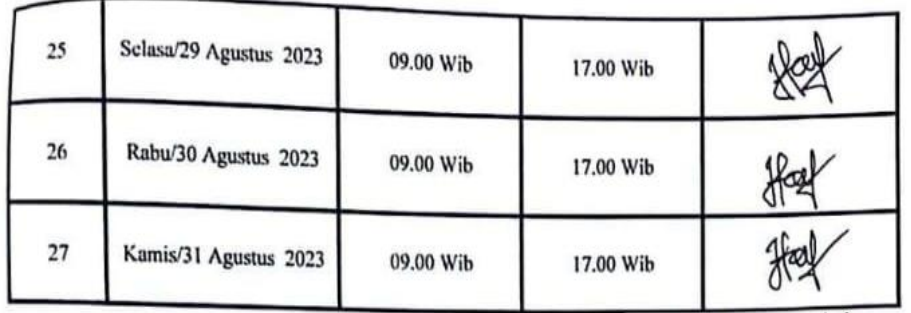

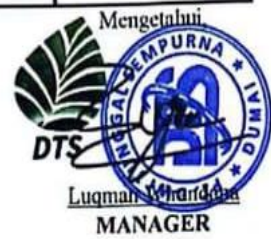

3. Absensi Bulan September 2023

# ABSEN MAHASISWA MAGANG<br>PT DWI TUNGGAL SEMPURNA DUMAI

#### : LADY JUWITA DELIMA TAMBUNAN **NAMA**

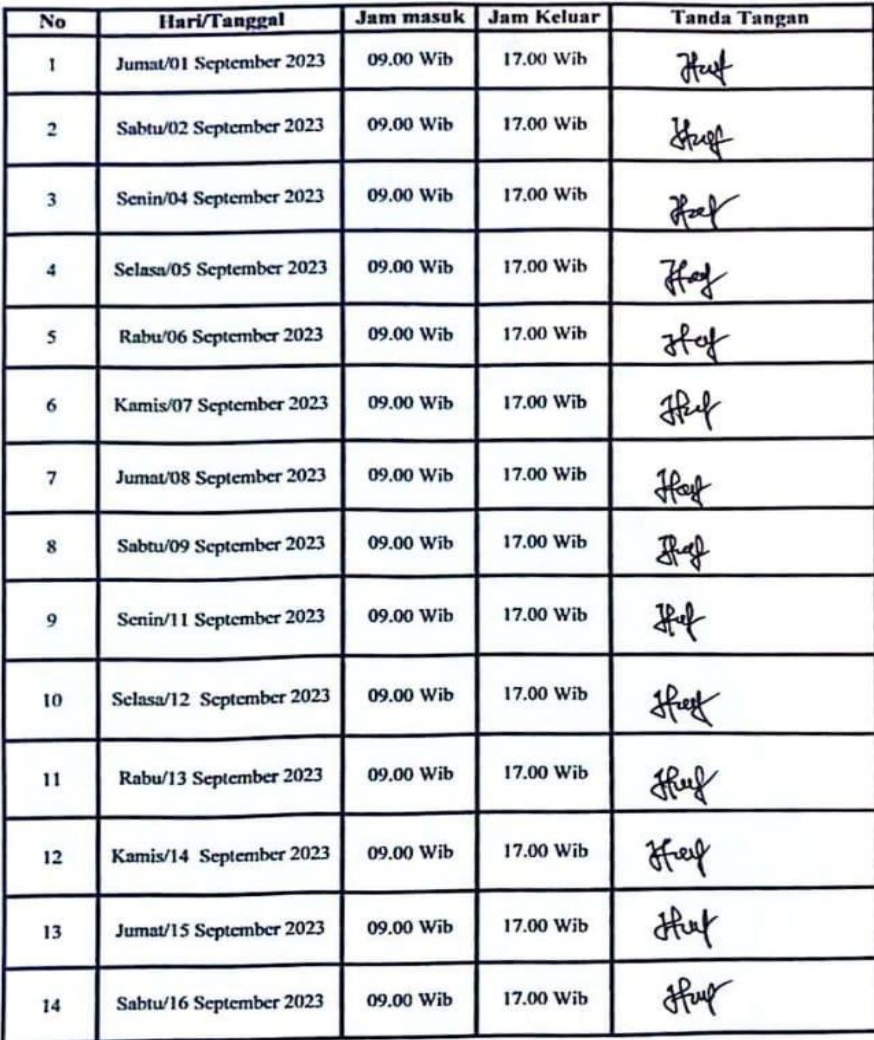

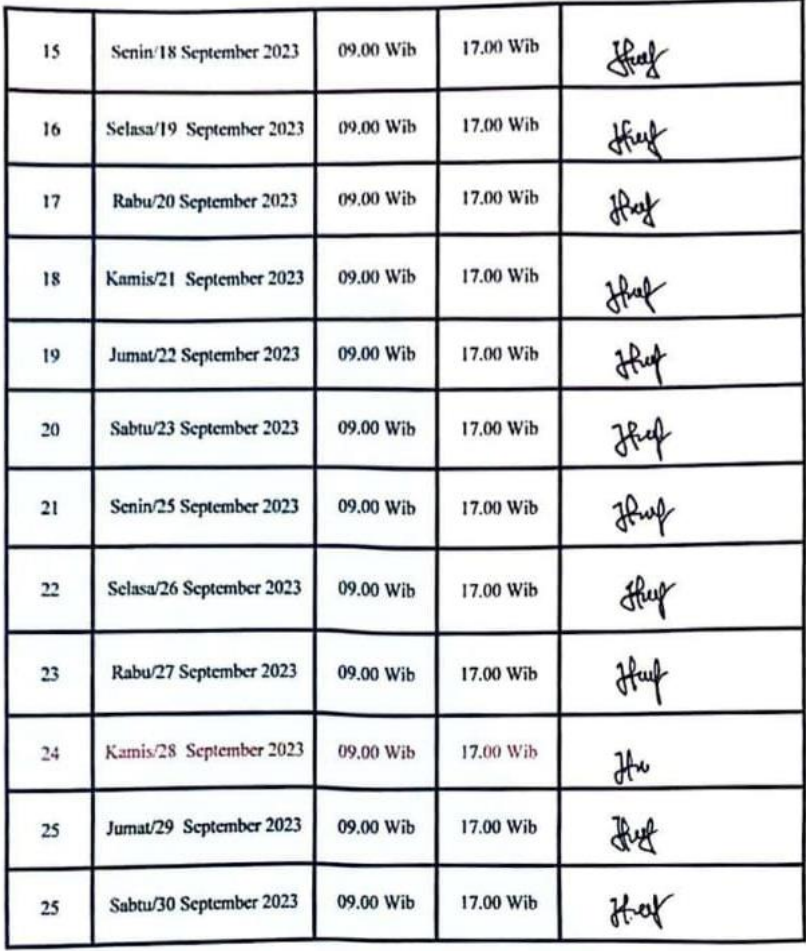

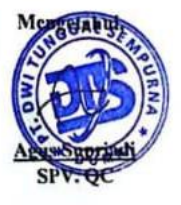

#### 4. Absensi Bulan Oktober 2023

## ABSEN MAHASISWA MAGANG<br>PT DWI TUNGGAL SEMPURNA DUMAI

```
NAMA : LADY JUWITA DELIMA TAMBUNAN
```
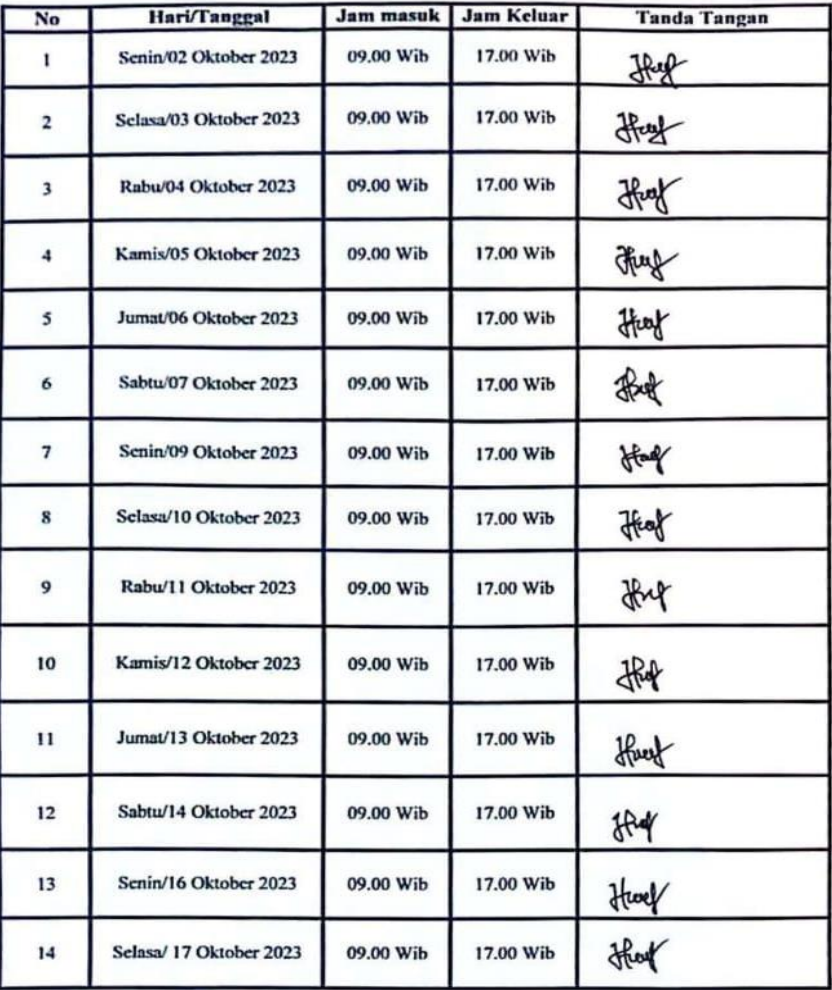

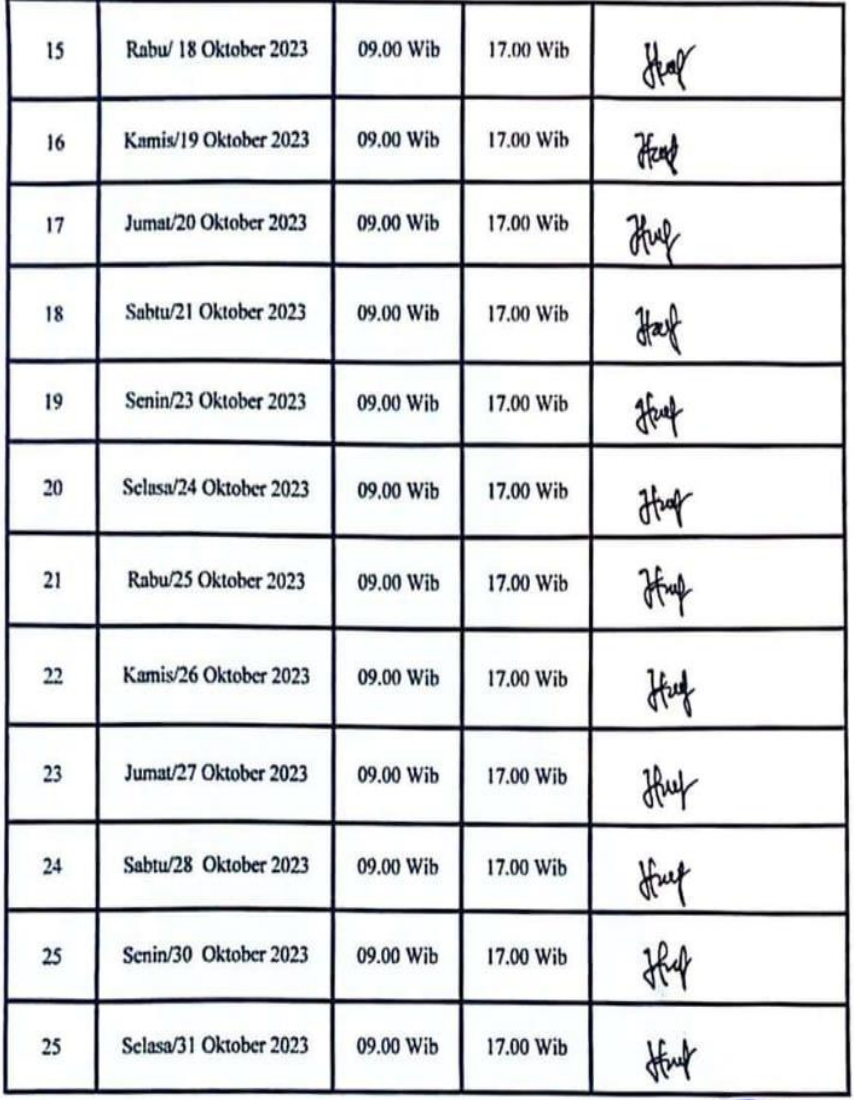

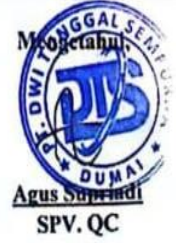

#### 5. Absensi Bulan November 2023

## ABSEN MAHASISWA MAGANG<br>PT DWI TUNGGAL SEMPURNA DUMAI

#### NAMA : LADY JUWITA DELIMA TAMBUNAN

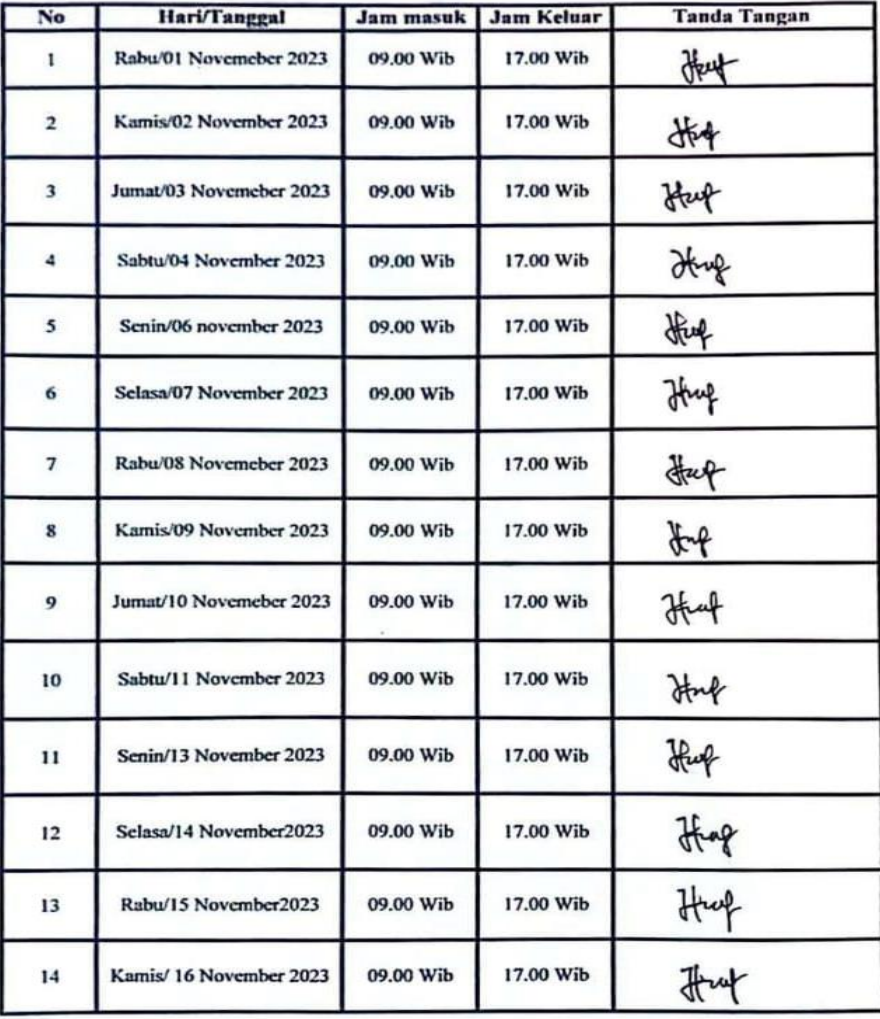
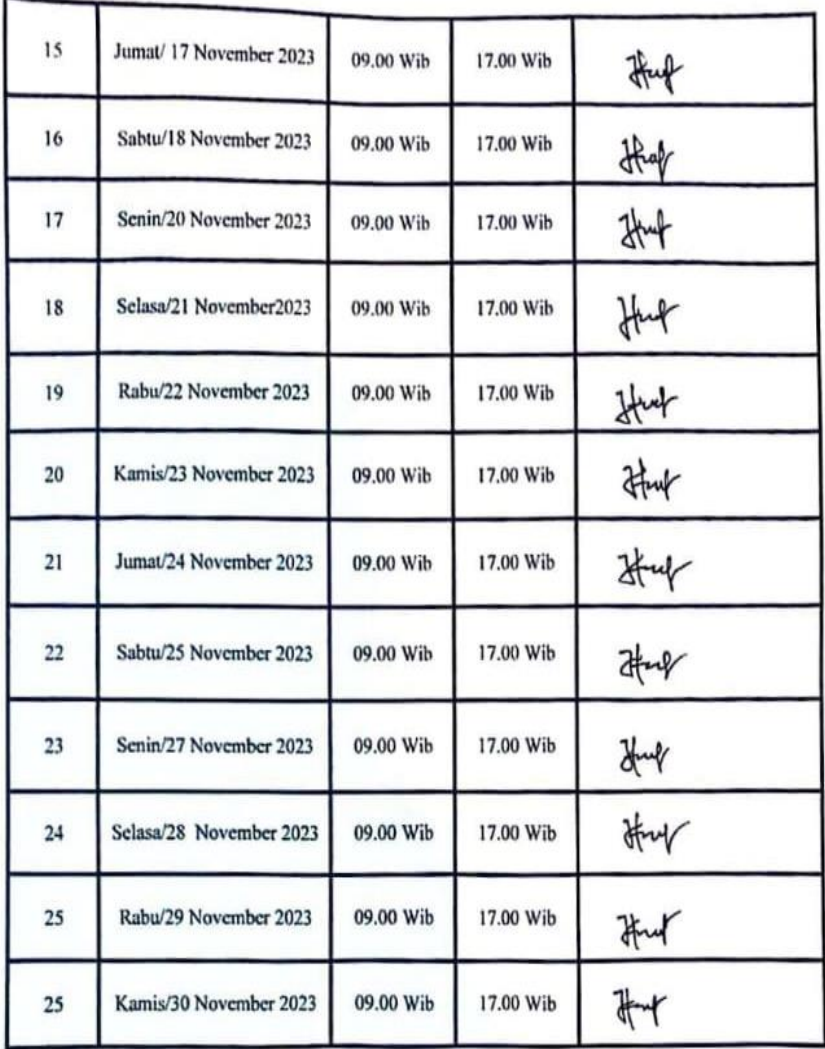

 $\cup$ 

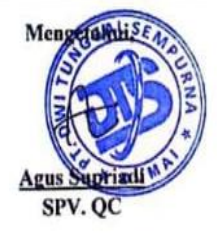

### 6. Absensi Bulan Desember 2023

## ABSEN MAHASISWA MAGANG<br>PT DWI TUNGGAL SEMPURNA DUMAI

NAMA : LADY JUWITA DELIMA TAMBUNAN

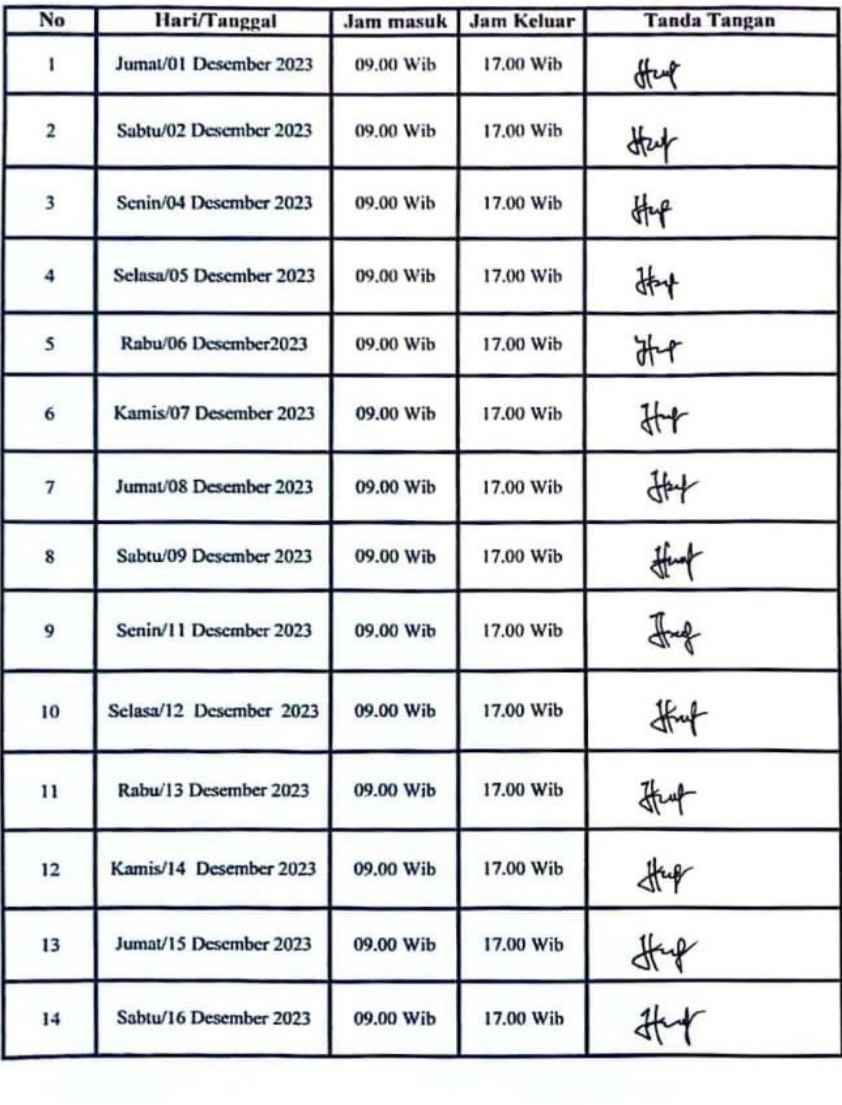

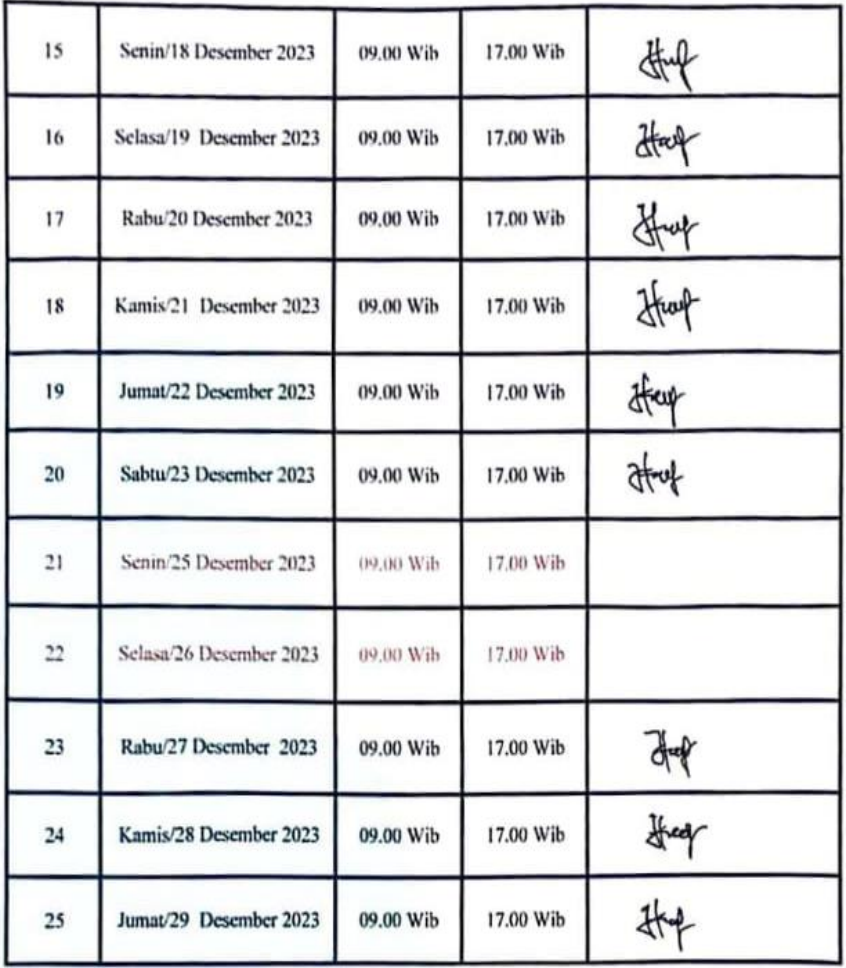

 $\sim$ 

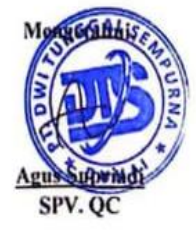

#### **Lampiran 2. Surat Keterangan**

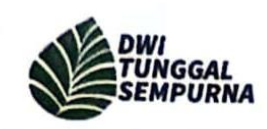

 $\ddot{ }$ 

Phone: 0761-565165 Email: corporate@pt-at

#### **SURAT KETERANGAN**

Yang bertanda tangan di bawah ini menerangkan bahwa:

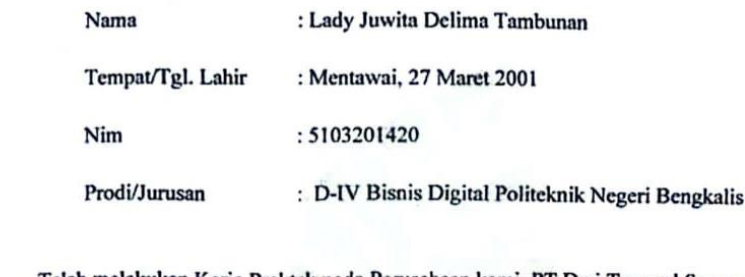

Telah melakukan Kerja Praktek pada Perusahaan kami, PT Dwi Tunggal Sempurna sejak tanggal 03 Juli 2023 sampai dengan 29 Desember 2023 sebagai tenaga kerja Praktek.

Selama bekerja di perusahaan kami, yang bersangkutan telah menunjukkan ketekunan dan kesungguhan dengan baik.

Surat keterangan ini diberikan untuk dipergunakan sebagaimana mestinya.

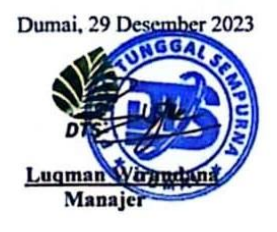

Office Address :<br>Mega Asri Green Office<br>Jl. Arifin Ahmad Blok C-15 Pekanbaru, Riau. Indonesia 28125

#### **Lampiran 3. Surat Balasan**

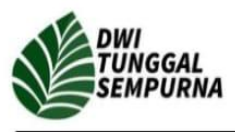

Phone: 0761-565165 Email: corporate@pt-dts.com Corporate.dts1@gmail.com

**SURAT KETERANGAN** No. 165/DTS/HO/VIII/2023

Lampiran  $\dddot{\cdot}$ Perihal

: Balasan Permohonan Surat Kerja Praktek (KP)

Kepada Yth,

Kementerian Pendidikan, Kebudayaan, Riset, dan Teknologi Universitas Politeknik Negeri Bengkalis

Dengan Hormat,

Menindaklanjuti Surat Permohonan Kerja Praktek dengan nomor 2874/PL31/TU/2023. Bersama dengan surat ini kami Bersedia memberi kesempatan Kerja Praktek (KP) kepada 2 (dua) mahasiswa Universitas Politeknik Negeri Bengkalis selama 6 (enam) bulan di ruang lingkup Departemen Perusahaan PT. Dwi Tunggal Sempurna yang akan dilaksanakan pada tanggal 03 Juli s.d 29 Desember 2023. Berikut ini adalah nama mahasiswa yang kami terima melaksanakan Kerja Praktek tersebut.

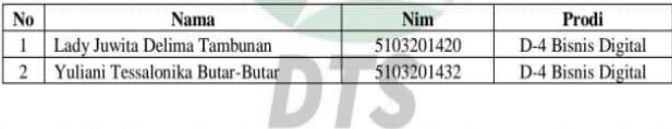

Demikian surat ini kami sampaikan dan atas kerja samanya kami mengucapkan terima kasih

Pekanbaru, 05 Agustus 2023 PT. Dwi Tunggal Sempurna

**DTS** 

Triswanto Direktur Utama

**9** Office Address : Mega Asri Green Office Jl. Arifin Ahmad Blok C-15 Pekanbaru, Riau. Indonesia 28125

**Lampiran 4. Sertifikat Magang**

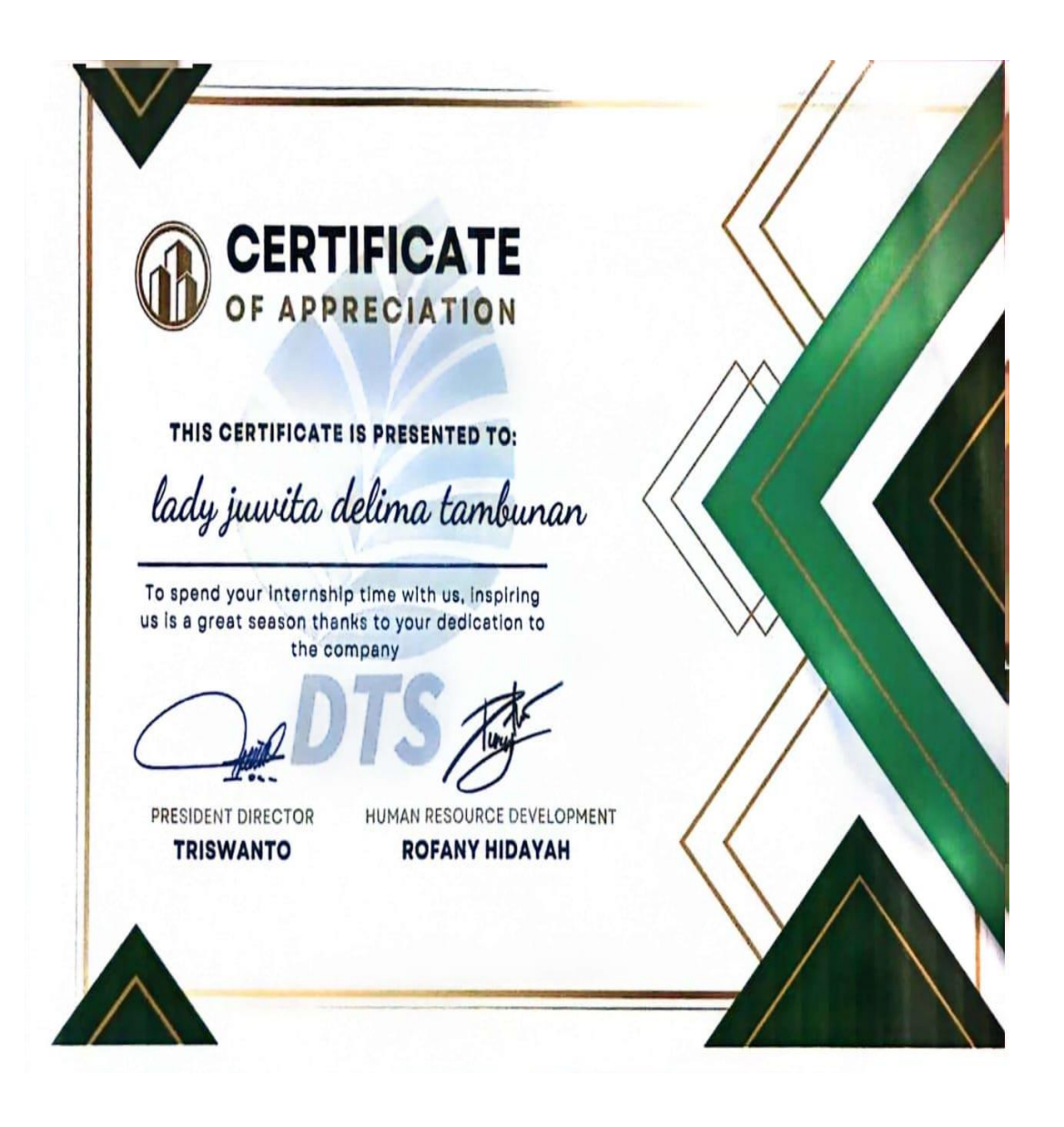

## **Lampiran 5. Penilaian**

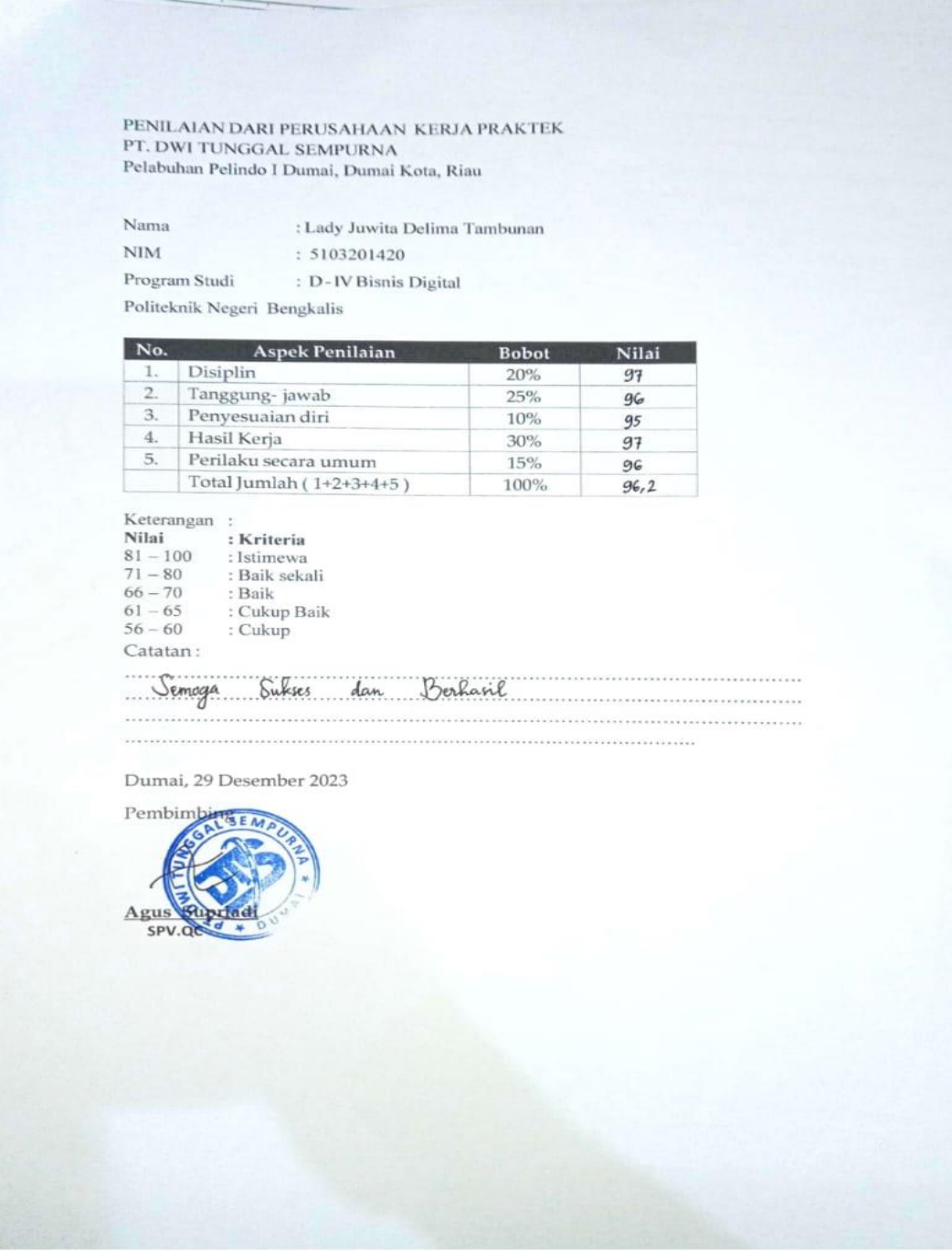

## **Lampiran 6. Loogbook Magang**

## **LAPORAN MAGANG PT. DWI TUNGGAL SEMPURNA**

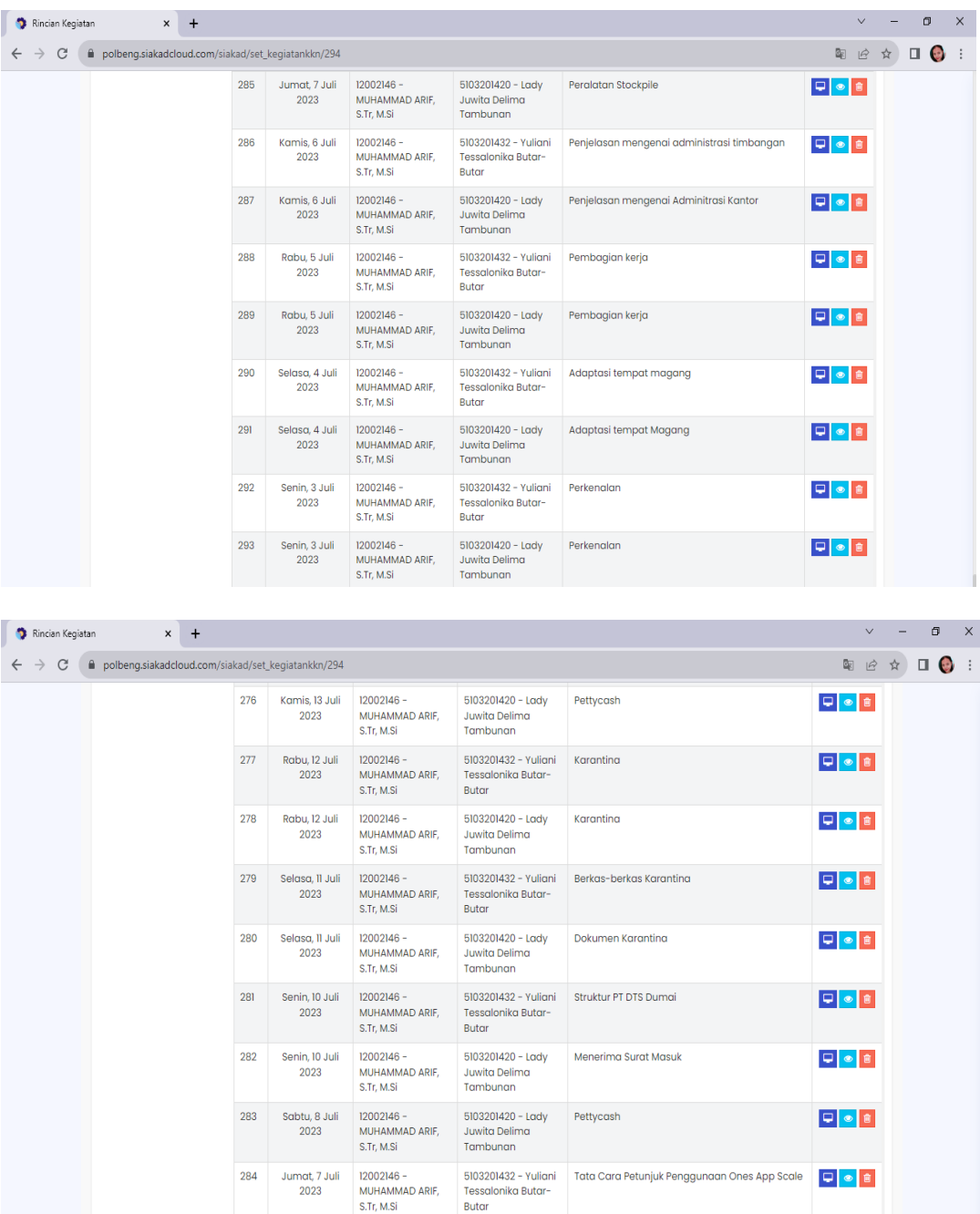

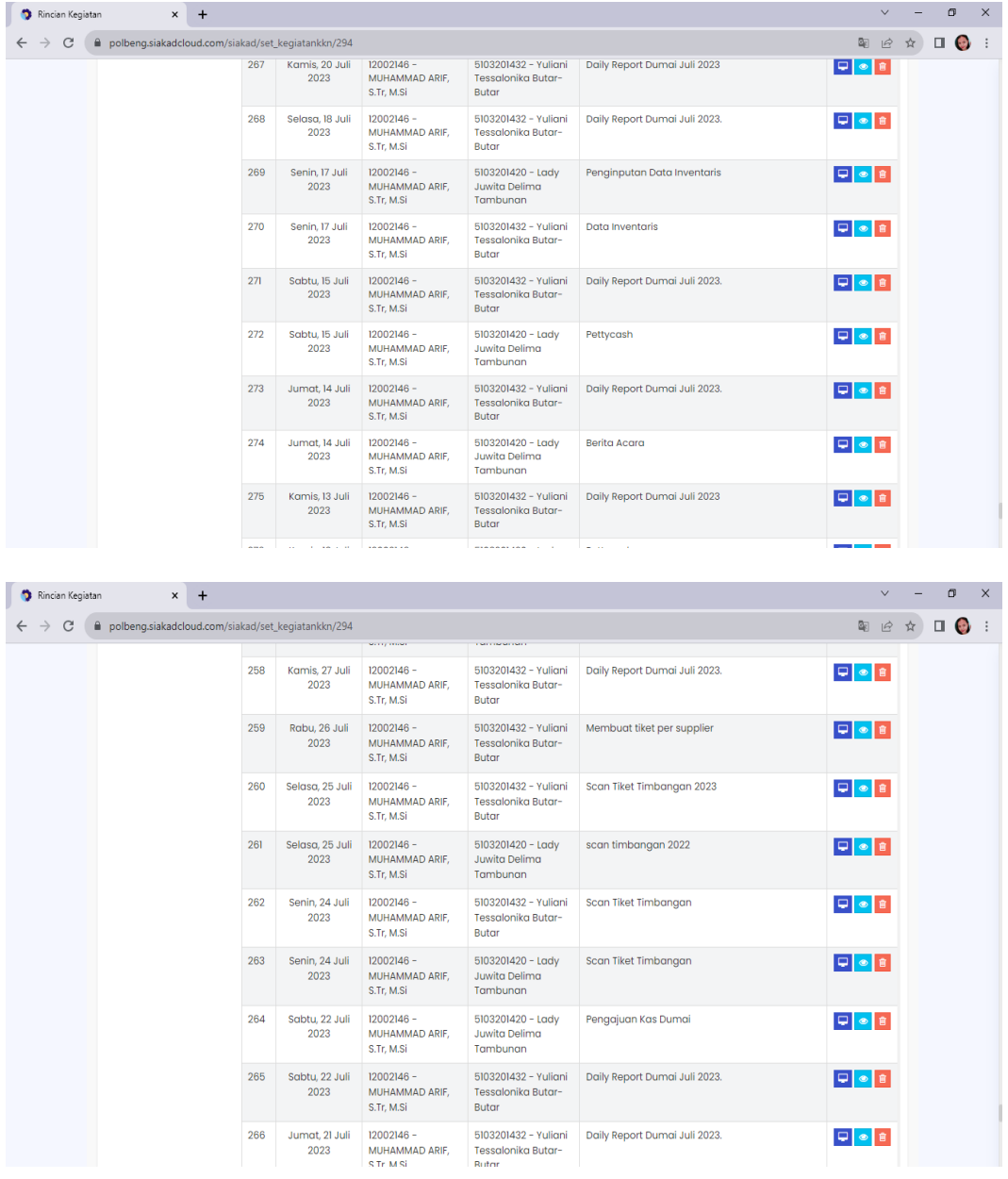

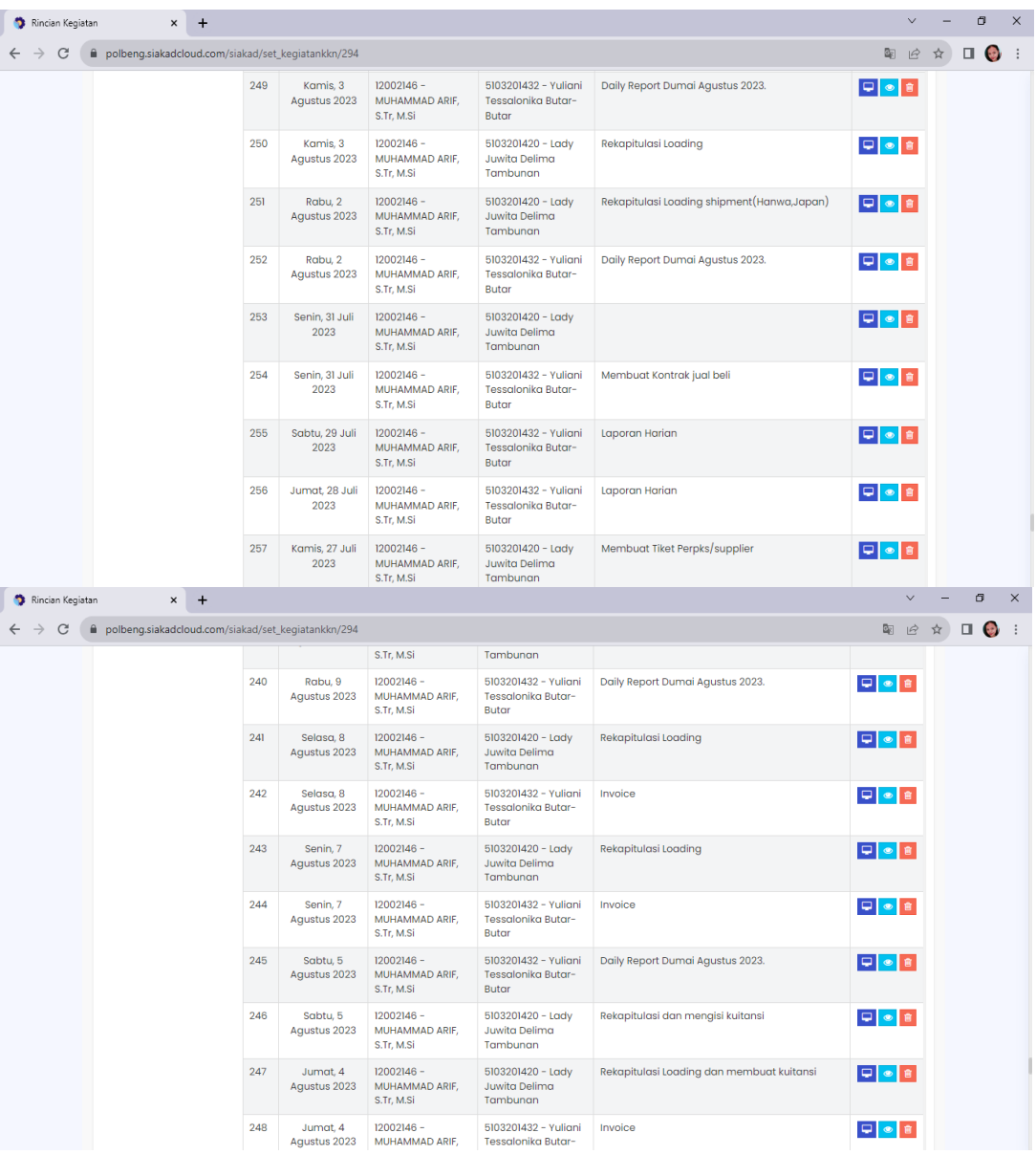

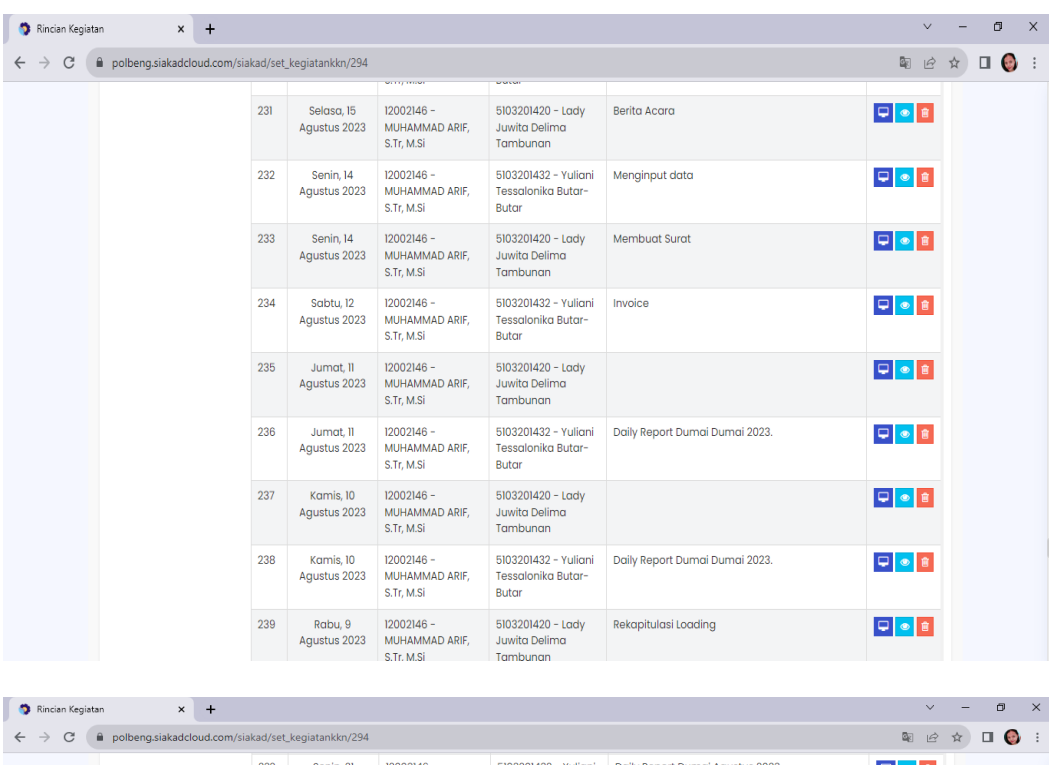

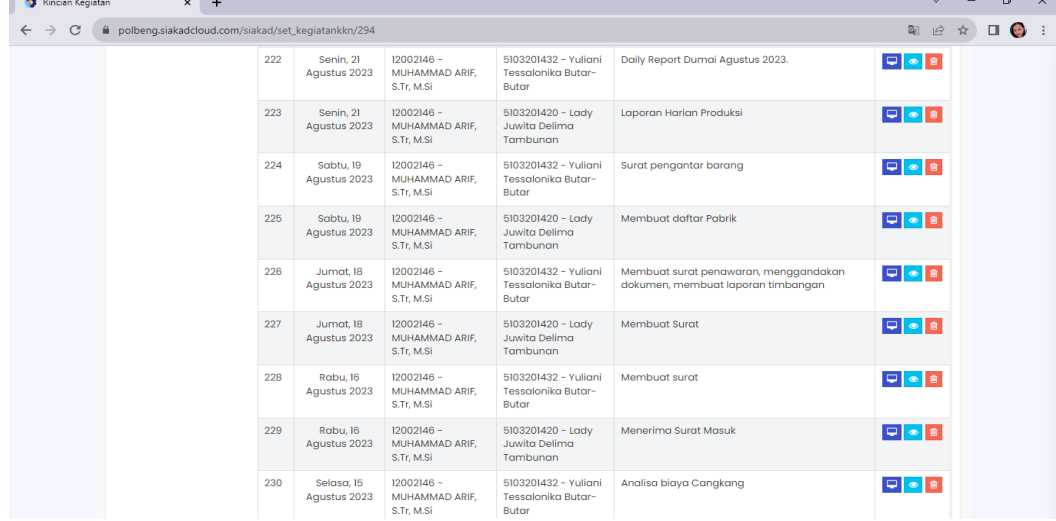

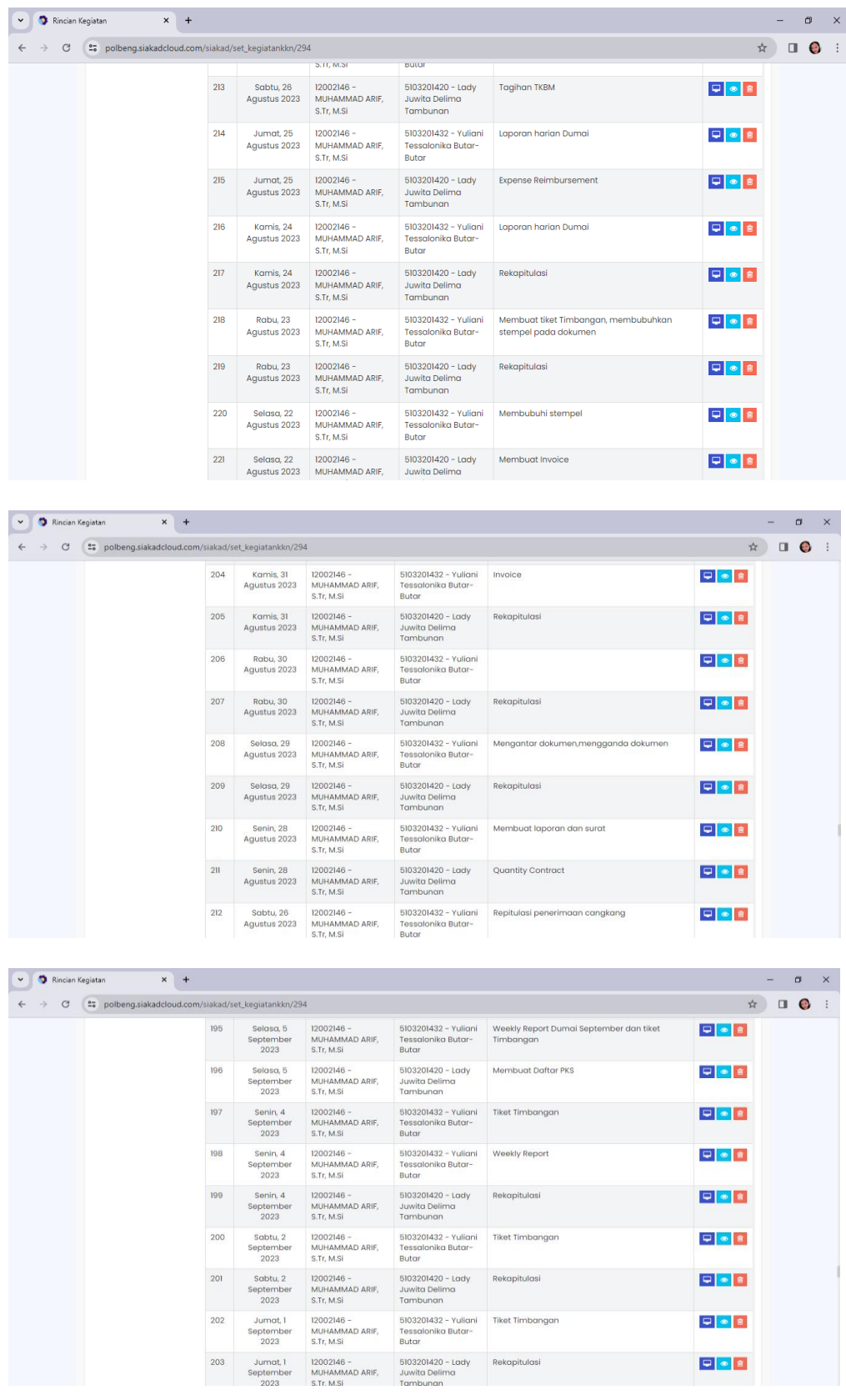

 $\begin{tabular}{|c|c|c|c|c|} \hline $\displaystyle \varphi$ & $\boldsymbol{\phi}$ & $\boldsymbol{\theta}$ \\ \hline \end{tabular}$  $\boxed{\Box}$  <br>  $\boxed{\bullet}$  <br>  $\boxed{\Xi}$ 

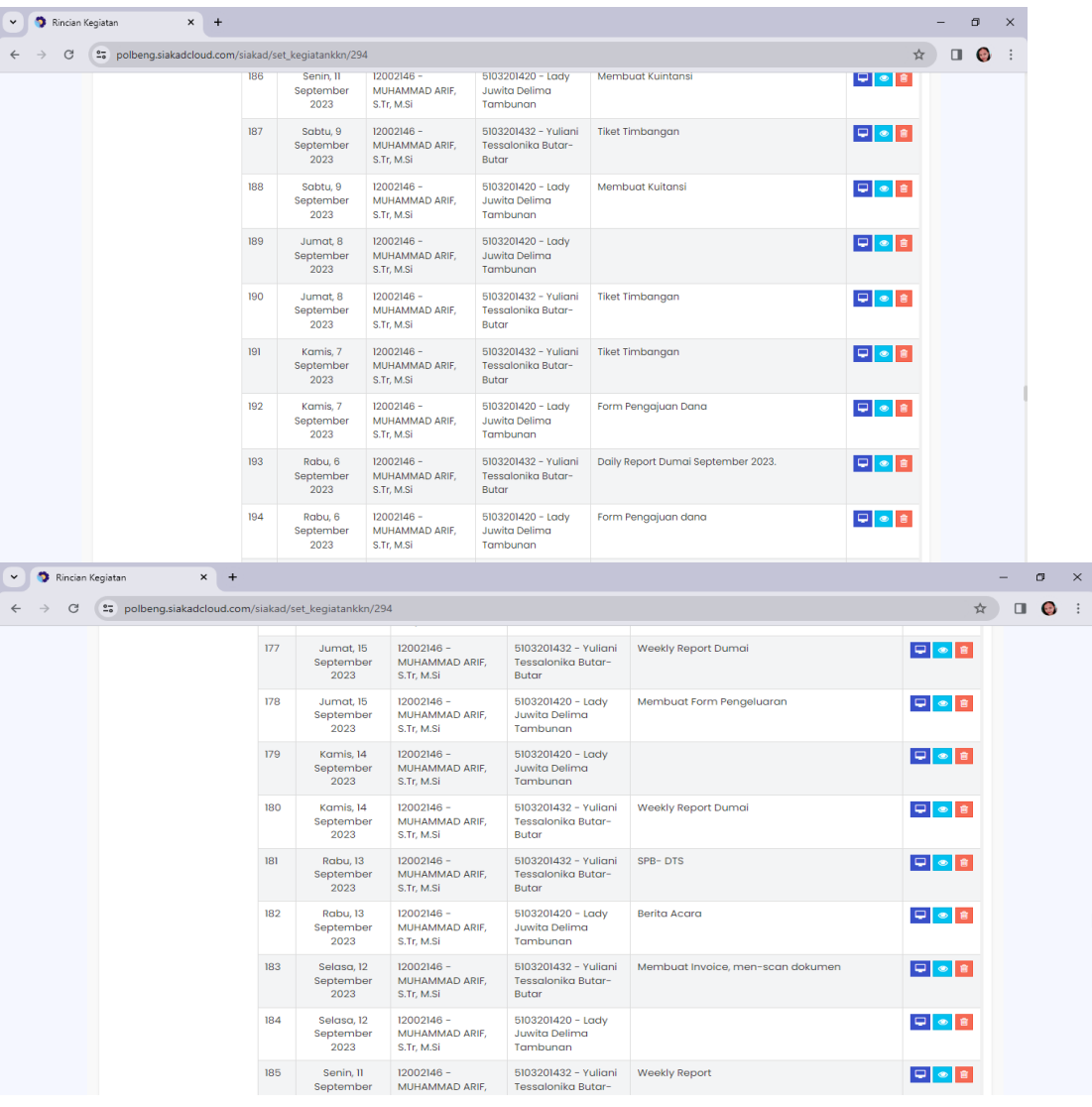

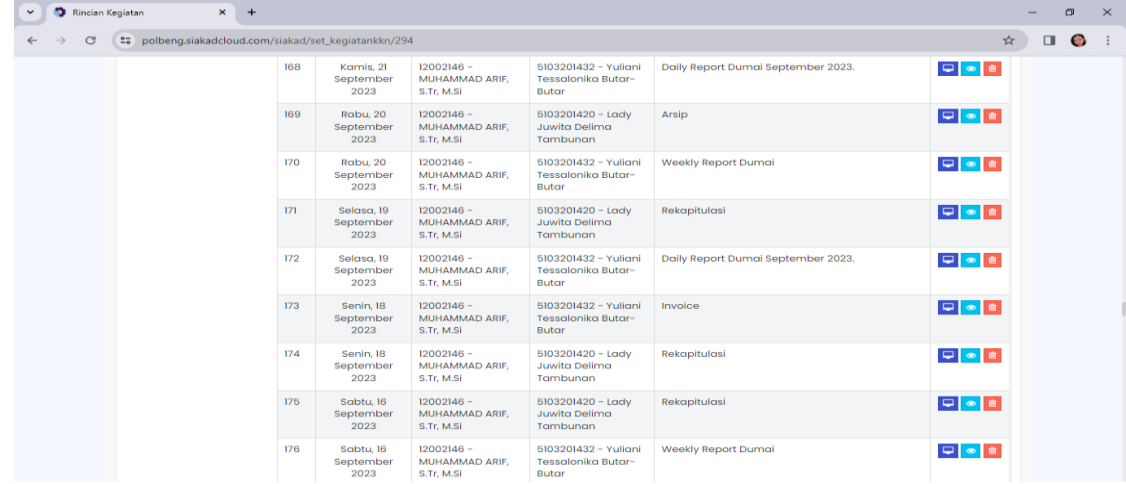

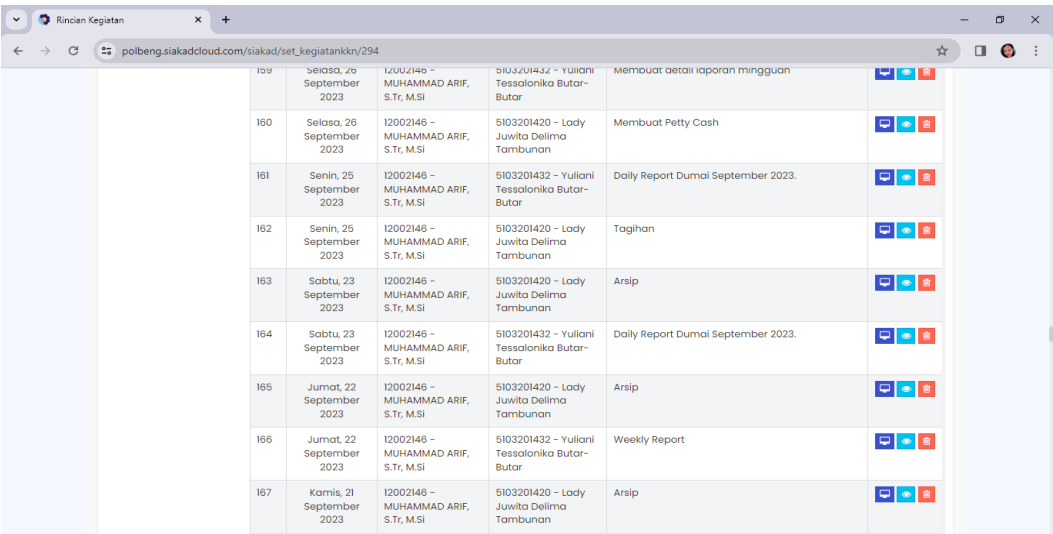

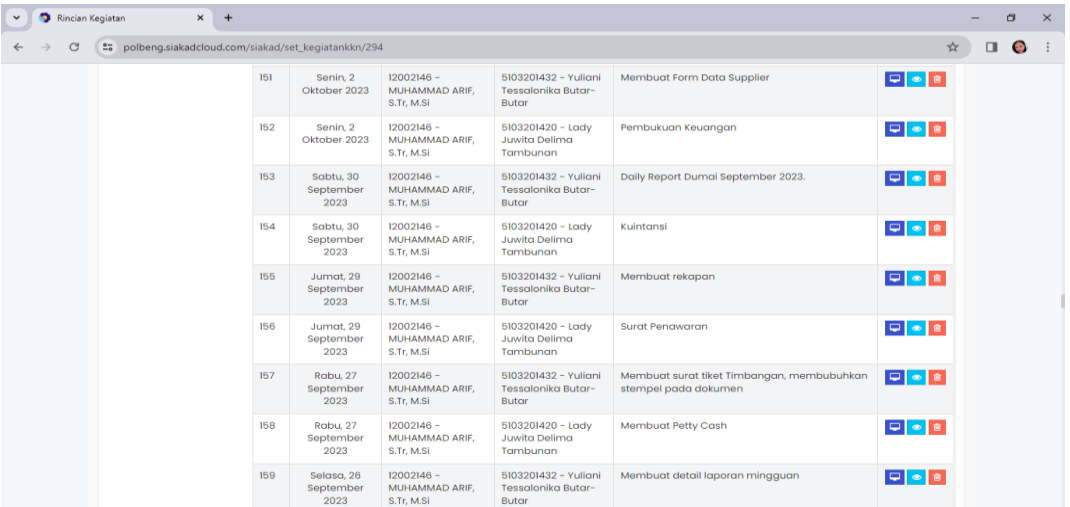

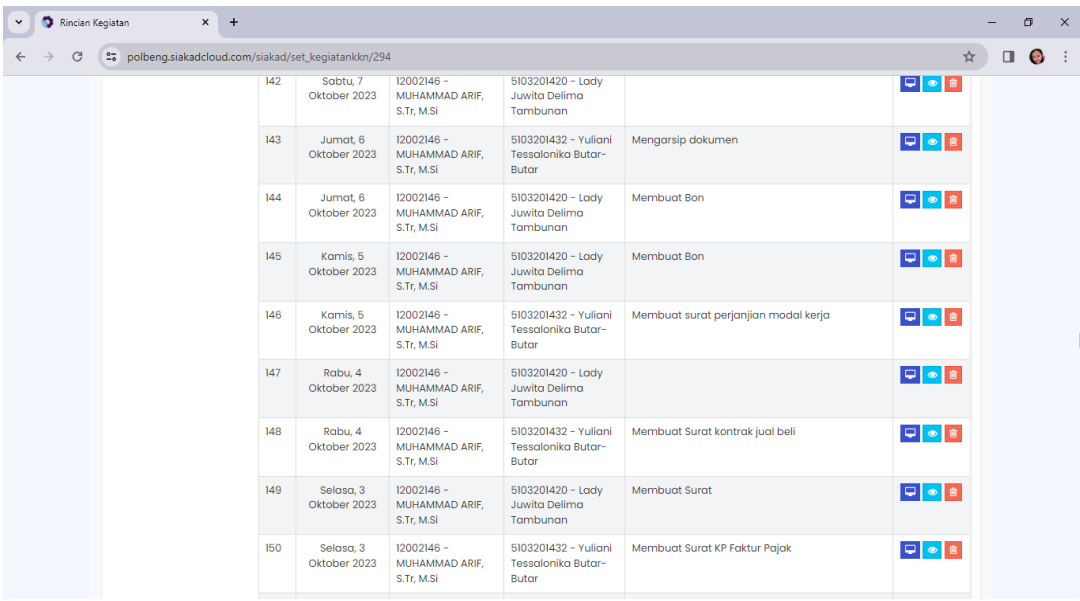

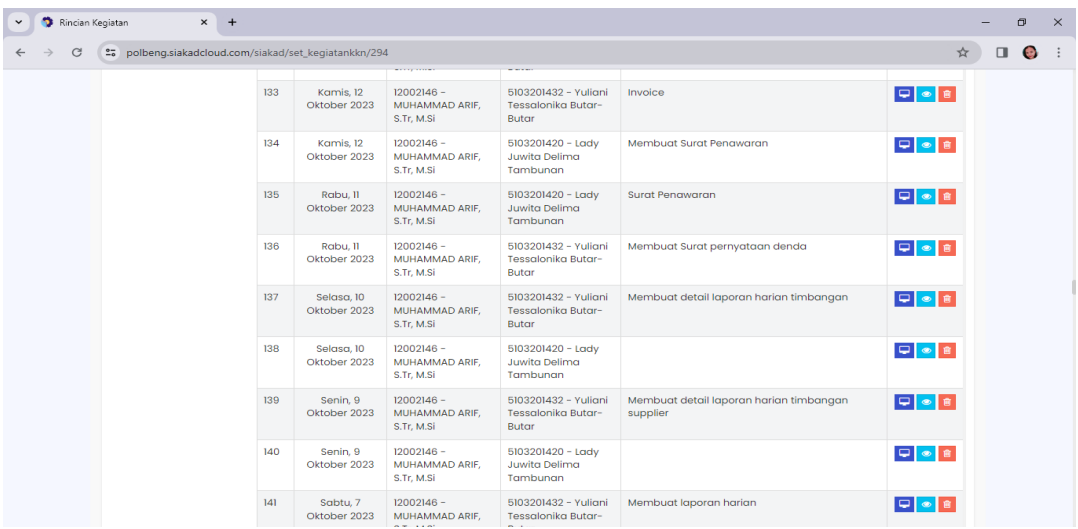

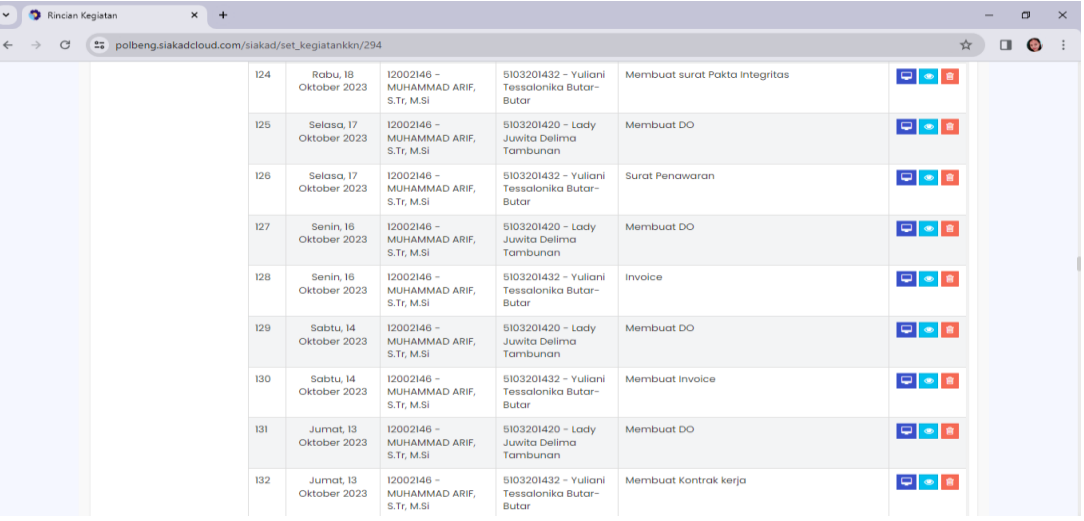

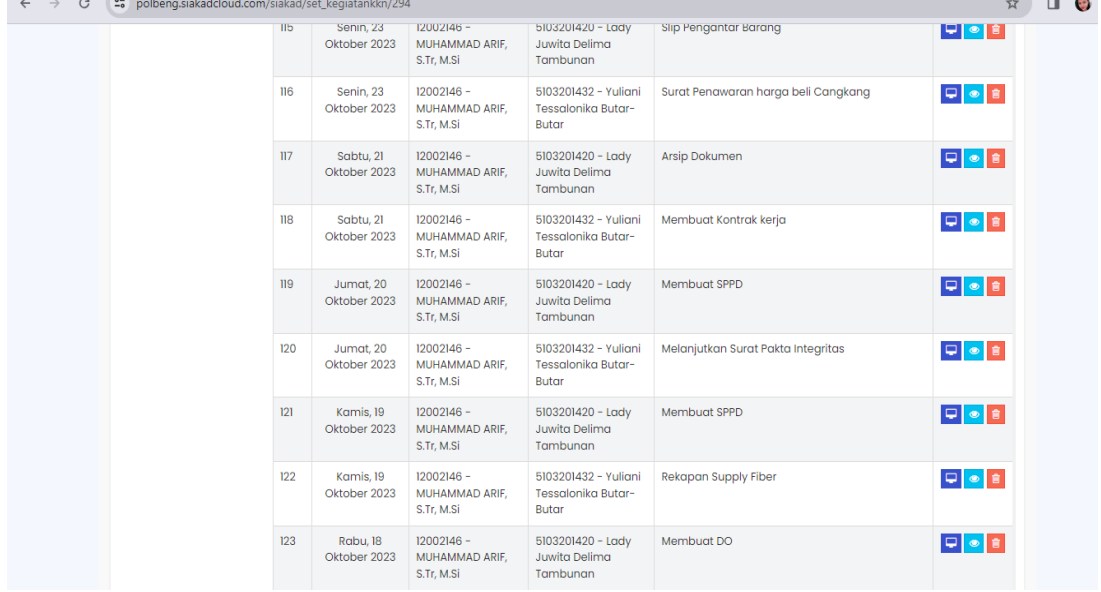

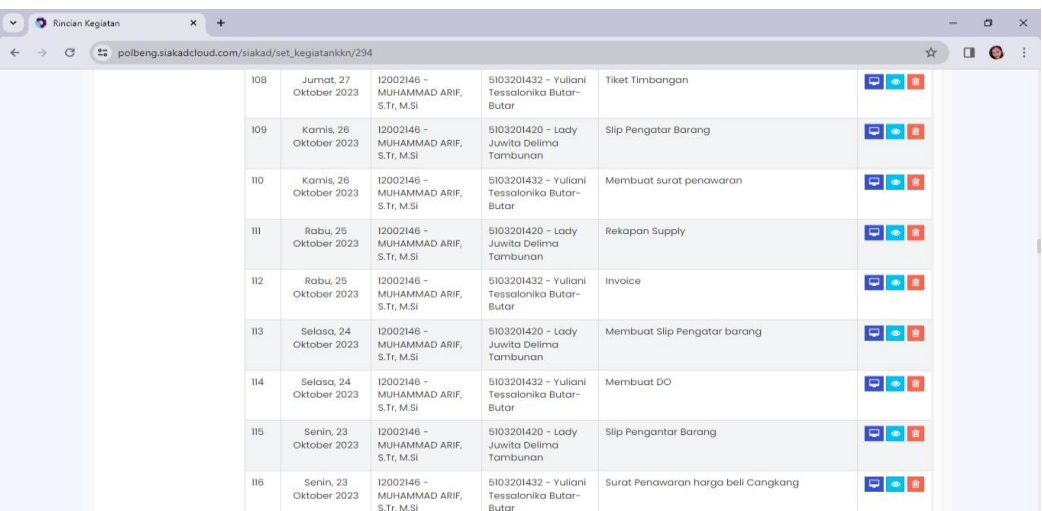

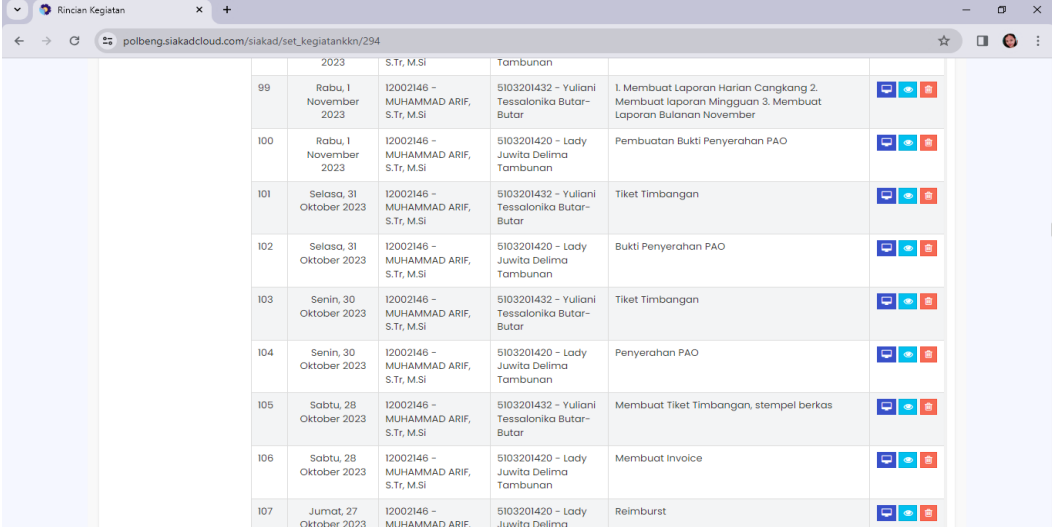

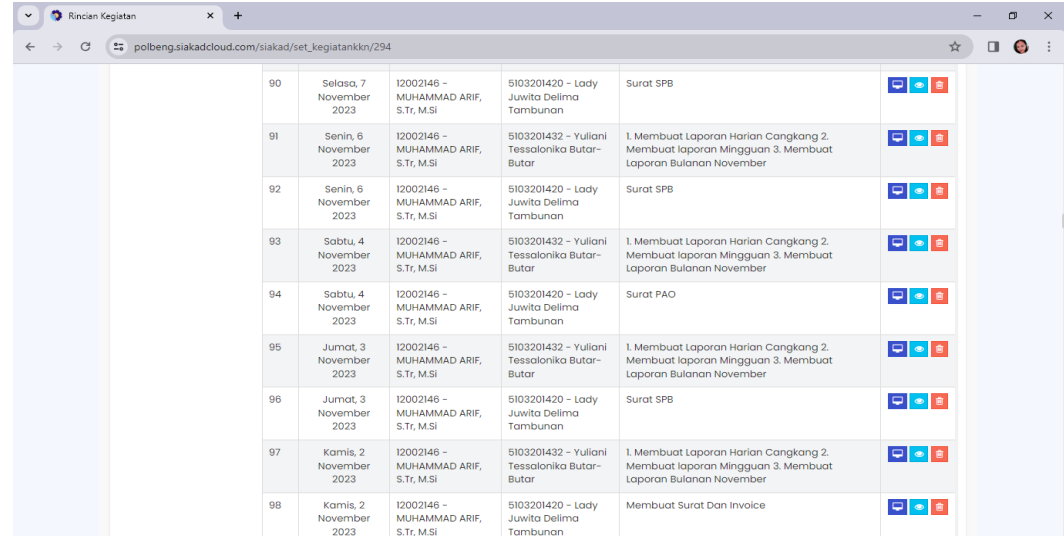

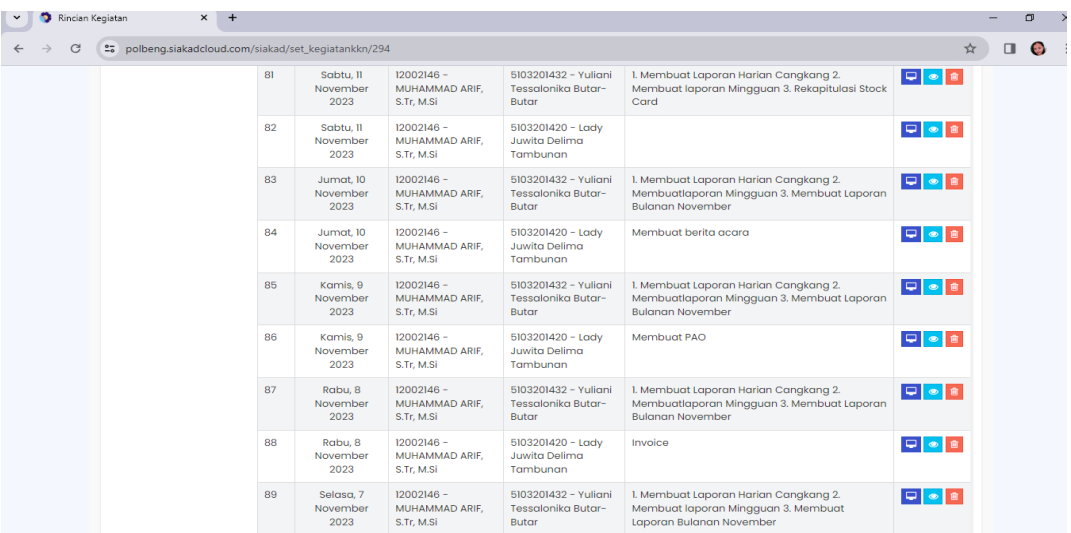

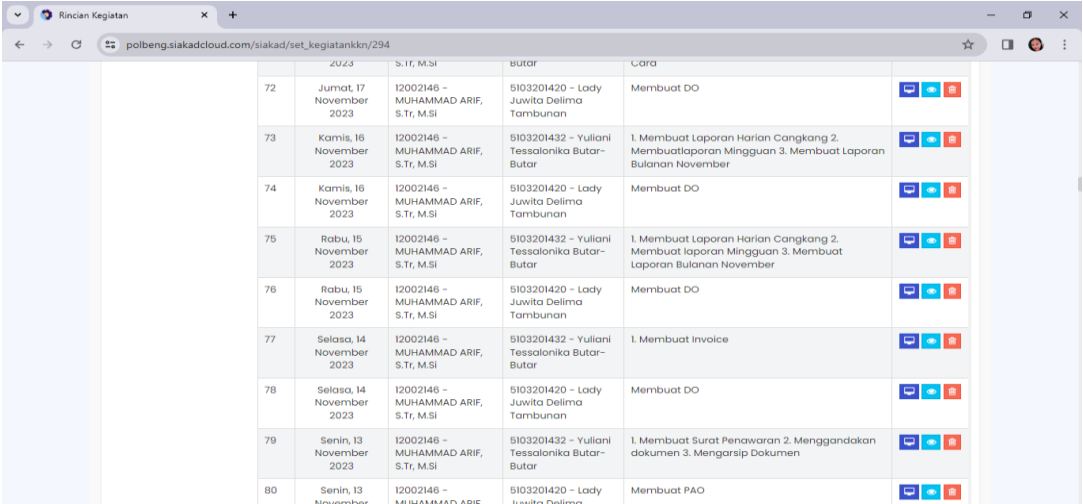

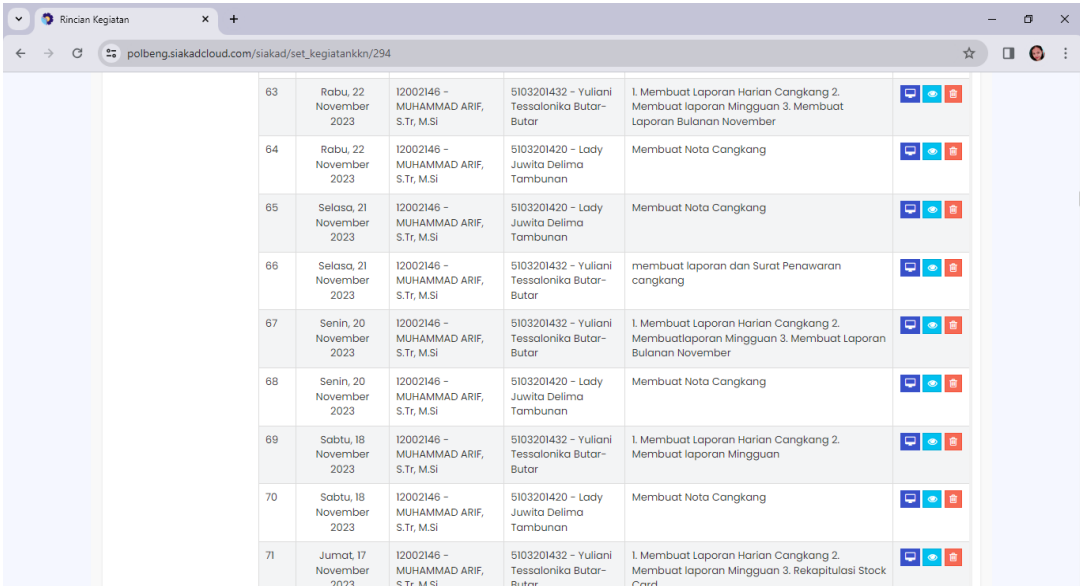

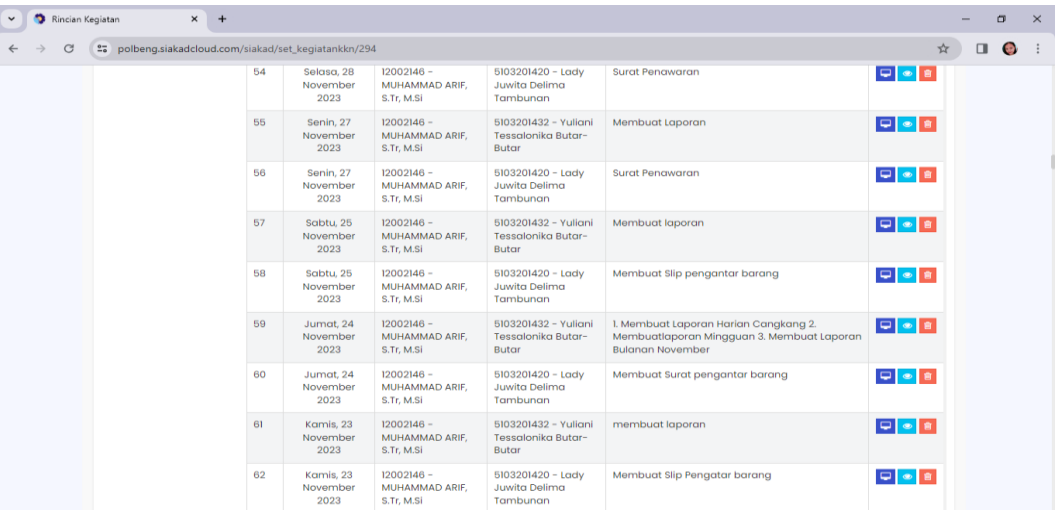

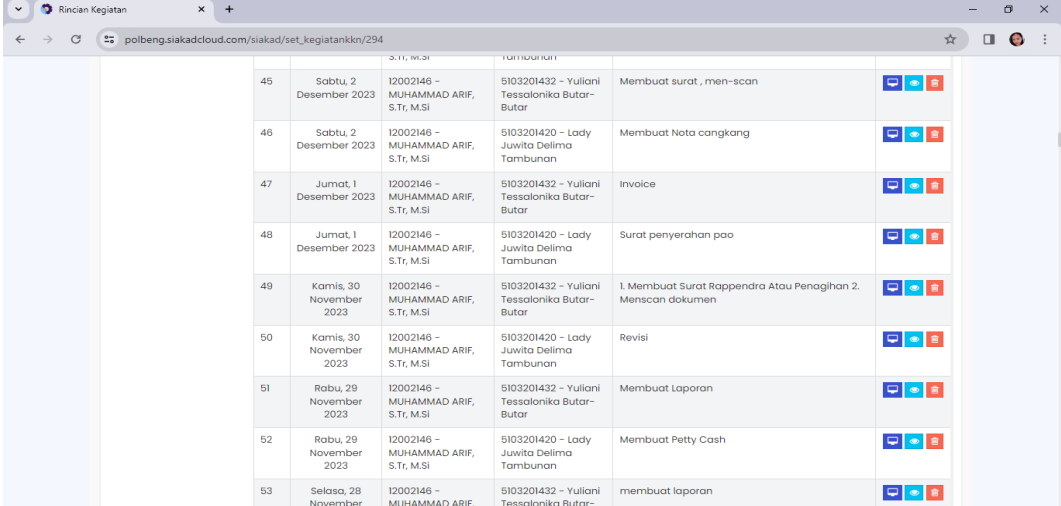

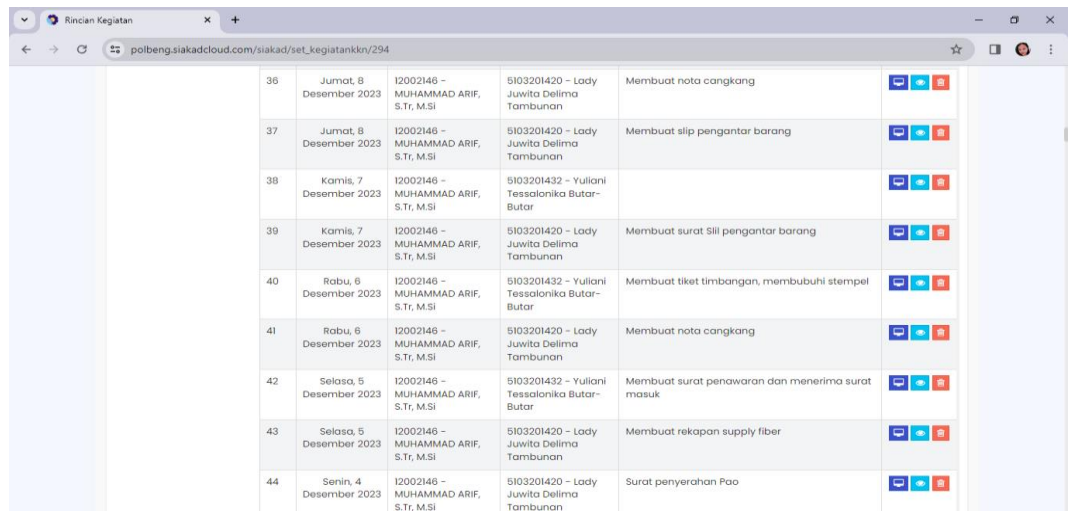

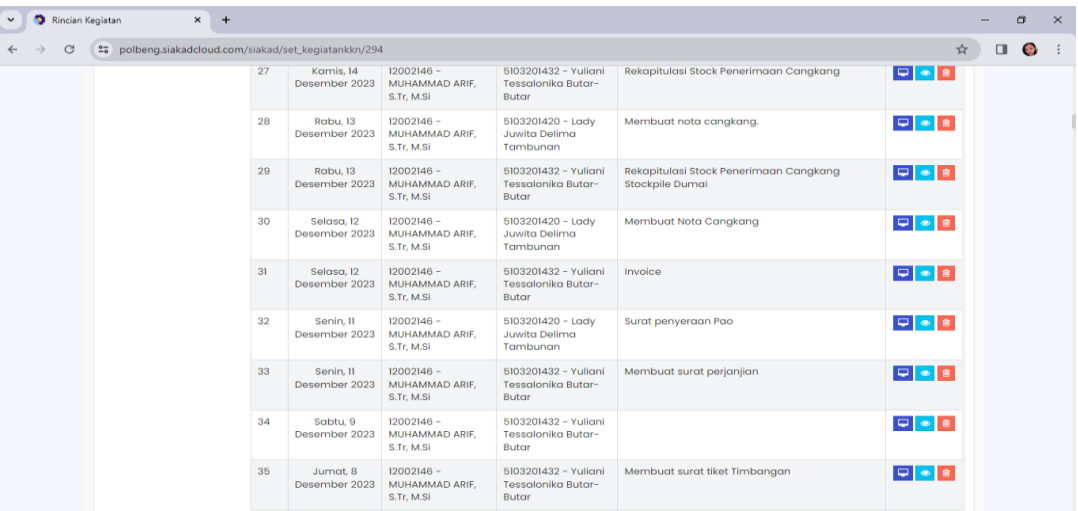

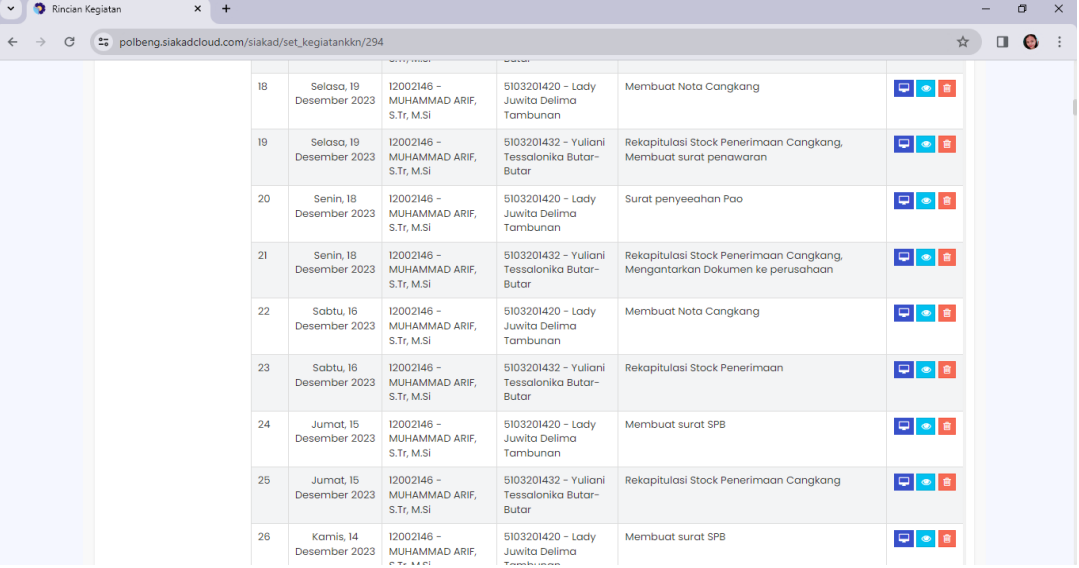

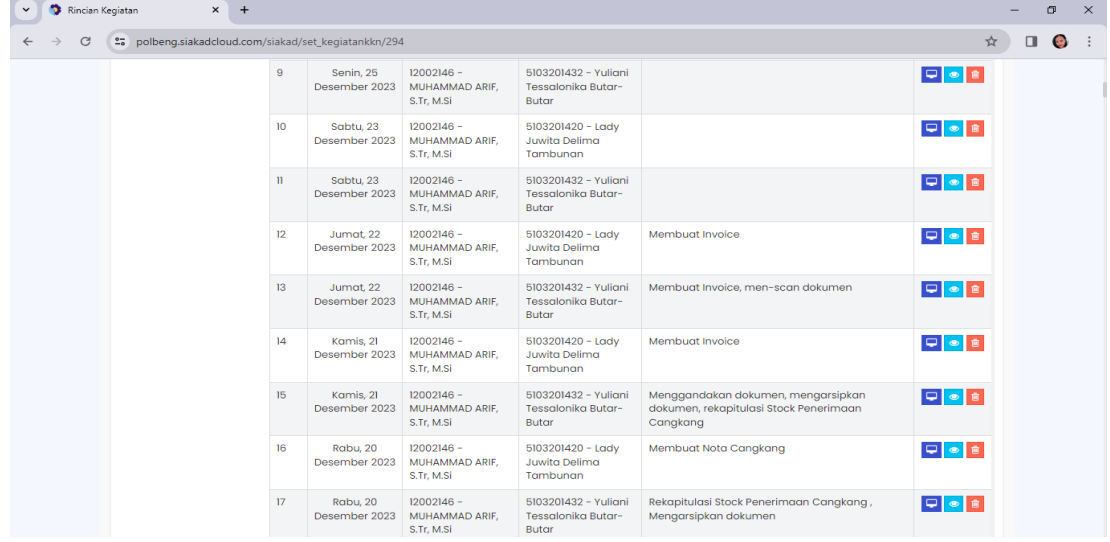

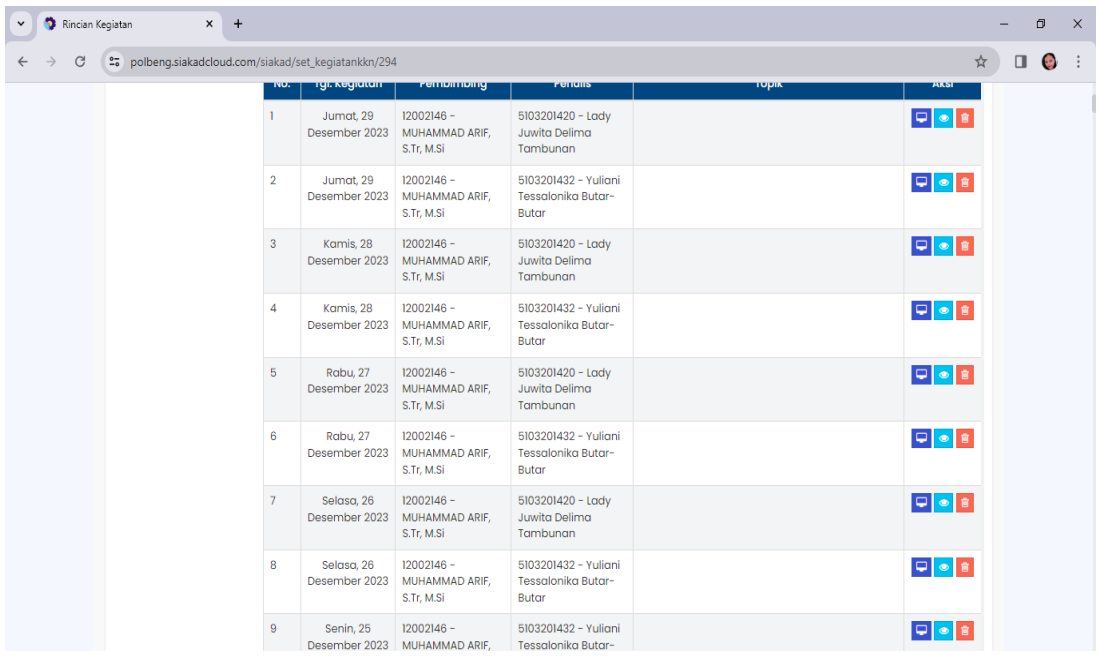

# **Lampiran 7. Kartu Bimbingan Kerja Praktik (KP)**

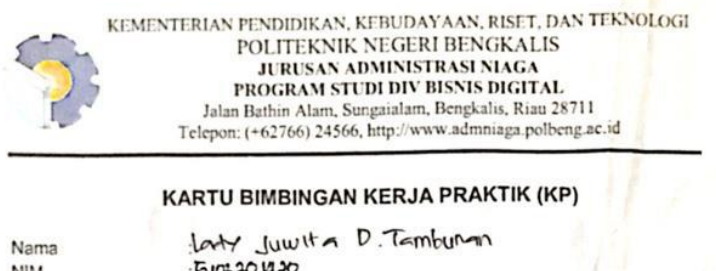

NIM Nini<br>Dosen Pembimbing<br>Perusahaan/Instansi

 $\mathbf{a}$ 

Pt. Dur Tunggal sempuma

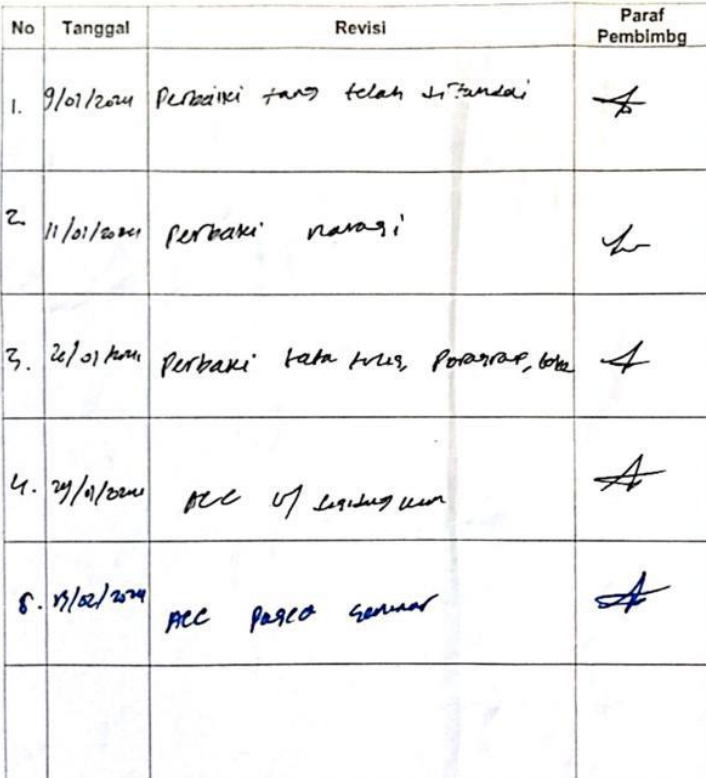

Bengkalis,<br>Pembimbing KP 2024

NIP.